# **SEX DE SE STRAD**<br>SEXOR DE SIPÁN

# **FACULTAD DE INGENIERÍA ARQUITECTURA Y URBANISMO**

# **ESCUELA PROFESIONAL DE INGENIERÍA MECÁNICA ELÉCTRICA**

**TESIS**

**DISEÑO DE UNA INTERFAZ GRÁFICA DE USUARIO PARA EL ESTUDIO DE LOS PARÁMETROS DE FUNCIONAMIENTO DE MOTORES DIÉSEL APLICADO AL TALLER DE CIENCIAS TÉRMICAS DE LA UNIVERSIDAD SEÑOR DE SIPÁN S.A.C.** 

> **PARA OPTAR TÍTULO PROFESIONAL DE INGENIERO MECÁNICO ELECTRICISTA**

> > **Autores**:

**Bach. BUSTAMANTE ROJAS, Franks Ericks Louis Bach. JULCA NEIRA, Carlos Alberto.**

> **Asesor: Dr. OLORTEGUI YUME, Jorge PhD.**

**Línea de Investigación: INGENIERÍA DE PROCESOS PRODUCTIVOS.**

**Pimentel – Perú**

Bach. Bustamante Rojas Franks Ericks Louis

 **AUTOR**

Bach. Julca Neira Carlos Alberto

**AUTOR**

Presentado a la Escuela de Ingeniería Mecánica Eléctrica de la Universidad Señor de Sipán para optar el Título Profesional de Ingeniero Mecánico Electricista

# **APROBADO POR:**

Mg. Vives Garnique Juan Carlos

**Presidente del Jurado de tesis**

Mg. Gastiaburu Morales Silvia Yvone

**Secretario del Jurado de tesis**

Mg. Alvarado Silva Carlos Alexis

**Vocal del Jurado de tesis**

**PIMENTEL – 2019**

# **DEDICATORIA**

*Dedicado a…*

*A nuestras familias: a nuestros Padres y Hermanos por su apoyo incondicional a nuestra formación profesional y personal.*

*Los Autores*

# **AGRADECIMIENTOS**

A la Universidad Señor de Sipán, por brindar las herramientas necesarias, tanto tecnológicas como bibliográficas, para el desarrollo de este proyecto y a toda la plana docente de la escuela de Ingeniería Mecánica Eléctrica, por los conocimientos transmitidos en los diversos temas pertinentes a la ingeniería, además del gran apoyo y ayuda brindados en el proceso técnico del presente proyecto.

A todos aquellos que he conocido a lo largo de mi formación académica y con los que he aprendido mucho, no sólo conocimientos sino también enseñanzas de vida.

Por último quiero agradecer al Dr. Olortegui Yume, Jorge PhD. Por su asesoramiento durante el desarrollo de la fase experimental y sobre todo en el desarrollo de la metodología de trabajo y planteamiento de los objetivos, lo cual me permitió desarrollar de forma acertada y llevar a buen término mis estudios de pregrado.

Carlos Alberto Julca Neira

Franks Erick Louis Bustamante Rojas

# **DISEÑO DE UNA INTERFAZ GRÁFICA DE USUARIO PARA EL ESTUDIO DE LOS PARÁMETROS DE FUNCIONAMIENTO DE MOTORES DIÉSEL APLICADO AL TALLER DE CIENCIAS TÉRMICAS DE LA UNIVERSIDAD SEÑOR DE SIPÁN S.A.C.**

# DESIGN OF A GRAPHICAL USER INTERFACE FOR THE STUDY OF THE OPERATING PARAMETERS OF DIESEL ENGINES APPLIED TO THE THERMAL SCIENCE WORKSHOP OF THE UNIVERSIDAD SEÑOR DE SIPÁN S.A.C.

Franks Erick Louis Bustamante Rojas<sup>1</sup> Carlos Alberto Julca Neira<sup>2</sup>

# **Resumen**

 $\overline{a}$ 

*En la presente investigación se desarrolló una herramienta virtual que permite la simulación detallada del funcionamiento de un motor diésel aplicado al taller de ciencias térmicas de la universidad Señor de Sipán.*

*El trabajo desarrollado a lo largo de este proyecto inicia con la identificación de la necesidad de la institución mediante inspecciones visuales y entrevistas aplicadas así mismo con la búsqueda con la búsqueda de normativa referente a la investigación. La herramienta computacional se ha creado mediante software de interfaz gráfica y la aplicación GUIDE, para la cual se ha desarrollado un modelo matemático termodinámico del motor diésel y mediante el ingreso de datos permita simular los parámetros de funcionamiento y la determinación de curvas características del motor, en proceso del desarrollo de la investigación, además se ha elaborado diagramas de flujo y algoritmos que indiquen el proceso de fases de la simulación. Luego de la determinación de parámetros de entrada y salida de datos necesarios para el proceso, se procedió a la medición de la factibilidad del programa y la validación de los resultados obtenidos haciendo comparaciones datos ideales del motor de combustión interna seleccionado.* 

*El desarrollo de esta herramienta computacional ha sido calificado para su uso educacional la cual se señala que el diseño de la interfaz gráfica de usuario (GUI) se ejecuta de manera correcta mostrando gráficas y resultados de las curvas de potencia, consumo específico de combustible, presión media efectiva y par motor desarrollados, además de mostrar el cálculo de los parámetros termodinámicos como presiones, temperaturas, volúmenes, eficiencias y trabajo neto del motor seleccionado.*

*Palabras clave: Interfaz, simulación, Matlab, Diésel.*

<sup>&</sup>lt;sup>1</sup> Adscrita a la Escuela Académica de Ingeniería Mecánica Eléctrica, Universidad Señor de Sipán, Pimentel, Perú, email: [BROJASFRAN@crece.uss.pe](mailto:BROJASFRAN@crece.uss.pe) Código ORCID:

<sup>2</sup> Adscrita a la Escuela Académica de Ingeniería Mecánica Eléctrica, Universidad Señor de Sipán, Pimentel, Perú, email: [JNEIRACAL@crece.uss.edu.pe](mailto:JNEIRACAL@crece.uss.edu.pe) Código ORCID: 0000-0002-8968-9347

## *Abstract:*

In the present investigation a virtual tool was developed that allows the detailed simulation of *the operation of a diesel engine applied to the workshop of thermal sciences of the Universidad Señor de Sipán.*

*The work developed throughout this project begins with the identification of the need of the institution through visual inspections and interviews applied in the same way with the search with the search of regulations regarding research. The computational tool has been created by means of graphical interface software and the GUIDE application, for which a thermodynamic mathematical model of the diesel engine has been developed and by means of data entry it is possible to simulate the operating parameters and the determination of motor characteristic curves, In the process of developing the research, flowcharts and algorithms that indicate the process of the simulation phases have also been drawn up. After the determination of parameters of input and output of data necessary for the process, we proceeded to the measurement of the feasibility of the program and the validation of the results obtained by making ideal comparisons of the selected internal combustion engine.*

*The development of this computational tool has been qualified for its educational use which indicates that the graphic user interface (GUI) design is executed correctly showing graphs and results of the power curves, specific fuel consumption, pressure effective average and developed torque, in addition to showing the calculation of thermodynamic parameters such as pressures, temperatures, volumes, efficiencies and network of the selected engine.*

*Keywords: Interface, simulation, Matlab, Diesel*

# ÍNDICE

# Contenido

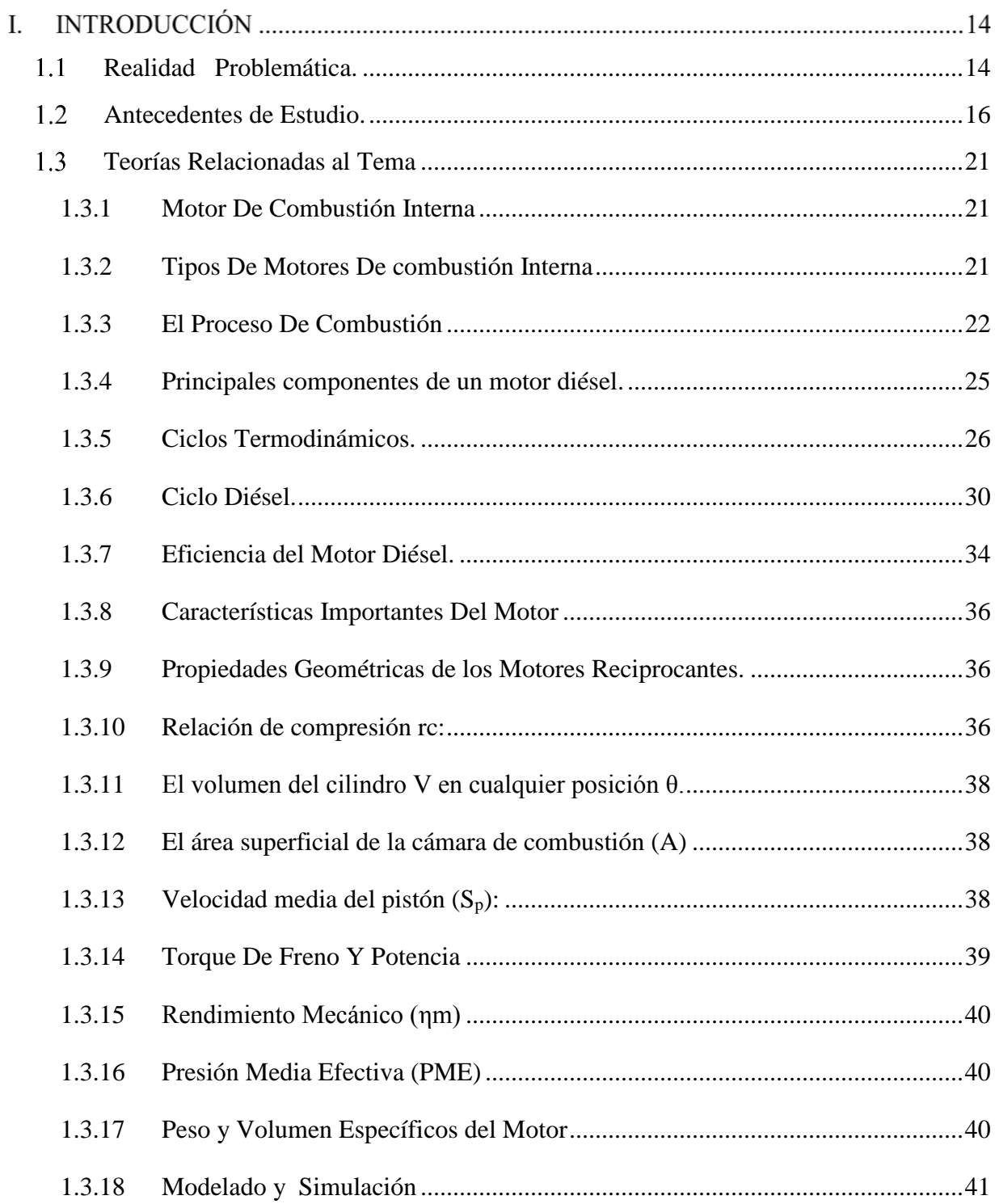

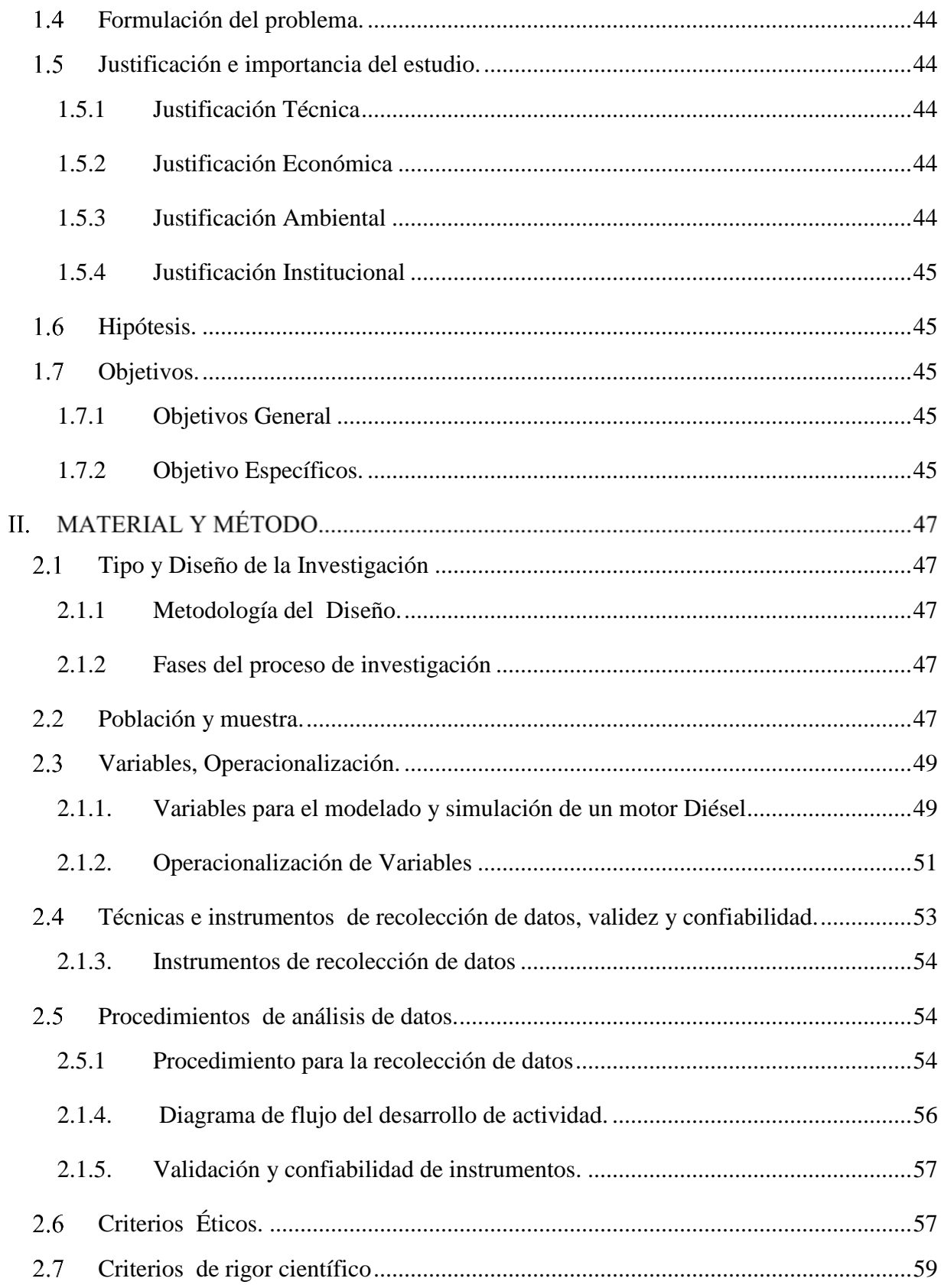

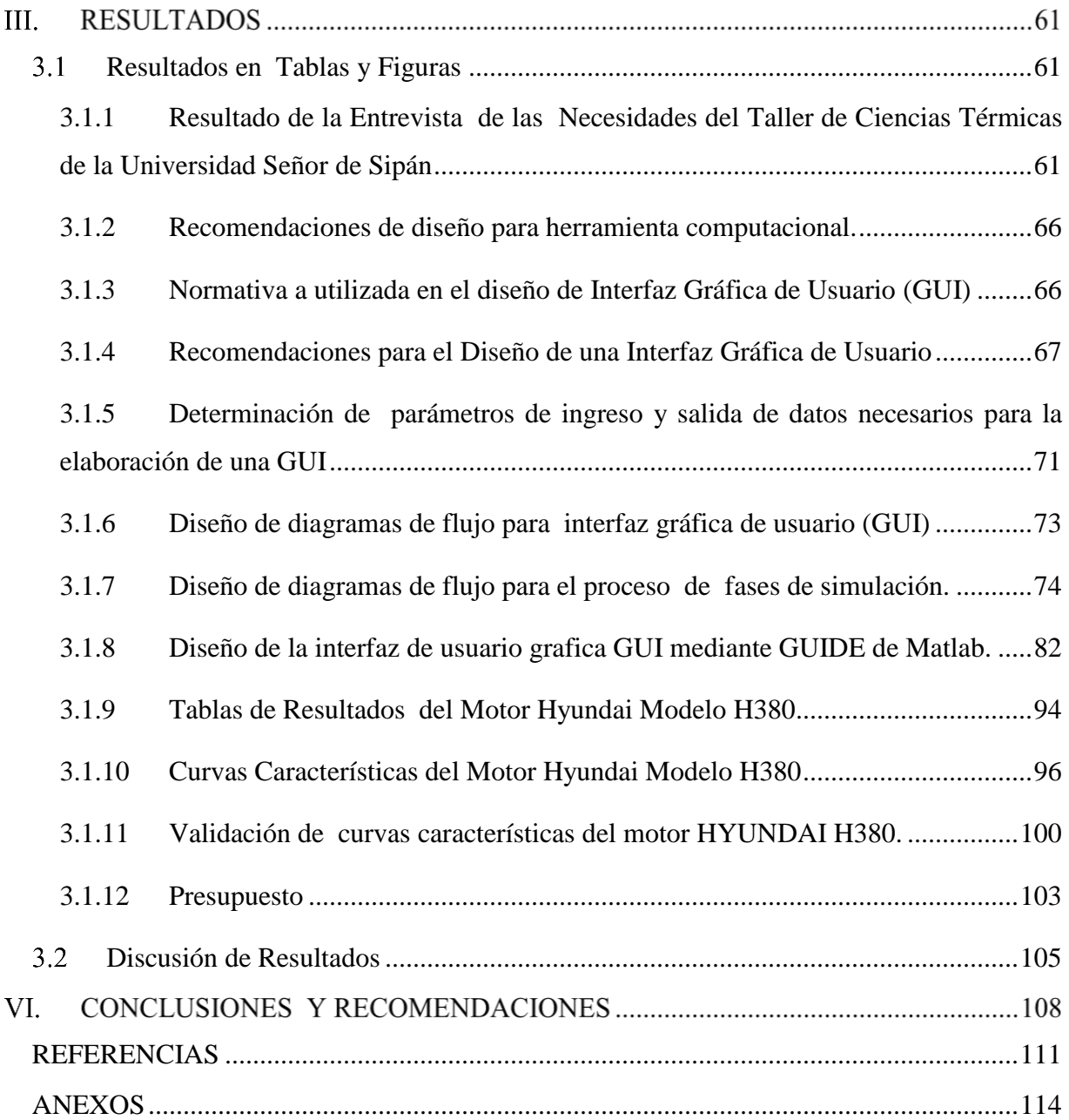

# **LISTA DE SÍMBOLOS Y ABREVIACIONES**

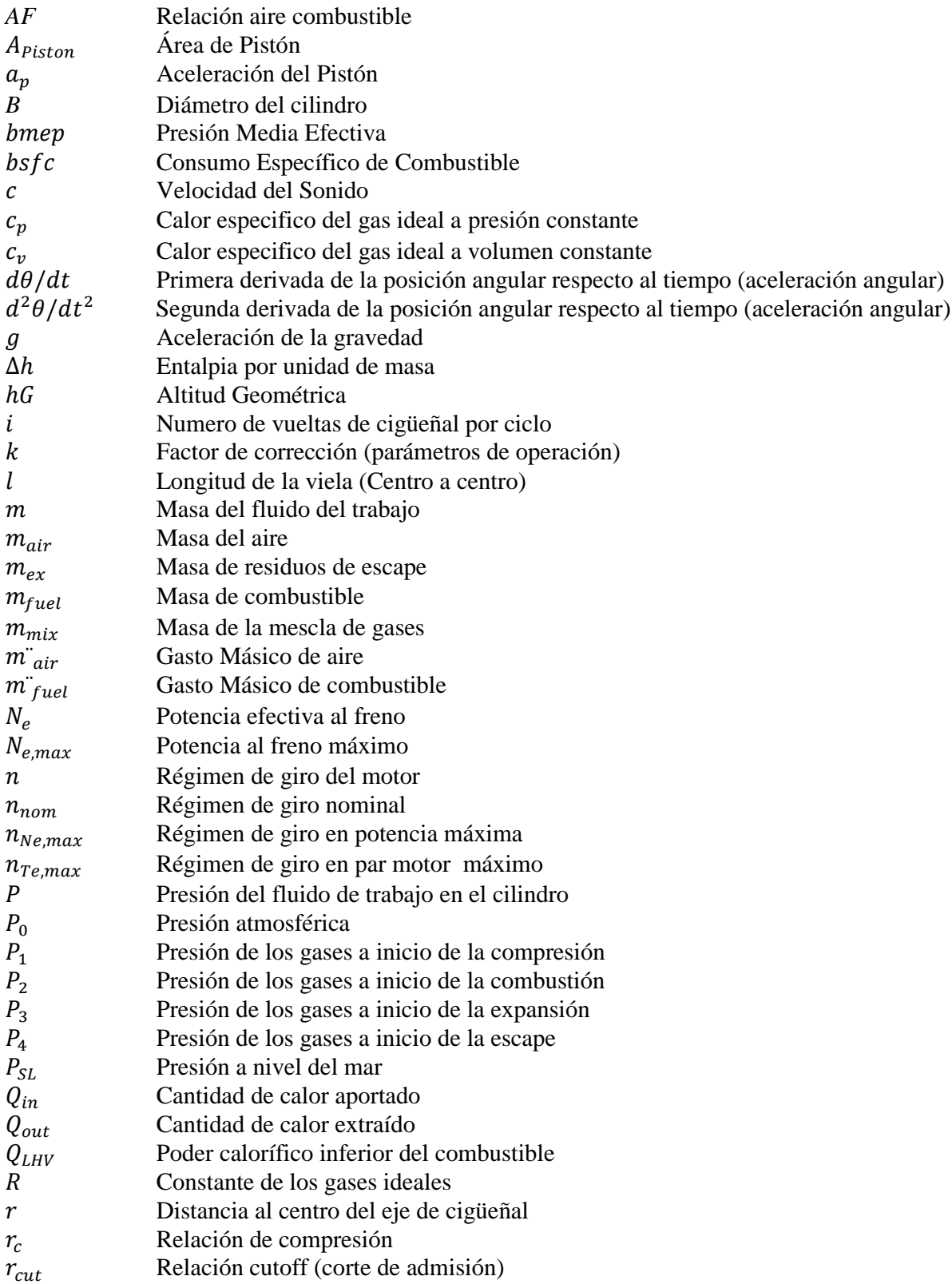

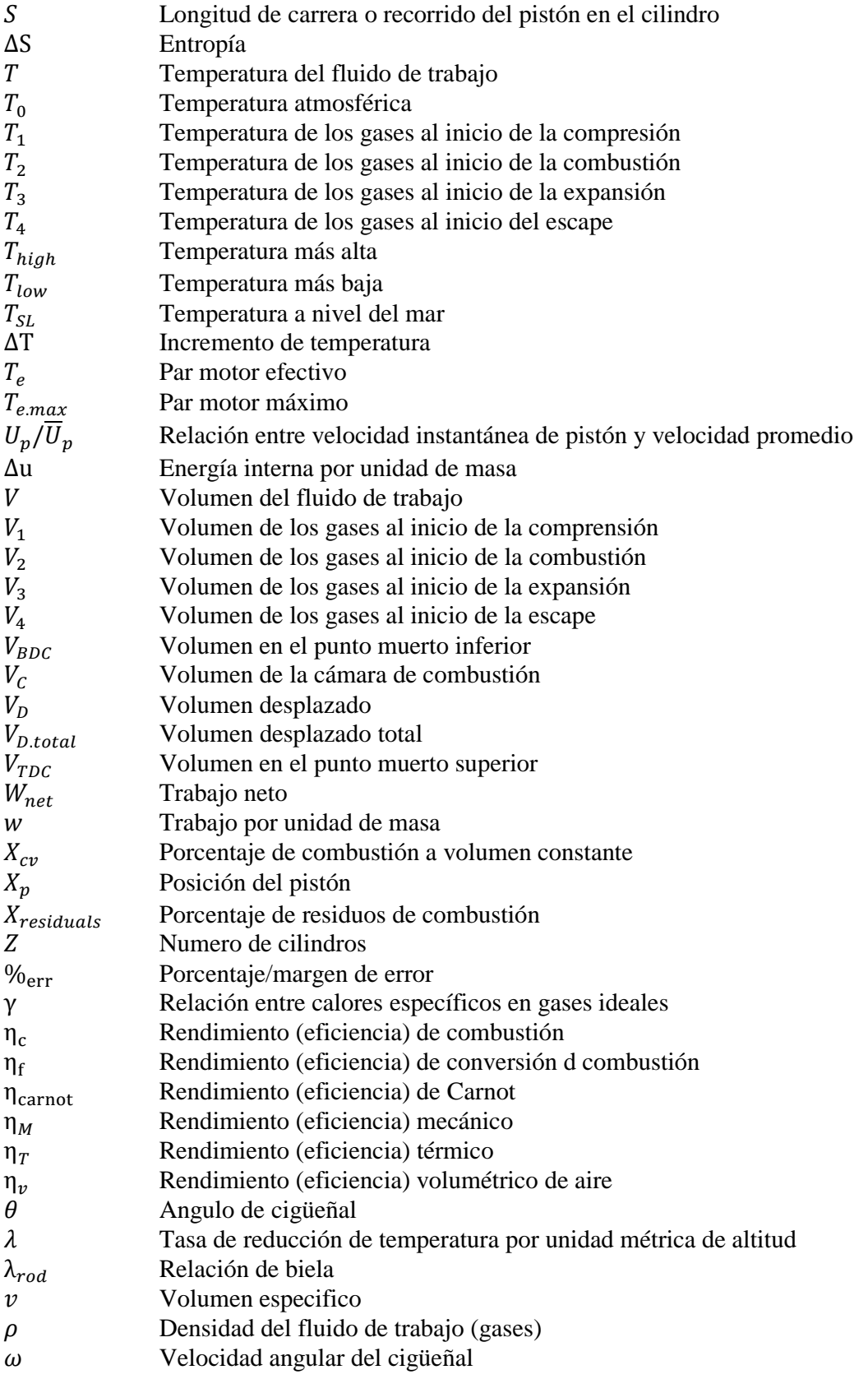

# **Abreviaciones**

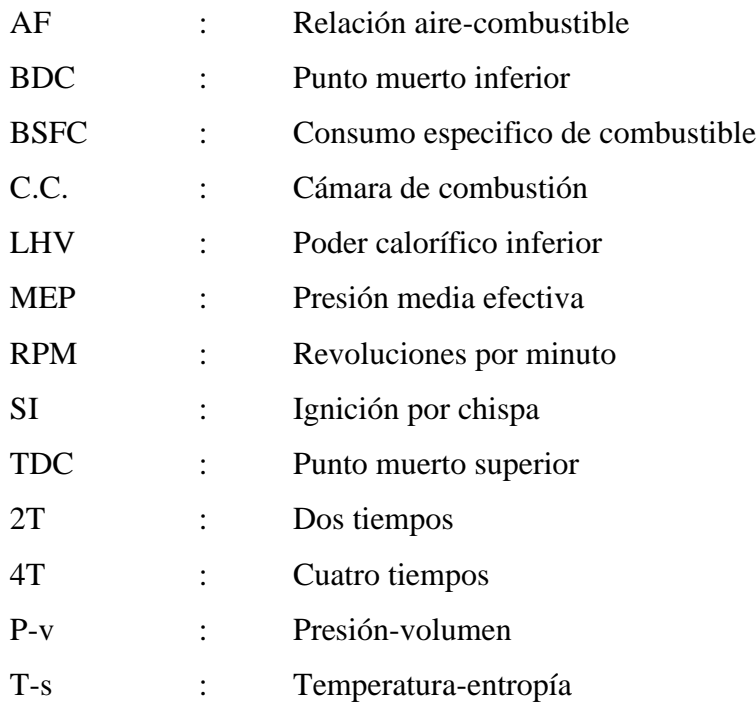

# **Capítulo I: INTRODUCCIÓN**

# **I. INTRODUCCIÓN**

### <span id="page-13-0"></span> $1.1$ **Realidad Problemática.**

Actualmente, con la necesidad de disminuir el consumo de combustible, aminorar el impacto al medio ambiente y brindar mayor seguridad al pasajero y usuario, es indispensable encontrar herramientas computacionales apropiadas para diseños de motores destinados a diferentes aplicaciones (automotriz, industrial, marítimo, etc.) y permitir simular efectos como incremento de potencia, fuerza motriz, o la disminución de índices de NOx (óxidos de nitrógeno) que pueden ocurrir con una o varias configuraciones de este tipo de máquinas, tales como un turbo-cargador, un eje para propulsar una hélice, o algún otro similar.( Gonzales, 2016).

El estudio de los motores de combustión interna (MCI) diésel han venido logrando obtener grandes avances en la reducción de emisiones desde los años 80, a pesar de ello siguen siendo los responsables de la mayor parte de la contaminación en los principales centros urbanos, incrementando así los problemas de salud de la población y el efecto invernadero; por esta razón actualmente hay grandes exigencias con respecto al desarrollo de motores diésel cada vez más eficientes y limpios, lo cual es reflejado en las legislaciones mundiales sobre el tema . Con base en lo anterior, los estudios computacionales sobre desempeño de los motores diésel cobran gran importancia en nuestros días, ya que permiten realizar, mejoras significativas en el desempeño de los nuevos motores. (Maza, 2014). Con el crecimiento económico de países desarrollados se ha empezado a realizar investigaciones en motores de combustión interna, y a la creación programas computaciones y software de simulación, desarrollando modelos matemáticos que describen el comportamiento del motor diésel.

En nuestro país existe un déficit en la implementación de laboratorios y centros de servicio automotriz para poder determinar parámetros de funcionamiento de un motor, ya que la gran mayoría de estos no cuentan con un banco de pruebas dentro de sus instalaciones, y los pocos que existen están ubicados en grandes ciudades, lugares estratégicos y elevados costos económicos imposibilitando así el acceso a la realización de pruebas experimentales.

A pesar del crecimiento tecnológico, económico continuo y sostenido que ha experimentado nuestro país, en las últimas dos décadas la implementación de equipos de laboratorio en las universidades públicas y privadas está en un nivel de implementación. La ley universitaria vigente 30220 promueve en forma activa el uso de laboratorios en forma generalizada a lo cual las universales se están adaptando en un periodo de aproximadamente 5 años. Este punto de partida permite que los estudiantes, futuros profesionales e investigadores, posean una buena base científico-tecnológica que los faculte a aportar en el tan ansiado desarrollo de nuestro país. (Baca, 2016)

En el ámbito académico local, enfocado al modelado y simulación de motores diésel, son pocas las herramientas tecnológicas de fácil obtención con bajo costo para universidades, docentes y estudiantes, con la finalidad de obtener resultados de funcionamiento y curvas características, tanto reales como ideales sobre modelos existentes de estudio, y de guía para desarrollar propuestas, generadas desde el aula por los estudiantes y docentes y que sirvan como complemento de las teoría de máquinas térmicas y por ende en los motores de combustión interna.

La Universidad Señor De Sipán (USS) se ha caracterizado por formar profesionales idóneos con sentido humanista y científico, siendo sus egresados personas productivas, competentes, creativas y comprometidas con el desarrollo socioeconómico del país, siendo innovador y teniendo en cuenta la preservación del medio ambiente. Desde su creación se ha enfocado en la calidad universitaria, orientando sus actividades a la mejora continua de los procesos para garantizar profesionales de calidad. La escuela de Ingeniería Mecánica Eléctrica forma profesional con la capacidad de desarrollar y aplicar tecnologías en diseño mecánico eléctrico, procesos de manufactura, energía y mantenimiento mecánico, favoreciendo a la mejora de la calidad de vida de la sociedad y preservando el medio ambiente

Actualmente en el laboratorio de ciencias térmicas de universidad Señor de Sipán el uso de laboratorios virtuales que faciliten el proceso enseñanza-aprendizaje es bajo, a pesar de ser una potente estrategia pedagógica para la construcción de competencias; por ello la necesidad de implementar laboratorios virtuales que buscan potenciar el aprendizaje de las materias de Ingeniería Mecánica Eléctrica, promoviendo así la investigación científica y el desarrollo tempranamente de experiencias de vida real, así como la optimización de recursos y costos en la implementación de laboratorios de la universidad. En esta línea, se encuentra en proceso de implementación y como aporte por parte de los autores de este trabajo de investigación, se pretende desarrollar una herramienta tipo software de simulación virtual.

El presente proyecto plantea el diseño y elaboración de una interfaz gráfica de usuario (GUI) para simular el funcionamiento de un motor de combustión interna diésel, con intención de conocer todas las características y parámetros técnicos del motor en funcionamiento, todo esto desarrollado en el laboratorio de ciencias térmicas de la universidad Señor de Sipán (USS).

# <span id="page-15-0"></span>**Antecedentes de Estudio.**

Los trabajos de investigación que anteceden al presento proyecto son como sigue:

**Torres M. (2010) Software Educacional Para La Simulación De Motores De Combustión Alternativos**. Describe una herramienta virtual que permite la simulación detallada del funcionamiento de un motor diésel, así como un análisis paramétrico y de sensibilidad de estos motores, el modelo considerado es termodinámico y unísona, con la aplicación del primer principio de la termodinámica para sistemas abiertos. La herramienta se ha desarrollado en lenguaje MATLAB Los resultados de la simulación son visualizados mediante el uso de "graphical user interfaz (GUI)". Su objetivo es ayudar a realizar simulaciones en lugar de ensayos difíciles de llevar a cabo en el laboratorio además que permita entender el funcionamiento de los motores diésel en distintas condiciones operativas. De esta investigación se concluye afirmando que las diferencias entre la simulación y los datos experimentales de cada motor están comprendidas entre el 10% y el 16%, discrepancias asumibles en un software educacional; además menciona que los resultados se ajustan mejor cuanto mayor es el tamaño del motor pues con su aumento aumenta también su eficiencia; Por todo ello el software se considera validado para su uso educacional.

**Maza A. (2014) Aplicación de un programa de cálculo térmico para comprobar el funcionamiento de un motor diésel Perkins modelo C4. 236.V - Gasodiesel mediante análisis comparativo**. Describe el desarrollo y aplicación de un programa en base al cálculo térmico; para determinar los parámetros de MTC de uso automotriz mediante la simulación de los distintos procesos que tienen lugar en los motores, los cuales permiten establecer los índices previsibles del ciclo de funcionamiento de un motor de combustión interna de tipo Gasodiesel (GLP+D2). Esto se desarrolló con el objetivo de determinar el funcionamiento de un MTC-Diésel Perkins CV146 Gasodiesel utilizando un programa computacional basado en el cálculo térmico; sin utilizar un banco de pruebas y comprobarlos mediante un análisis comparativo de las curvas características. En conclusión, con los resultados de la simulación, indican, que se consigue el mayor suministro de GLP cuando el motor funciona con bajas cargas y altas velocidades. Además de la utilización del GLP como combustible alternativo, demuestra su eficacia ya que disminuye el humeado del motor.

**Hassan M. (2015) Modelado completo para sistemas de un motor diésel marino**. Presenta un modelo de simulador de un motor diésel marino basado en la física, semifísica, matemática y las ecuaciones termodinámicas, lo que permite simulaciones predictivas rápidas de todo el sistema del motor, el cual se expresa como un conjunto de ecuaciones algebraicas y diferenciales usando sub-bloques y S-Funciones de Matlab / Simulink. El simulador se ha desarrollado con el objetivo de estudiar el rendimiento del motor en condiciones deficientes, además se facilitar el diagnóstico y estimación de fallas (IED) y predecir comportamiento del sistema de enfriamiento a diseñadores. En conclusión, de la simulación de este modelo, implementado en Matlab / Simulink ha sido validado y puede ser utilizado para obtener el rendimiento del motor, presión, temperatura, eficiencia, liberación de calor, ángulo de manivela y tasa de combustible. En conclusión, de esta investigación realizada menciona que simulación de los resultados mostró que las predicciones de simulación están en acuerdo con el experimento, Por lo tanto, el simulador se puede utilizar, para estudiar el diagnóstico y pronóstico de fallas en todos los subsistemas del motor diésel.

**Muños J. (2016) Aplicación Del Modelado De Motores Diésel A Un Sistema De Diagnosis En Tiempo Real**. Esta investigación se centra en la aplicación del modelado a un sistema de diagnosis avanzado para motores diésel, se formula en base a las leyes de la física y termodinámica y a las propiedades de los compuestos que intervienen, recogiendo además el comportamiento en ciclo abierto y cerrado de los cilindros del motor, la aplicación del modelado se desarrolla en el entorno de Matlab. El objetivo es describir modelos termodinámicos de un motor diésel marino, que se aplican en un sistema de diagnosis en tiempo real, el cual permite identificar si se está produciendo un comportamiento anómalo del motor y la causa o fallo más probable. En conclusión, Muños menciona que se ha validado el modelo cero dimensional de motor diésel de cuatro tiempos, lo que resulta aplicable para detectar fallos en tiempo real, además se ha utilizado la misma aplicación para estudiar el efecto de varios modos de fallo sobre las variables termodinámicas del sistema, lo que permite establecer una base de datos fiable de los síntomas asociados a cada fallo.

**Taja R. (2014) Simulación por computadora del motor de encendido por compresión a través de MATLAB.** Desarrolla simulación por ordenador utilizando MATLAB para determinar el rendimiento de un MTC. La simulación por computadora es modelada para el Sistema de Ciclo Ideal con cifrado de leyes termodinámicas de transferencia de calor, el proceso inicia con la simulación de un cilindro del motor con una relación ideal presión-volumen (p-V) que permite calcular el máximo rendimiento. La segunda fase del modelo se centra en el sistema de ciclo de combustible donde todos los factores reales deben ser considerados para la predicción de parámetros de rendimiento y emisiones. El objetivo es determinar el rendimiento de un MTC de ignición por compresión (IC) de cuatro tiempos. Y como resultados se encontró que el modelo podría ser utilizado en la simulación de cualquier motor diésel, afirmando que se podría ahorrar una cantidad enorme de tiempo en afinar un motor. Además de mencionar que con la relación aire-combustible y un mapa de eficiencia volumétrica, se podría optimizar el tiempo de inyección, minimizando así el desgaste del equipo de motor.

# **La Universidad Técnica Bauman Moscow State (2008).**

Propone DIESEL-RK, que es una herramienta computacional que tiene la finalidad de estudiar el comportamiento de los motores a pistón con base en los ciclos termodinámicos del motor Diésel. Entre sus características se destacan la posibilidad de optimizar los motores de dos y cuatro tiempos, diseño de motores Diésel y motores impulsados por biocombustibles, análisis de combustibles y emisión de contaminantes, predicción de las curvas características, predicción del consumo de combustible y la interacción con herramientas como Simulink, entre otras características más. La herramienta como tal fue desarrollada con base en diferentes artículos científicos publicados por la misma institución académica, además de contener desarrollos de ingeniería; estos artículos pueden ser descargados con la herramienta. Sin embargo, pese a que es una herramienta gratuita, se limita sólo al motor Diésel y no permite modificaciones por terceros o aportes futuros (modificaciones de código) conforme los avances tecnológicos, lo que implicaría que sea obsoleta a corto plazo, y no cuenta con actualizaciones ni soporte técnico.

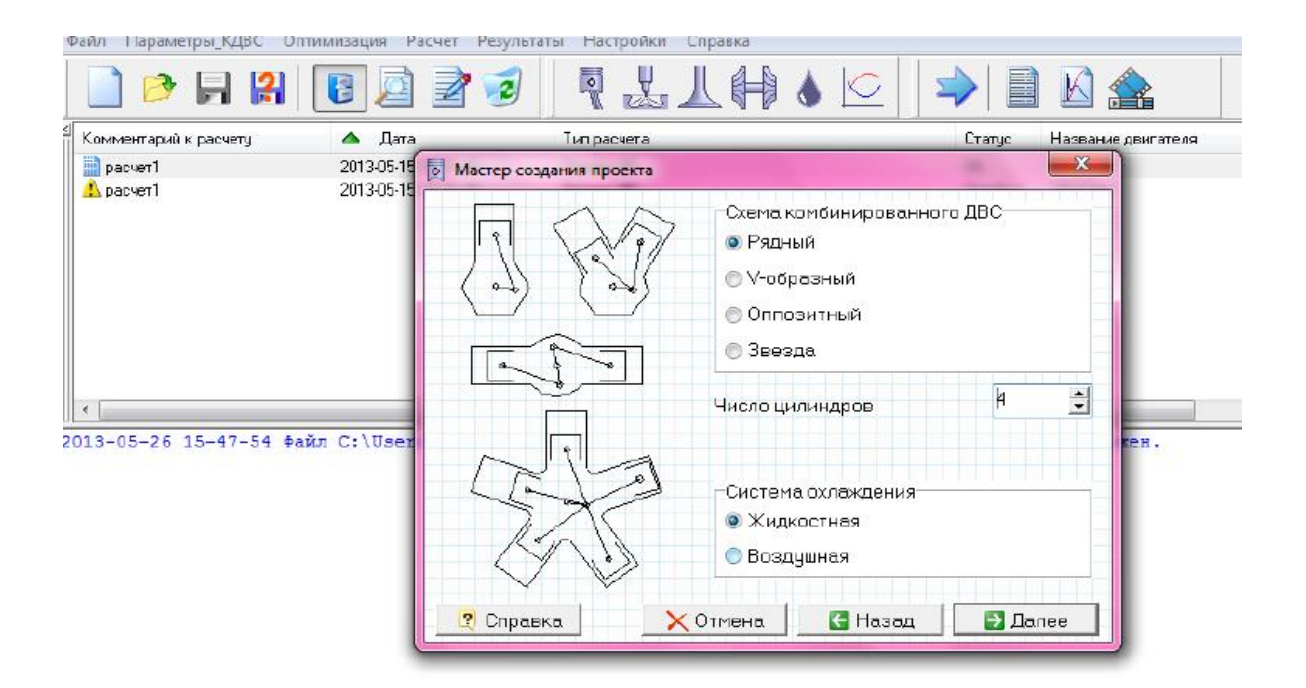

*Figura 1.* Interfaz gráfica del programa DIESEL-RK *Fuente*: StudFiles.ru (2016)

**Iglesias A. (2014) Desarrollo De Un Emulador En Tiempo Real De Un Motor Diésel Sobrealimentado De Automoción.** Desarrolla un sistema de simulación de un motor basado en distintos lenguajes y programados en un mismo entorno en tiempo real: se utiliza un modelo Simulink de valores medios que calcula presiones, temperaturas y caudales másicos en los diferentes puntos del motor y un modelo labVIEW encargado del cálculo de la presión en la cámara de combustión. El prototipo virtual generado, ejecutado en tiempo real, sustituiría al motor en los ensayos experimentales. El objetivo es realizar un motor virtual mediante la utilización conjunta de dos modelos efectuados en diferentes entornos de programación y basados en diferentes principios de funcionamiento.

En conclusión, señala que el modelo Simulink compilado se ejecuta de manera correcta mostrando graficas de los resultados obtenidos ejecutando el modelo en Simulink y en Veri Stand controlando la ejecución desde labVIEW donde se guardan los resultados para realizar la comparación.

### <span id="page-20-0"></span>**Teorías Relacionadas al Tema**  $1.3$

# <span id="page-20-1"></span>**1.3.1 Motor De Combustión Interna**

Los motores de combustión interna son sistemas que convierten, internamente, la energía química de un combustible, en energía mecánica de rotación de un eje denominado cigüeñal, cuyo elemento terminal es una rueda denominada volante de inercia.

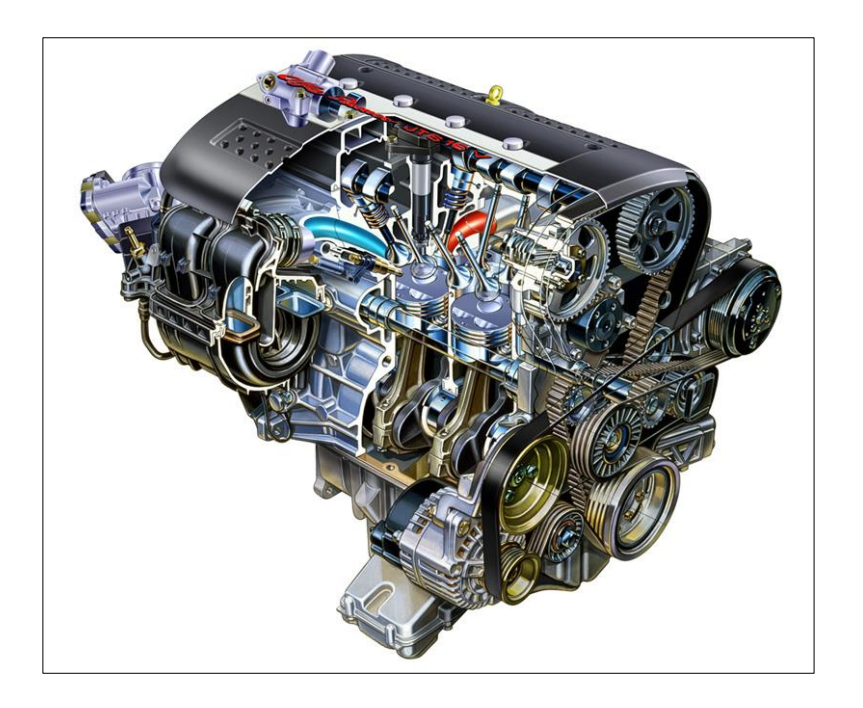

# *Figura 2* Motor de Combustión Interna

*Fuente*: http://www.solediesel.com/es-es/soporte/motores/hyundai-hy.aspx

# <span id="page-20-2"></span>**1.3.2 Tipos De Motores De combustión Interna**

# **Tipos principales**

- Alternativos.
	- **El motor de explosión ciclo Otto**, cuyo nombre proviene del técnico alemán que lo inventó, Nikolaus August Otto, es el motor convencional de gasolina.
- **El motor diésel**, llamado así en honor del ingeniero alemán nacido en Francia Rudolf Diésel, funciona con un principio diferente y suele consumir gasóleo.
- La turbina de gas.
- El motor rotatorio.

# *Clasificación de los alternativos según el ciclo*

- De dos tiempos (2T): efectúan una carrera útil de trabajo en cada giro
- De cuatro tiempos (4T) efectúan una carrera útil de trabajo cada dos giros.

Existen los diésel y gasolina tanto en 2T como en 4T.

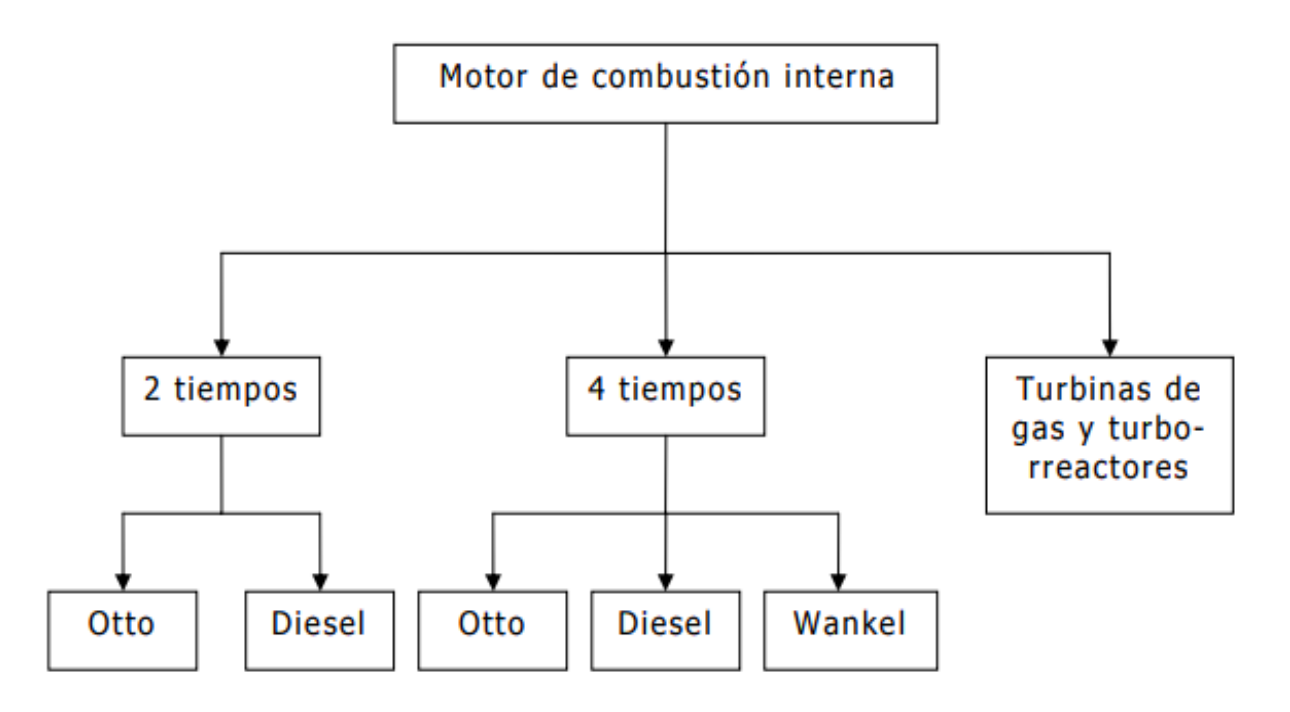

*Figura 3* Clasificación de Motores de Combustión Interna

Fuente: Martínez A.

# <span id="page-21-0"></span>**1.3.3 El Proceso De Combustión**

La Combustión es una reacción termoquímica muy rápida entre el oxígeno del aire y el combustible, para formar teóricamente CO2 y H2O, más el consiguiente desprendimiento de calor (Reacción exotérmica). Cuando la reacción emite luz en el visible, se la denomina Llama.

Para que se produzca la reacción de una manera efectiva el combustible debe de pasar a estado gaseoso para mezclarse con el oxígeno. De esta manera, la reacción se generará de una forma más eficaz. Debido a que el proceso no es 100% eficaz, parte de los reactivos no se transforman en CO2 y H2O, sino que se formarán sustancias contaminantes que se emiten al exterior en forma de emisiones. Como consecuencia, parte de la energía química de los reactivos no se transformará en calor.

El periodo de combustión es muy corto, en torno a decenas de milisegundo, ya que se necesita que la reacción sea rápida y completa. El periodo de combustión normalmente está entre 40-50º de giro de cigüeñal (en torno a 20º APMS y 20-30º DPMS). (Moran, 2012)

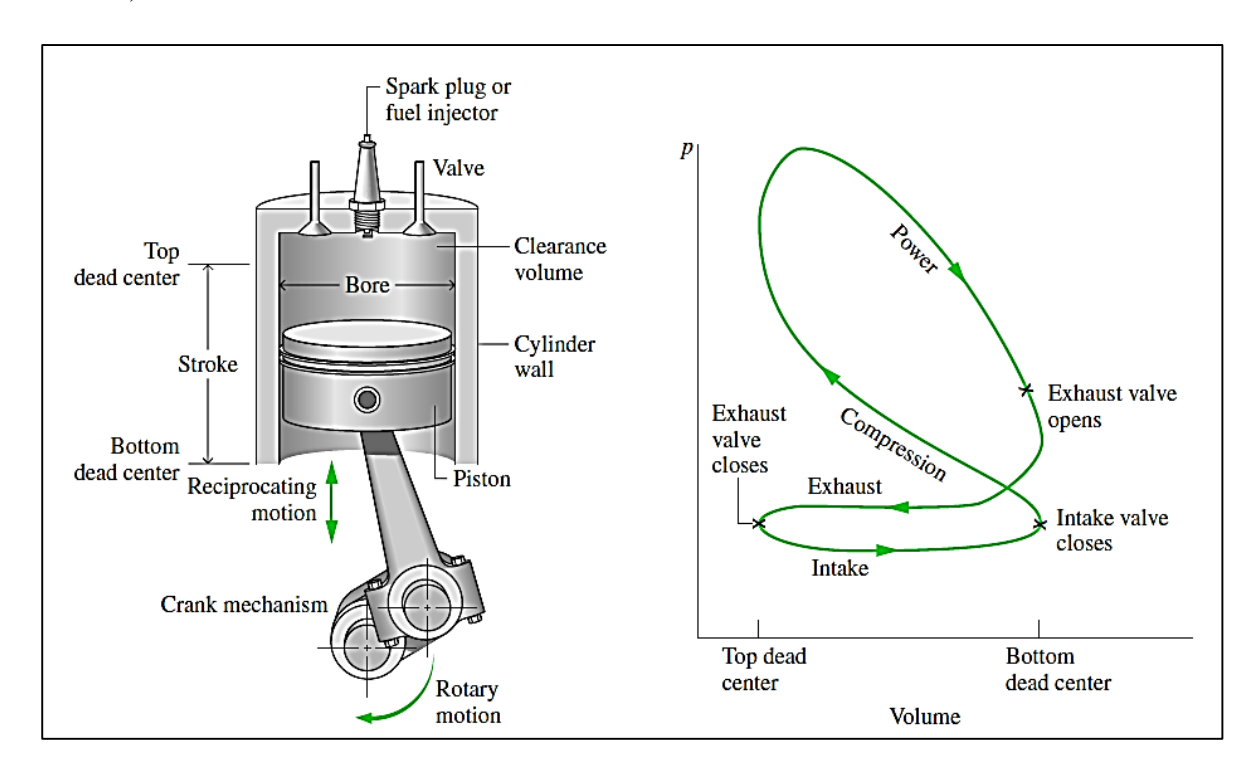

*Figura 4:* Diagrama de volumen de presión para (MCIA) *Fuente:* Libro Fundamentos de Termodinámica Moran Shapiro (2004) El motor diésel es un motor térmico de combustión interna alternativo en el cual el encendido del combustible se logra por la temperatura elevada que produce la compresión del aire en el interior del cilindro, según el principio del ciclo del diésel. También llamado motor de combustión interna, a diferencia del motor de explosión interna comúnmente conocido como motor de gasolina.

Los motores diésel utilizan un sistema de cuatro tiempos los cuales son: **admisión, compresión, combustión y escape**. Su funcionamiento es bastante sencillo, primeramente, entra el aire en la cámara de combustión, seguidamente se comprime este aire con un empuje del émbolo del pistón, para luego inyectar el combustible y producir la combustión que volverá a empujar el pistón, y producirá la fuerza para el movimiento. Finalmente, el escape de los gases dejará la cámara de combustión lista para un próximo ciclo

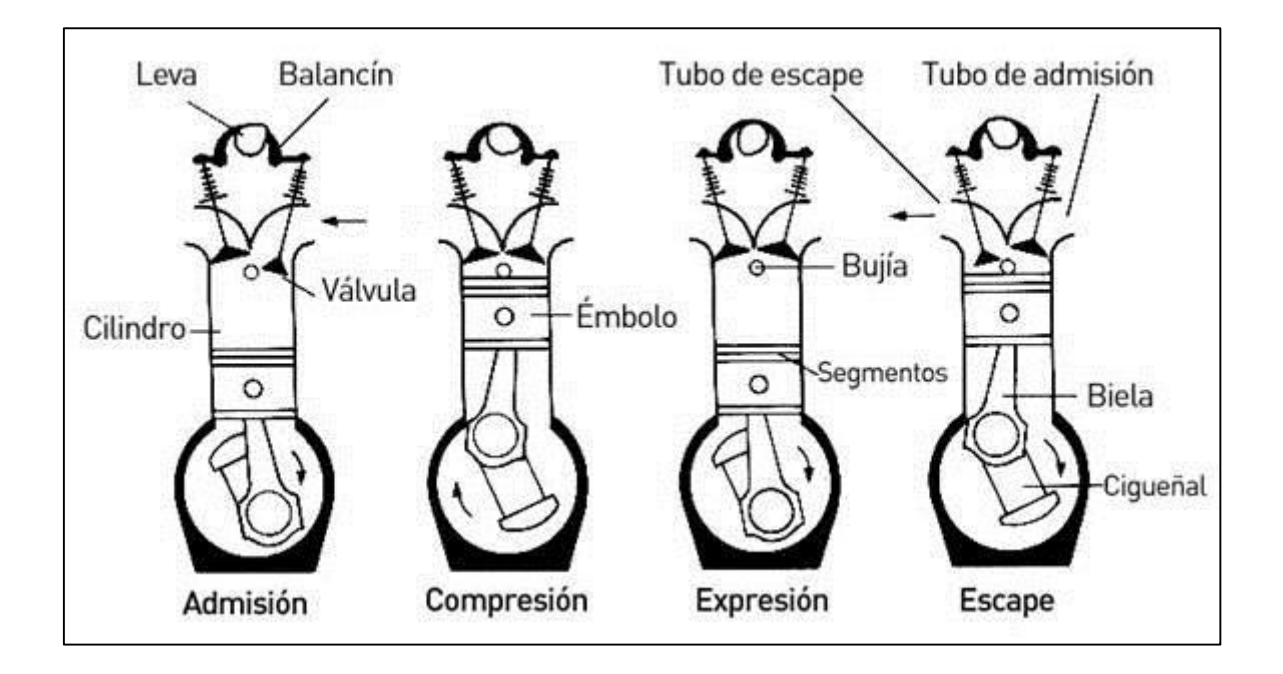

*Figura 5:* Posición del Pistón en diferentes tiempos. *Fuente*: Libro Fundamentos de Termodinámica Moran Shapiro (2004)

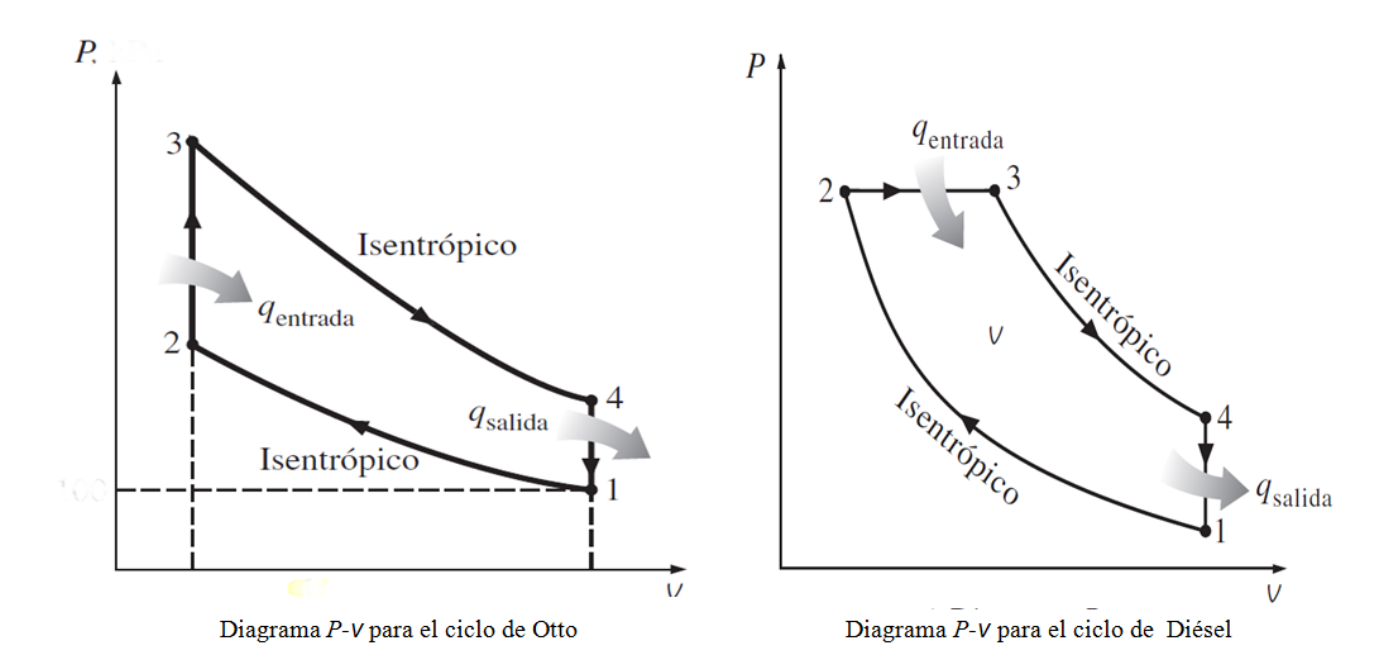

*Figura 6:* Graficas de ciclo Ideal del Motor Otto y Diésel. *Fuente:* Libro Fundamentos de Termodinámica Yunus y Cengel.(2012)

# <span id="page-24-0"></span>**1.3.4 Principales componentes de un motor diésel.**

a) **Culata**.

Es la zona superior del motor, por la cual entra el aire filtrado y el combustible al mismo, a través de una serie de mecanismos instalados en esa zona

b) **Bloque.**

Es la zona intermedia del motor, que contiene los cilindros dentro de los cuales se deslizan los pistones, que son los elementos que convierten la fuerza de los gases en rotación del cigüeñal.

c) **Cárter**.

Es la zona inferior del motor que contiene un depósito de aceite para lubricación de todos los elementos del motor.

*En estas tres (3) zonas van instalados los siguientes elementos:*

Cigüeñal, bielas, pistones, inyectores, válvulas de admisión, válvulas de escape, árbol de levas, bomba de agua, bomba de aceite, ventilador, radiador

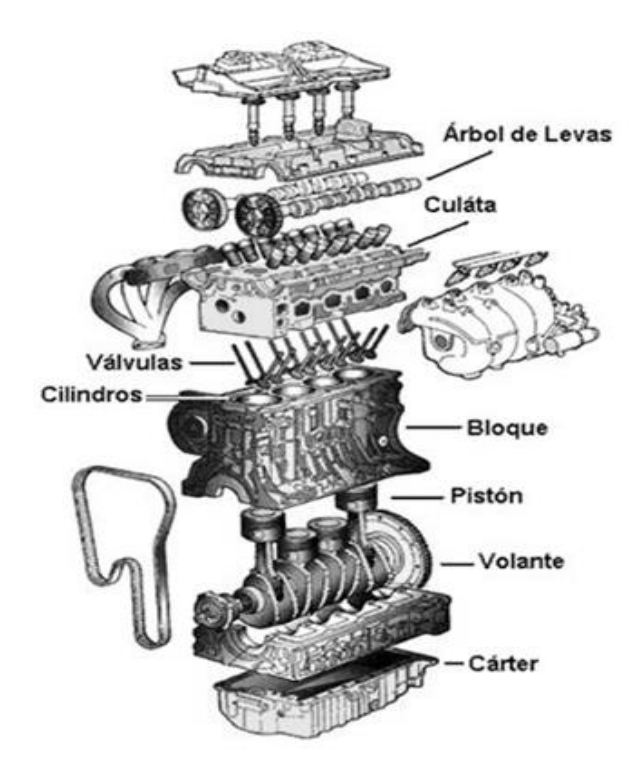

*Figura 7:* Elementos principales de un motor de combustión interna *Fuente:* Libro Internal Combustion Engines de Heywood (1988)

# <span id="page-25-0"></span>**1.3.5 Ciclos Termodinámicos.**

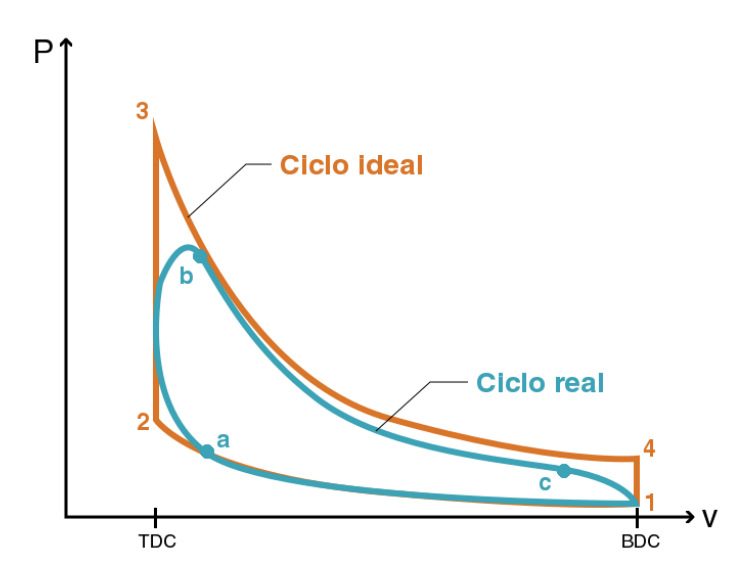

*Figura 8 :* Bosquejo del ciclo Otto ideal y el ciclo Otto real en el diagrama presión-volumen. *Fuente:* Libro Internal Combustion Engines de Heywood (1988)

A la hora de analizar el modelo de operación termodinámico del ciclo en los motores alternativos, se debe tener en cuenta que ingresa aire o mezcla aire-combustible con posibles partículas de otros residuos obtenidos en la combustión, que posteriormente se oxidan y obtienen otras especies químicas como óxidos de nitrógeno y trazas de otras sustancias (por ejemplo, el azufre) que pueda contener el combustible.

La figura 8 muestra un bosquejo del comportamiento del ciclo real para motores de ignición por chispa (SI) en color turquesa, superpuesto en el bosquejo de los procesos idealizados de dicho ciclo, en color naranja. A través de esta figura, se demuestran las irreversibilidades y otras complejidades (como la fricción) que existen en los ciclos de los dispositivos reales, al igual que la similitud de los procesos idealizados con los del ciclo de la realidad. Si bien es cierto, el análisis de la realidad es complejo y para fines de simplificación y facilidad de resolución matemática, los procesos reales se aproximan a procesos ideales con aire como fluido de trabajo base. A continuación, éstas son las consideraciones y suposiciones clave para idealizar los procesos reales, según Pulkrabek (1997) y Çengel & Boles (2012):

La mezcla de gases en el ciclo real se reemplaza por aire como gas ideal, por lo que las propiedades y las ecuaciones de los gases ideales se utilizan en el análisis. Con esta premisa, a pesar de que el fluido de trabajo cambia a lo largo del ciclo, el uso de las propiedades del aire no genera errores significativos en los resultados, porque el fluido de trabajo al final de la combustión se parece mucho al aire, en particular por la presencia del nitrógeno dentro de la composición del aire que muy rara vez contribuye en reacciones de combustión.

El ciclo real es abierto mientras que el ideal es cerrado. En motores de combustión interna, esto se debe a que los gases que son expelidos del motor (gases de escape), no regresan al estado inicial ni se recirculan dentro de la máquina, por el contrario, son lanzados al ambiente.

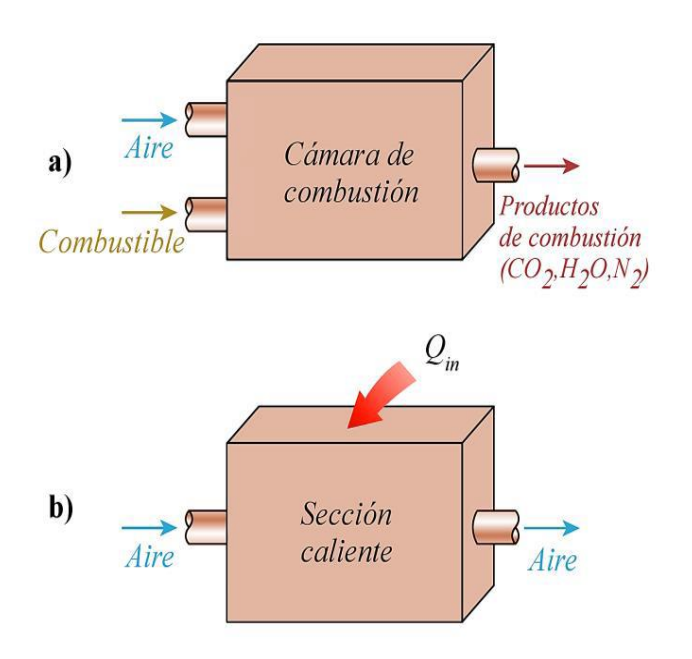

*Figura 9:* Sustitución del proceso de combustión en el ciclo real (a), por un proceso de adición de calor desde una fuente externa al sistema, en el ciclo ideal (b).

*Fuente*: Libro Termodinámica de Çengel & Boles (2012)

El proceso de combustión se reemplaza, de manera cuantitativa, por un proceso denominado adición de calor desde una fuente externa o aporte de calor, cuya magnitud correspondería a la cantidad de energía liberada por el carburante en la reacción de combustión. Esto es porque el aire por sí solo no es suficiente para hacer ignición. La figura 10 relaciona el proceso de combustión en ambos ciclos.

El proceso de escape se reemplaza por un término denominado rechazo de calor o extracción de calor, el cual, cuantitativamente, representa el regreso del fluido de trabajo a las condiciones iniciales posterior al proceso de expansión.

Se consideran los procesos de compresión y expansión como procesos isentrópicos, reversibles internamente y adiabáticos. Por otra parte, la combustión se idealiza como un proceso a volumen constante (motores SI) o a presión constante (motores CI); al igual que el proceso de escape de gases, que se considera como un proceso a volumen constante.

En el ciclo ideal se eliminan la fricción y las pérdidas por otras fuerzas no conservativas, al igual que se desprecian las caídas de presión por flujo de fluido de trabajo en tuberías y otros componentes. También, para ayudar más en la simplificación, se emplea la suposición de que el aire tiene calores específicos constantes.

Debido a que el ciclo ideal no tiene irreversibilidades internas, el único parámetro que puede modificar la entropía de los procesos es la transferencia de calor a lo largo del ciclo. Al observar el diagrama T-s (temperatura-entropía), de la figura 15 (página siguiente), para un ciclo ideal cualquiera, se aprecia (1) que los aportes de calor avanzan en dirección de entropía creciente, mientras que (2) las extracciones de calor van en dirección de entropía decreciente. En cambio, (3) los procesos isentrópicos, por ser adiabáticos, fluyen con entropía constante.

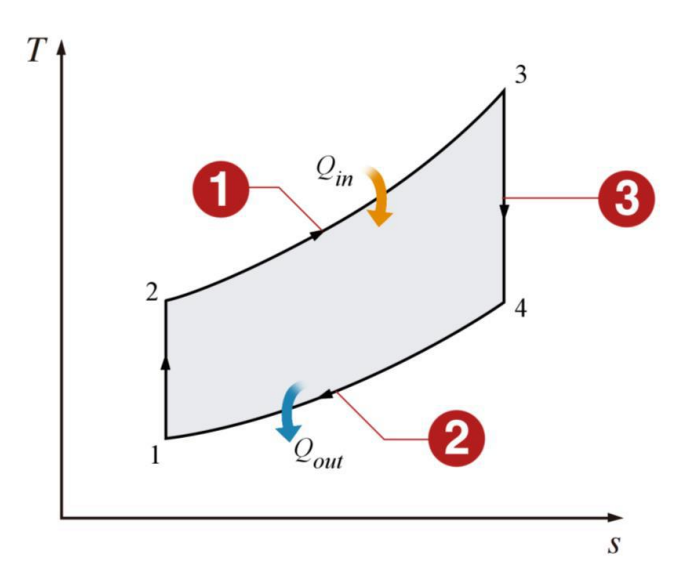

*Figura 10:* Relación del diagrama T-s con un ciclo real idealizado. *Fuente:* Libro Termodinámica de Çengel & Boles (2012)

# <span id="page-29-0"></span>**1.3.6 Ciclo Diésel.**

Éste es el ciclo que representa el funcionamiento de los motores de ignición por compresión (CI) y su nombre es en homenaje al ingeniero alemán Rudolf Diésel, quien desarrolló la patente de un motor por medio del cual la inyección del combustible se realiza después de la compresión del aire aspirado, seguido de la auto-ignición del carburante al iniciar la expansión (Pulkrabek, 1997).

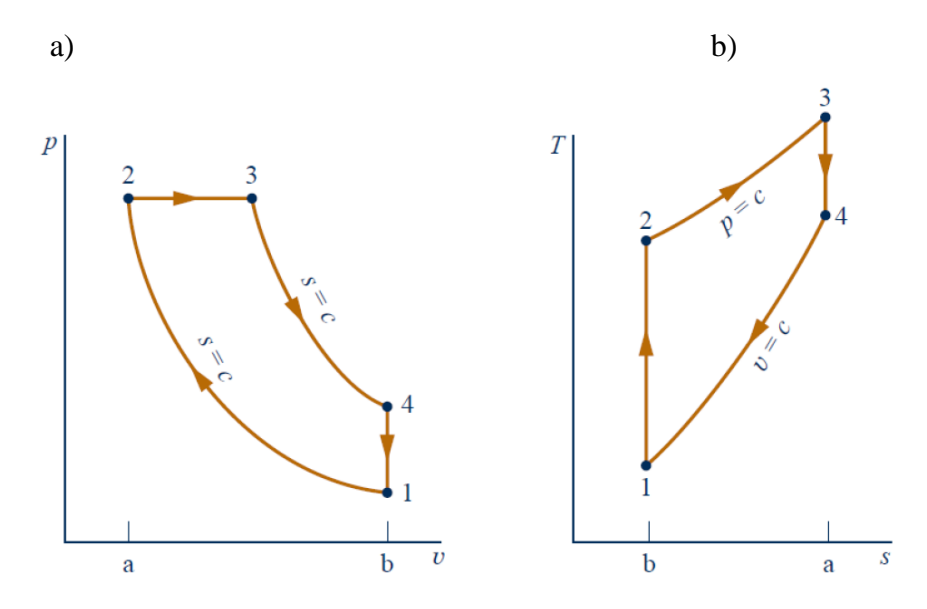

**Figura 11** Diagrama a) Presión-volumen y b) Temperatura-entropía del ciclo Diésel **Fuente:** Termodinámica Técnica de Moran Shapiro (2011)

Çengel & Boles (2012) y Moran et al. (2011) definen los tiempos del motor CI en los siguientes procesos termodinámicos:

**Proceso 1-2:** compresión isentrópica del aire durante la carrera del pistón desde el punto **b** hasta el punto **a**. Después de este proceso, el combustible es inyectado. Se puede apreciar en la figura 11 **a**, el aumento de presión con la disminución del volumen, mientras que en la figura 11 **b,** se distingue el aumento de la temperatura manteniendo constante la entropía.

**Proceso 2-3:** adición de calor (combustión) a presión constante cuando el pistón está en el punto **a**, consecuencia de la auto-ignición del combustible. En este proceso se

aprecia aumento en el volumen (figura 11a), seguido de un aumento en la entropía por el aporte energético del carburante (figura 11b).

**Proceso 3-4:** expansión isentrópica de los gases quemados durante la carrera del pistón desde el punto **a** hasta el punto **b**. Se aprecia en la figura 11a cómo la presión disminuye hasta un valor mayor que la presión atmosférica, mientras que en la figura 11b se distingue la disminución de la temperatura manteniendo la entropía constante.

**Proceso 4-1:** extracción de calor en el fluido base (aire) a volumen constante, donde simula el escape de los gases a la atmósfera. Se puede apreciar en la figura 11b la disminución de la entropía hasta un valor mínimo.

A continuación, se presentan las ecuaciones utilizadas para representar el ciclo Diésel, generalizadas por Pulkrabek (1997) y Çengel & Boles (2012). Al mismo tiempo, es necesario resaltar que las ecuaciones generales de gases ideales, termodinámica y propiedades del gas ideal del aire, citadas previamente en el ciclo Otto, aplican de la misma manera en el ciclo Diésel.

Si bien es cierto que los ciclos termodinámicos aplican para procesos utilizando aire estándar e ideal (calóricamente perfecto), las siguientes ecuaciones aplican tanto para el ciclo Otto, como para el ciclo Diésel.

# **A. Ecuación de los gases ideales**

$$
P = \rho RT \tag{1}
$$

$$
PV = mRT
$$
 ... (2)

$$
PV = RT \tag{3}
$$

**B. Entalpía y Energía Interna.**

$$
\Delta h = c_p \Delta T \tag{4}
$$

$$
\Delta h = c_v \Delta T \tag{5}
$$

**C. Trabajo específico** 

$$
w_{1-2} = \frac{p_2 v_2 - p_1 v_1}{1 - \gamma} = \frac{R(T_2 - T_1)}{1 - \gamma}
$$
...(6)

# **D. Velocidad del sonido (local)**

$$
C = \sqrt{\gamma RT} \tag{7}
$$

Para el aire estándar, se utilizan los siguientes valores para sus respectivas constantes como gas ideal, asumiendo que es aire a nivel del mar.

$$
c_p = 1.005 \frac{kJ}{kG.K} = 0.240 \frac{BTU}{lbm.R} \quad \dots (8)
$$

$$
c_v = 0.718 \frac{kJ}{kG.K} = 0.172 \frac{BTU}{lbm.R}
$$
 ... (9)

$$
\gamma = \frac{c_p}{c_v} = 1.4 \tag{10}
$$

$$
R = c_p - c_v = 0.287 \frac{kJ}{kG.K} = 0.069 \frac{BTU}{lbm.R} = 53.33 \frac{ft·lb}{lbm.R} \qquad \dots (11)
$$

**Punto 1:** entrada de aire a presión constante P<sub>0</sub> (presión atmosférica). Se asume que la válvula de entrada de gases está abierta mientras que la de escape está cerrada. Para este proceso se utilizan las siguientes ecuaciones.

$$
P_1 = P_0 \tag{12}
$$

$$
T_1 = T_0 \tag{13}
$$

$$
\rho_1 = \frac{P_1}{RT_1} = \frac{P_0}{RT_0} \tag{14}
$$

$$
V_1 = V_{BDC} \tag{15}
$$

$$
m_{mix} = \frac{P_1 V_{BDC}}{RT_1} \qquad \qquad \dots (16)
$$

$$
m_{air} = \left(\frac{AF}{AF+1}\right)(1 - x_{residuals})m_{mix} \qquad \qquad \dots (17)
$$

$$
m_{fuel} = \left(\frac{1}{AF+1}\right)(1 - x_{residuals})m_{mix} \qquad \qquad \dots (18)
$$

$$
m_{ex} = X_r m_{mix} \tag{19}
$$

**Proceso 1-2:** compresión isentrópica. Todas las válvulas cerradas. Para este proceso se utilizan las siguientes ecuaciones:

$$
V_2 = V_{TDC} \tag{20}
$$

$$
P_2 = P_1 \left(\frac{V_1}{V_2}\right)^{\gamma - 1} = P_1 r_c^{\gamma} \qquad \qquad \dots (21)
$$

$$
T_2 = T_1 \left(\frac{V_1}{V_2}\right)^{\gamma - 1} = T_1 r_c^{\gamma - 1} \qquad \qquad \dots (22)
$$

$$
W_{1-2} = \frac{R(T_2 - T_1)}{1 - \gamma} = u_1 - u_2 = c_v(T_1 - T_2) \tag{23}
$$

**Proceso 2-3:** combustión (adición de calor a presión constante). Todas las válvulas cerradas.

$$
W_{2-3} = P_3(V_3 - V_2) \tag{24}
$$

$$
Q_{in} = m_{fuel}Q_{HV}\eta_C = m_{mix}c_p(T_3 - T_2) \tag{25}
$$

$$
T_3 = T_{max} \tag{26}
$$

$$
P_3 = P_2 = P_{max} \tag{27}
$$

$$
V_3 = \frac{V_2 T_3}{T_2} \tag{28}
$$

**Proceso 3-4:** expansión isentrópica. Todas las válvulas cerradas.

$$
P_4 = P_3 \left(\frac{V_3}{V_1}\right)^{\gamma} \tag{29}
$$

$$
T_4 = T_3 \left(\frac{V_3}{V_1}\right)^{\gamma - 1} \tag{30}
$$

$$
W_{3-4} = \frac{R(T_4 - T_3)}{1 - \gamma} = u_3 - u_4 = c_v(T_3 - T_4) \quad \dots (31)
$$

**Proceso 4-1:** escape de los gases a la atmósfera (extracción de calor a volumen constante. Válvula de escape abierta y válvula de admisión cerrada.

$$
V_4 = V_1 = V_{BDC} \tag{32}
$$

$$
W_{4-1} = 0 \tag{33}
$$

$$
Q_{out} = m_{mix}c_v(T_1 - T_4) \tag{34}
$$

# <span id="page-33-0"></span>**1.3.7 Eficiencia del Motor Diésel.**

Generalmente, ésta es la ecuación utilizada en termodinámica para representar la eficiencia térmica de un ciclo (Çengel & Boles, 2012).

$$
\eta_T = \frac{w_{net}}{Q_{in}} = 1 - \frac{Q_{out}}{Q_{in}} \tag{35}
$$

Sustituyendo en la ecuación (35), se obtiene la siguiente expresión.

$$
(\eta_T)_{DIESEL} = 1 - \frac{c_v (T_4 - T_1)}{c_p (T_3 - T_2)} = 1 - \frac{(T_4 - T_1)}{\gamma (T_3 - T_2)} \qquad \dots (36)
$$

Al igual que en la ecuación de la eficiencia térmica del ciclo Otto, Pulkrabek (1997) y Çengel & Boles (2012) la reordenan de la siguiente manera:

$$
(\eta_T)_{DIESEL} = 1 - \left(\frac{1}{r_c}\right)^{\gamma - 1} \left[\frac{(r_{cut}^{\gamma} - 1)}{\gamma(r_{cut} - 1)}\right] \tag{37}
$$

Donde *rcut* es el cambio en el volumen del cilindro durante la combustión, expresado en forma de una relación (Pulkrabek, 1997), denominada **relación de corte de admisión** (*cutoff ratio* en inglés).

$$
r_{cut} = \frac{V_3}{V_2} = \frac{T_3}{T_2} \tag{38}
$$

La figura a continuación relaciona el comportamiento de la ecuación (38). se asume **γ = 1.4**.

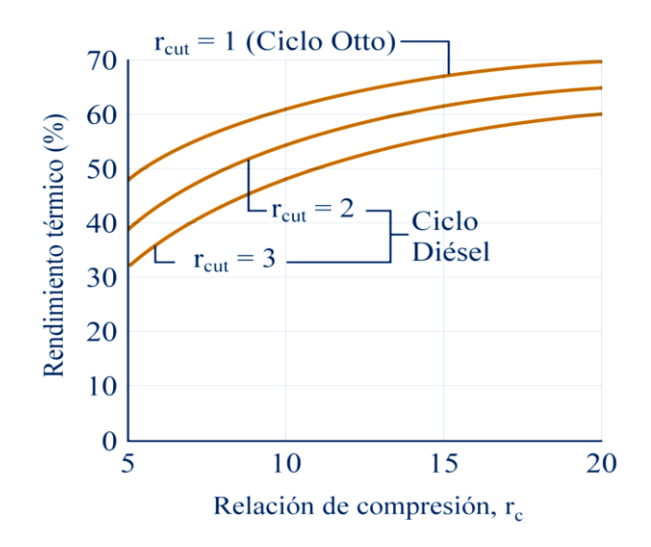

*Figura 12***:** Eficiencia térmica del ciclo Diésel en función de la relación de compresión y comparación con la eficiencia del ciclo Otto.

**Fuente:** Termodinámica Técnica de Moran Shapiro (2011)

Como se aprecia en la figura anterior, hay tres curvas diferentes explicando la relación cutoff, el cual, cuanto mayor sea ésta, menor será el rendimiento térmico. A su vez, si esta relación tiende o es igual a 1, el ciclo Diésel se comportará como el ciclo Otto en términos de rendimiento. Se asume **γ = 1.4**. Por ende, si este parámetro varía (ya sea que aumente o disminuya), el valor de la función (ecuación 37) también se afectará (aumento o disminución).

# <span id="page-35-0"></span>**1.3.8 Características Importantes Del Motor**

El rendimiento del motor se define con mayor precisión por:

- La potencia máxima (o el par máximo) disponible en cada velocidad dentro del útil rango de funcionamiento del motor
- El rango de velocidad y potencia sobre el cual la operación del motor es satisfactoria

Las siguientes definiciones de desempeño se usan comúnmente:

- **Máxima potencia nominal.** La potencia más alta que un motor puede desarrollar por períodos cortos de operación.
- **Potencia nominal normal.** La potencia más alta que un motor puede desarrollar en operación continua.
- **Velocidad clasificada.** La velocidad de rotación del cigüeñal a la cual se desarrolla la potencia nominal.

# <span id="page-35-1"></span>**1.3.9 Propiedades Geométricas de los Motores Reciprocantes.**

Los siguientes parámetros definen la geometría básica, de un motor (ver Fig. 13):

# <span id="page-35-2"></span>**1.3.10 Relación de compresión rc:**

$$
r_c = \frac{Volumen \cdot M\lambda ximo \cdot Del \cdot Cilindro}{Volume \cdot M\lambda m} = \frac{V_a + V_c}{v_c}
$$
 ... (39)

Dónde:

- Vd. : Volumen desplazado o barrido
- $V_c$ : Volumen muerto o volumen de la cámara de combustión.

Relación del diámetro del cilindro (*B*) con la carrera del pistón (*L*):
$$
R_{bs} = \frac{B}{L} \tag{40}
$$

Relación biela (*l*) – manivela (*a*):

$$
R = \frac{l}{a} \tag{41}
$$

Además, la carrera y la manivela están relacionados por:  $L = 2a$ 

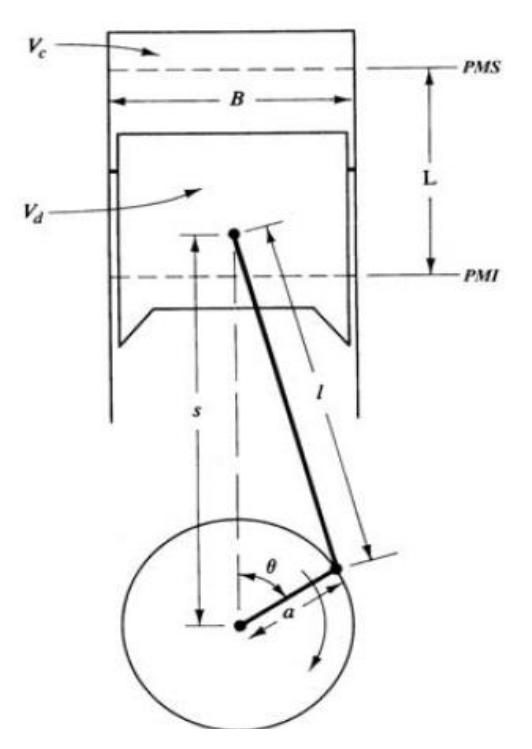

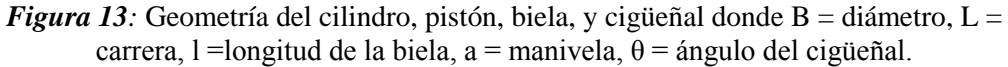

*Fuente***:** Libro Internal Combustion Engines de Heywood (1988)

# **Valores típicos de estos parámetros, según Heywood, son**:

- $rc = 8$  a 12 para MEP
- $rc = 12$  a 24 para MEC.
- $\bullet$  B/L = 0.8 a 1.2 para motores medianos y pequeños, disminuyendo alrededor de 0.5 para MEC grandes y de baja velocidad.
- $\bullet$  R = 3 a 4 para motores medianos y pequeños, incrementando de 5 a 9 para MEC grandes y de baja velocidad.

# **1.3.11 El volumen del cilindro V en cualquier posición** θ**.**

$$
V = V_c + \frac{\pi B^2}{4} (l + a - s) \tag{42}
$$

# **Dónde:**

**S** : Distancia entre el eje del cigüeñal y el eje de la clavija del pistón (Figura 6) y está dada por:

$$
S = a\cos\theta + (l^2 - a^2 \sin^2\theta)^{\frac{1}{2}} \qquad \qquad \dots (43)
$$

El ángulo θ, definido como se muestra en la Figura 13, es llamado ángulo del cigüeñal. con las definiciones anteriores puede ser reacomodada:

$$
\frac{V}{V_c} = 1 + \frac{1}{2}(r_c - 1)\left[R + 1 - \cos\theta - (R^2 - \sin^2\theta)^{\frac{1}{2}}\right] \tag{44}
$$

# **1.3.12 El área superficial de la cámara de combustión (A)**

En cualquier posición θ del cigüeñal, está dada por:

$$
A = A_{\text{cul}} + A_p + \pi B (l + a - s) \tag{45}
$$

# **Donde**

*Acul :* Área superficial de la culata

*Ap : E*s el área superficial de la corona el pistón.

Para pistones con cabeza plana,  $A_p = \pi B_2 / 4$ .

# **1.3.13 Velocidad media del pistón (Sp):**

$$
\overline{S}_p = 2Ln \qquad \qquad \dots (46)
$$

# **Dónde:**

*n :* Es la velocidad de rotación del cigüeñal.

La velocidad media del pistón es a menudo un parámetro más apropiado que la velocidad de rotación del cigüeñal para relacionar el comportamiento del motor como función de la velocidad.

# **1.3.14 Torque De Freno Y Potencia**

El par de un motor se mide generalmente con un freno dinamométrico. El motor se fija en un banco de ensayos y el eje se conecta al rotor del freno.

Usando la notación en la figura 14, si el par ejercido por el motor es *M*:

$$
M = Fb \tag{47}
$$

La potencia P entregada por el motor y absorbida por el dinamómetro es el producto del par y la velocidad angular:

$$
P = 2\pi \cdot n \cdot M \tag{48}
$$

**Dónde:** 

n : Velocidad de rotación del cigüeñal (unidades SI)

$$
P(kW) = 2\pi n \left(\frac{rev}{s}\right) M(N,m) \times 10^{-3}
$$

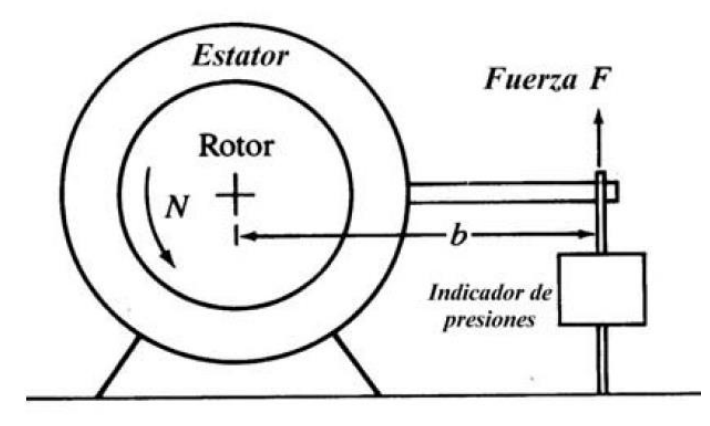

*Figura 14***:** Esquema del principio de operación de un freno dinamométrico. *Fuente***:** Libro Internal Combustion Engines de Heywood (1988)

Note que el par es la medida de la capacidad de un motor para realizar trabajo; la potencia es la velocidad (o tasa) a la que se realiza el trabajo.

## **1.3.15 Rendimiento Mecánico (**η**m)**

La relación entre la potencia efectiva y la potencia indicada se llama rendimiento mecánico η**m**:

$$
\eta_m = \frac{P_e}{p_{ig}} = 1 - \frac{P_f}{P_{ig}} \tag{50}
$$

Dónde: Pf : Potencia de fricción

# **1.3.16 Presión Media Efectiva (PME)**

La PME es una medida muy útil del funcionamiento relativo del motor y se obtiene dividiendo el trabajo por ciclo por el volumen desplazado en el cilindro por ciclo.

$$
Trabajo\ por\ ciclo = \frac{P.i}{n} \qquad \qquad \dots (51)
$$

Dónde:

- i : Es el número de revoluciones del cigüeñal por cada carrera de potencia por cilindro (dos para cuatro tiempos; uno para dos tiempos).
- p : Potencia de motor.

# **1.3.17 Peso y Volumen Específicos del Motor**

El peso del motor y el volumen para una potencia nominal dada son importantes en muchas aplicaciones. Dos parámetros útiles para comparar éstos dos características de un motor a otro son:

$$
Peso\;especifico = \frac{Peso \cdot Del \cdot Motor}{Potencia \cdot Nominal} \qquad \qquad \dots (52)
$$

$$
Volume n \; especifico = \frac{Volume n \cdot Del \cdot Motor}{Potencia \cdot Nominal} \qquad \qquad \dots (52)
$$

$$
pme = \frac{P \cdot i}{V_d \cdot n} \qquad \qquad \dots (53)
$$

Estos parámetros indican la efectividad con que el diseñador ha usado los materiales del motor y sus componentes.

# **1.3.18 Modelado y Simulación**

**Simulación:** Simulación es el proceso de diseñar un modelo de un sistema real y llevar a cabo experiencias con él, con la finalidad de aprender el comportamiento del sistema o de evaluar diversas estrategias para el funcionamiento del sistema (Shannon, 1988).

**Sistema:** Conjunto de objetos o ideas que están interrelacionados entre sí como una Unidad para la consecución de un fin (Shannon, 1988). También se puede definir como la porción del Universo que será objeto de la simulación.

El estudio del proceso de combustión en motores Diésel ha sido durante años un tema de gran interés debido principalmente a la creciente necesidad de saber el estado en que se encuentra el motor y de esta manera poder mejorar el rendimiento de los motores. Los estudios experimentales que se hicieron en los últimos años nos presentan una alta gama de alternativas y soluciones:

# **1.3.18.1 Aplicación Del Modelado De Motores Diésel A Un Sistema De Diagnosis En Tiempo Real.**

Esta comunicación se centra en la aplicación del modelado a un sistema de diagnosis avanzado para motores diésel, cuya finalidad es detectar si el motor está funcionando de forma anómala, y determinar cuáles son las causas de dichas anomalías. Por lo tanto, el sistema se puede dividir en el módulo que detecta las desviaciones de las variables de funcionamiento y el módulo que se encarga de asociar esas desviaciones a uno o varios modos de fallo posibles. Este segundo módulo dispone de una base de datos en la que se relaciona cada modo de fallo posible con una o varias desviaciones en las variables de funcionamiento o síntomas. Se ha desarrollado y validado el modelo cero dimensional de motor diésel de cuatro tiempos en el entorno de Matlab manteniendo una estructura modular. El modelo tiene un reducido coste computacional, con lo que resulta aplicable para detectar fallos en tiempo real. (Muñoz Cámara y Otros, 2016)

# **1.3.18.2 Optimización del motor diésel para vehículos híbridos de seguimiento militar utilizando Matlab-Simulink**

Se ha resumido el enfoque para el desarrollo de un módulo de simulación para analizar el comportamiento y las características de rendimiento del motor acoplado al generador en una configuración en serie del tren motriz. Este tipo de módulos de simulación puede ser un paso muy útil en el modelado y desarrollo del vehículo híbrido total. La optimización del rendimiento que representa la eficiencia en un ciclo de conducción, puede lograrse mediante un estudio de simulación de este tipo.

El estudio de factibilidad fue llevado a cabo por CVRDE para adoptar tecnología híbrida para vehículos militares. El estudio revela que la configuración híbrida más apta para vehículos militares rastreados es la serie híbrida. De ahí se tomó un estudio detallado sobre el comportamiento del motor en configuración en serie. (Hari Viswanath; A. Kumaraswamy, 2017)

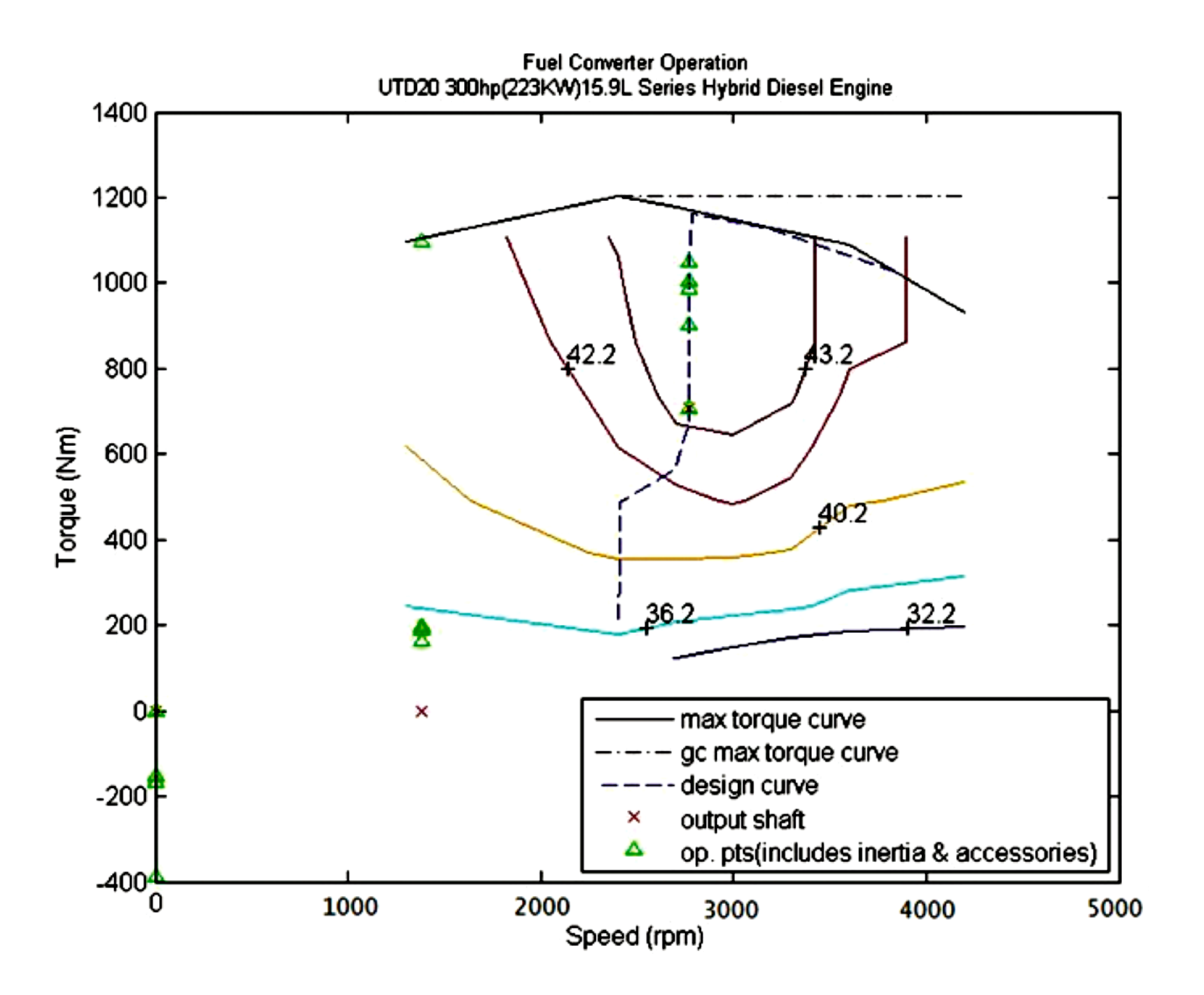

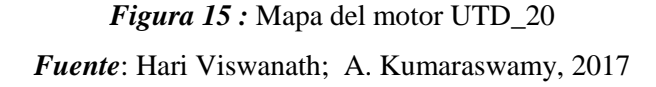

#### **Formulación del problema.**  $1.4$

¿Cuáles serán las características del diseño de una interfaz gráfica de usuario para el estudio de los parámetros de funcionamiento de motores diésel aplicado al taller de ciencias térmicas de la universidad señor de Sipán S.A.C.?

#### $1.5$ **Justificación e importancia del estudio.**

# **1.5.1 Justificación Técnica**

Con el desarrollo de este proyecto de investigación se pretende incentivar la creación de software de simulación y el uso de laboratorios virtuales plasmados en graficas de Interfaz Gráfica de Usuario (GUI). Esto permitirá no solo instruir a los estudiantes en estas situaciones, sino también poder brindar posibles soluciones además de ser aporte realmente nuevo en el aspecto profesional computacional.

# **1.5.2 Justificación Económica**

Los laboratorios de motores alternativos son escasos, costosos y difíciles de equipar. Por ello, el desarrollo de una herramienta computacional que permita estudiante el estudio cualitativo y cuantitativo de las prestaciones de los motores de combustión interna Diésel representa una herramienta muy útil, así como la aplicación de nuevas tecnologías en las enseñanzas técnicas.

# **1.5.3 Justificación Ambiental**

El mayor problema de los motores diésel son las emisiones de NOx, y partículas por ello el desarrollo de programas computacionales y software con interfaz gráfica de simulación que permitan determinar parámetros de funcionamiento y tomar acciones para mejorar el rendimiento de motores y reducir las emisiones de NOx.

# **1.5.4 Justificación Institucional**

La elaboración de este proyecto responde a una necesidad de la Universidad Señor de Sipán de innovar en la investigación y desarrollo de máquinas y aplicaciones científicas que faciliten la resolución de los problemas más comunes en la humanidad de acorde a la realidad, cumpliendo con la política de calidad y del proceso de acreditación en la cual está inmersa dicha institución, contribuyendo sustancialmente a la imagen que la universidad desea proyectar.

# **Hipótesis.**

No aplica para la presente investigación.

#### $1.7$ **Objetivos.**

# **1.7.1 Objetivos General**

Diseñar una interfaz gráfica de usuario para el estudio de los parámetros de funcionamiento de motores diésel, aplicado al taller de ciencias térmicas de la Universidad Señor de Sipán S.A.C.

# **1.7.2 Objetivo Específicos.**

- Identificar las necesidades de la institución mediante entrevistas.
- Determinar los parámetros de ingreso y salida de datos necesarios para la elaboración interfaz gráfica de usuario que permita simular los parámetros de funcionamiento de un motor diésel.
- Desarrollar el modelo matemático del proceso de combustión del motor diésel.
- Elaborar diagramas de flujos y algoritmos que indiquen el proceso de fases de simulación
- Diseñar y elaborar una Interfaz Gráfica de Usuario (GUI) que permita determinar las curvas características de los motores de combustión interna diésel.

# **Capítulo II: MATERIAL Y MÉTODO**

# **II. MATERIAL Y MÉTODO**

#### $2.1$ **Tipo y Diseño de la Investigación**

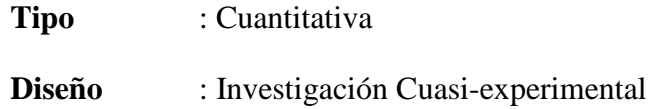

# **2.1.1 Metodología del Diseño.**

La metodología de diseño empleada en esta investigación se basó en los modelos propuestos por los investigadores (Eggert, 2010; Dieter & Schmidt, 2013), y consta de los pasos que se indican a continuación. Así mismo en la Figura Nº 24 se muestra el diagrama de flujo de la metodología de diseño empleada.

# **2.1.2 Fases del proceso de investigación**

La metodología de diseño a seguir que se muestra resumida en la Figura No. 24, consta de los siguientes pasos:

#### $2.2$ **Población y muestra.**

No aplica a esta investigación.

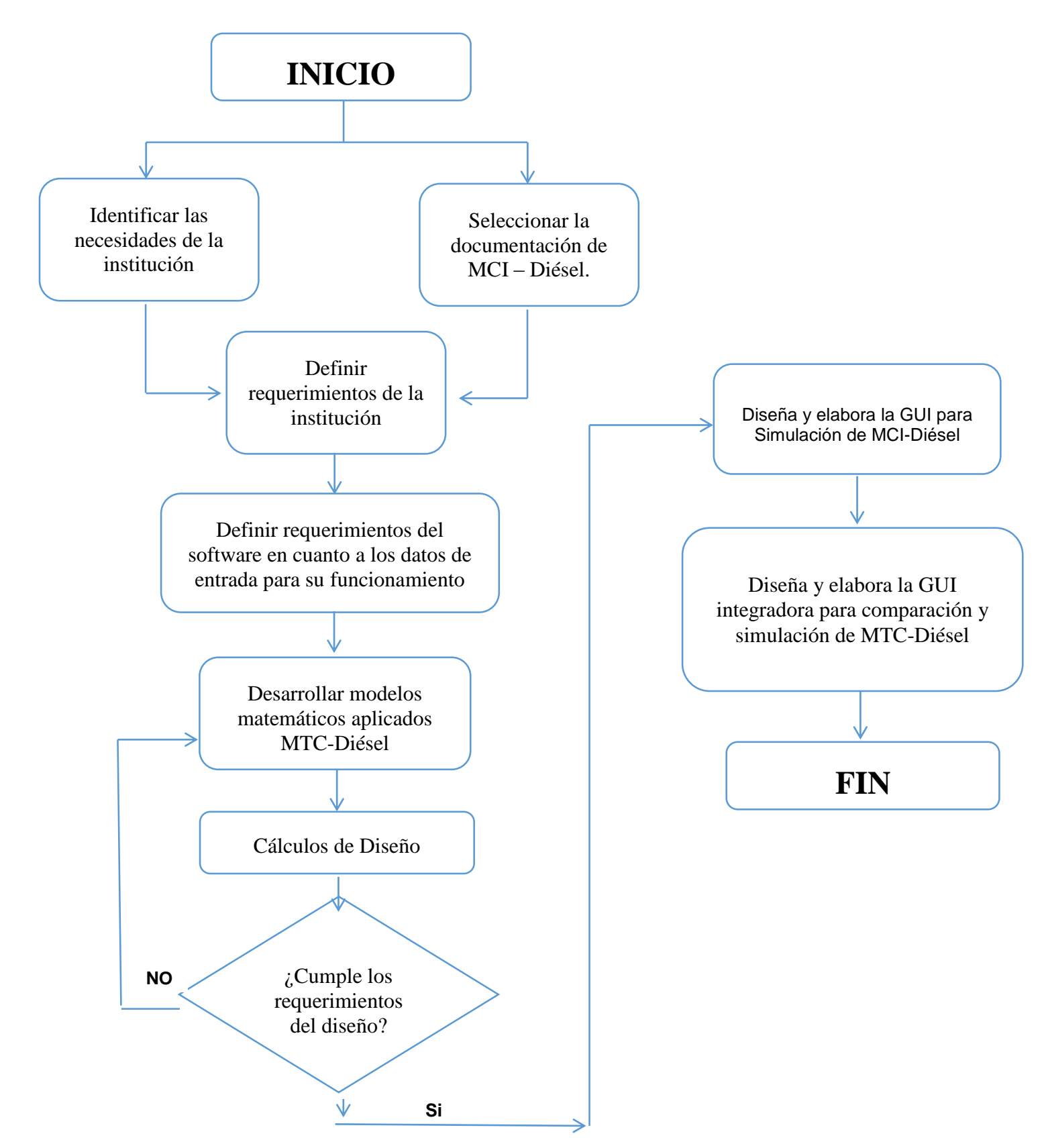

*Figura 16* Metodología de Diseño – Diagrama de Flujo.

*Fuente*: Propia

#### $2.3$ **Variables, Operacionalización.**

El presente proyecto contempla el desarrollo de una herramienta software capaz de simular el comportamiento de un motor diésel. Debido a ellos las variables de entrada y salida estarán limitadas a las respuestas del sistema hallados analíticamente y /o numéricamente, juntamente con variables de comportamiento entre lo pronosticado y lo medido. Para la presente investigación se propone el desarrollo de variables de Entrada, Variables de Salida, Variables Intervinientes y los parámetros de definición del problema, clasificación dada según (Bernal, 2010). Las mismas se describen continuación.

# **2.1.1. Variables para el modelado y simulación de un motor Diésel**

# **a. Parámetros de Definición del Problema.**

- Velocidad de giro del motor (rpm).
- Tipo de motor.

# **b. Variables de Entrada.**

- Relación de compresión del motor (adim.)
- Volumen de la cámara de combustión  $(cm<sup>3</sup>)$
- Cilindrada del motor  $(cm<sup>2</sup>)$

# **c. Variables de Salida.**

- Torque (N.M)
- $\bullet$  Potencia (kW)
- Consumo de combustible (gr/kW.hr)
- Eficiencia del motor (adim.)

# **d. Variables Intervinientes.**

- Temperatura Ambiente (°C)
- Presión atmosférica (bar)

El diagrama de la caja negra para este sistema se puede apreciar en la Figura siguiente.

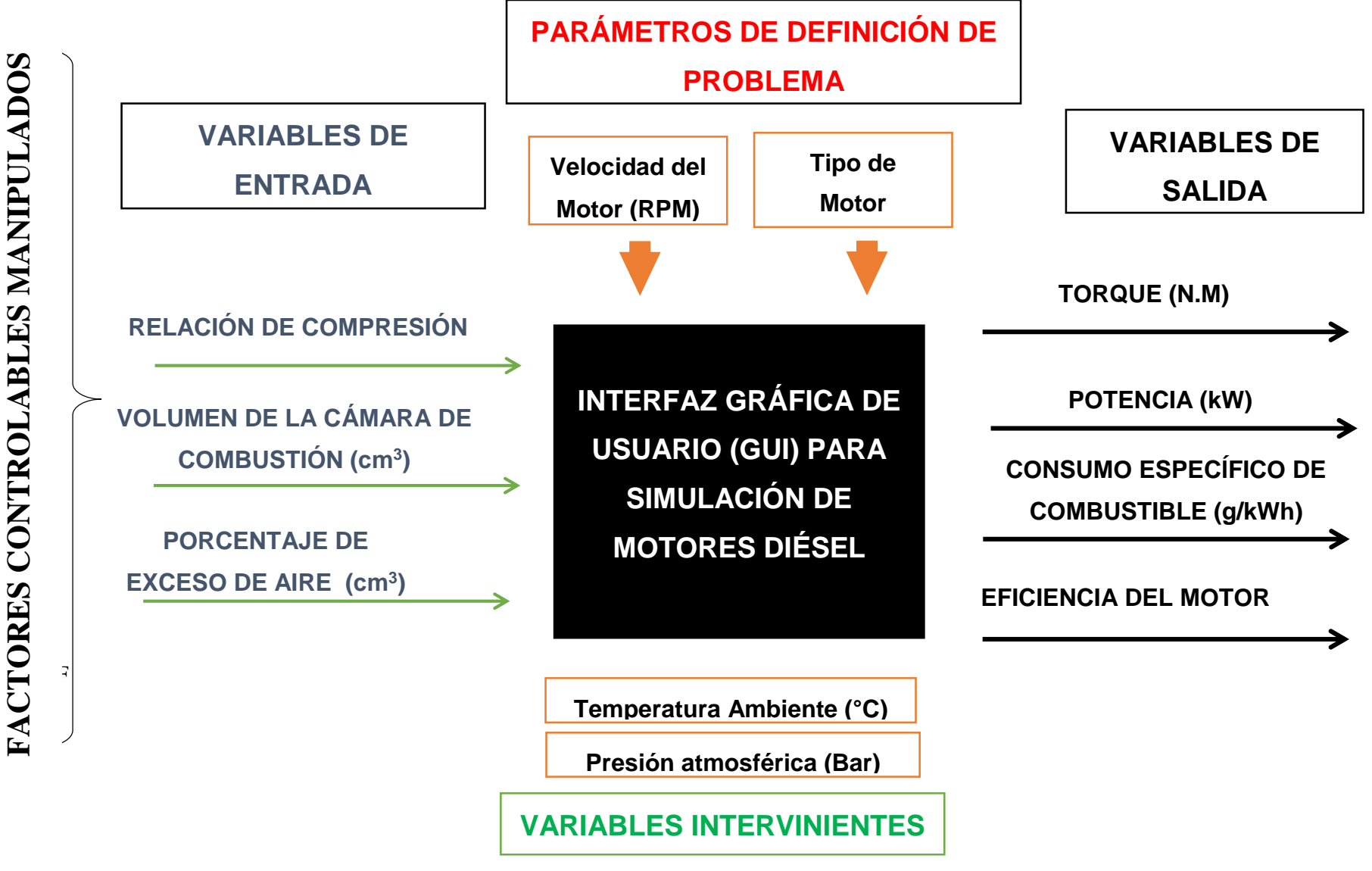

Diagrama De Interfaz Gráfica De Usuario (GUI) Para Simulación Motor De Combustión Interna

*Fuente***:** Propia

# **2.1.2. Operacionalización de Variables**

# **Tabla 1.**

*Operacionalización de Variables de Interfaz Gráfico de Usuario (GUI) para simulación de motor Diésel.* 

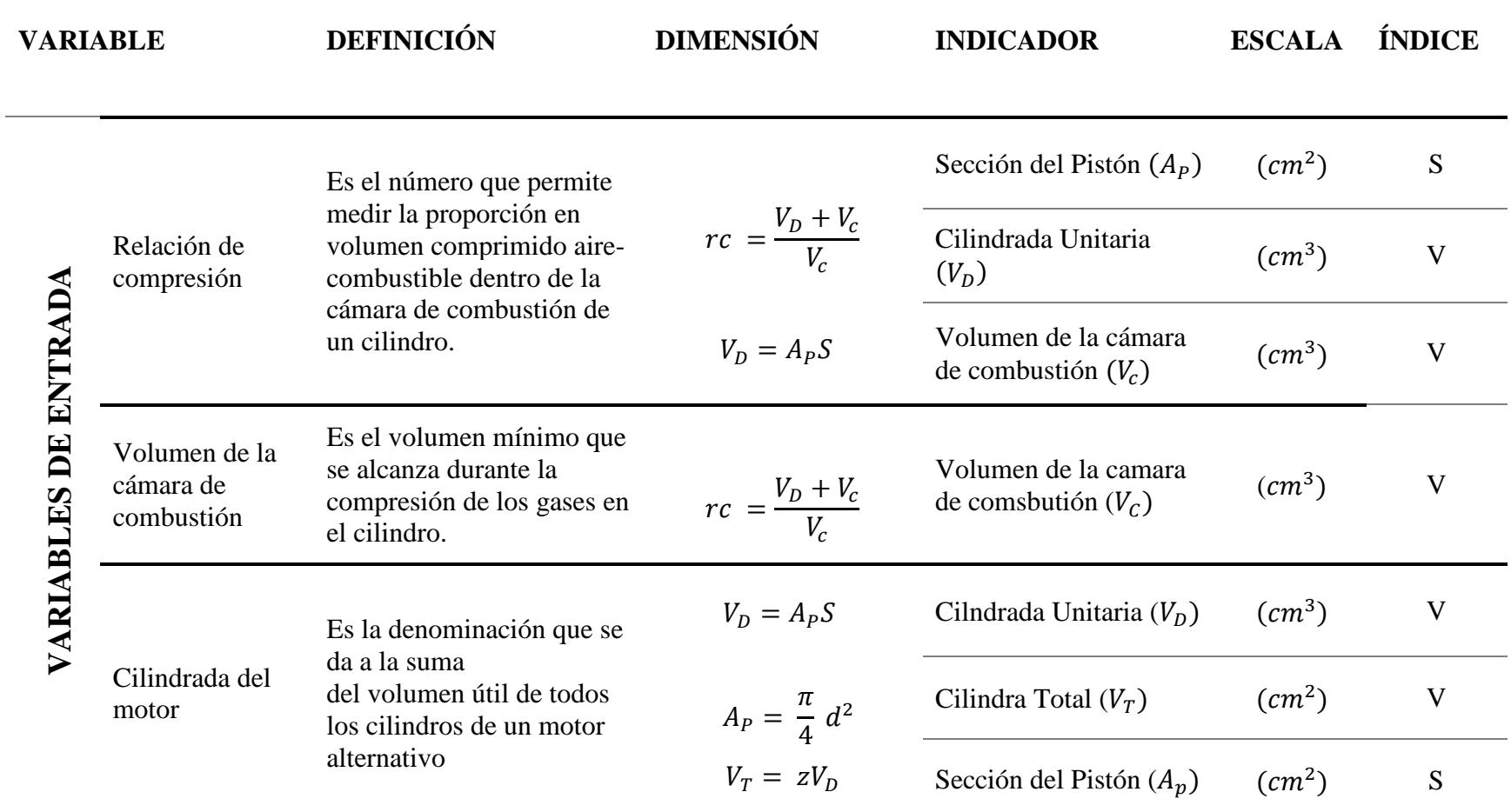

**Tabla 1** *Operacionalización de Variables de Interfaz Gráfico de Usuario (GUI) para simulación de motor Diésel (Continuación)*

| <b>VARIABLE</b>     |                                         | <b>DEFINICIÓN</b>                                                                                                    | <b>DIMENSIÓN</b>                                  | <b>INDICADOR</b>                            | <b>ESCALA</b>            | ÍNDICE       |
|---------------------|-----------------------------------------|----------------------------------------------------------------------------------------------------|---------------------------------------------------|---------------------------------------------|--------------------------|--------------|
| VARIABLES DE SALIDA | Potencia del<br>motor                   | La potencia entregada por<br>el motor se define como el<br>producto del torque y la<br>velocidad de giro.                                                                                                   | $Pi = P_b + P_f$                                  | Potencia por fricción $(P_f)$               | kW                       | $\mathbf{P}$ |
|                     |                                         |                                                                                                    |                                                   | Potencia al freno<br>$(P_b)$                | kW                       | $\mathbf{P}$ |
|                     | Consumo<br>especifico de<br>combustible | Se define como la razón<br>entre el flujo másico de<br>combustible y la potencia<br>entregada.                                                                                                    | $sfc = \frac{m_f}{p} \left(\frac{gr}{kWh}\right)$ | Flujo Volumétrico del<br>carburante $(m_f)$ | $(\frac{gr}{\sqrt{Wh}})$ | sfc          |
|                     |                                         |                                                                                                    |                                                   | Potencia Entregada (p)                      | (kWh)                    | $\mathbf{P}$ |
|                     | Eficiencia<br>mecánica del<br>motor     | La eficiencia mecánica del<br>motor se define como la<br>relación entre la potencia $\eta_m = \frac{P_b}{P_i} = 1 - \frac{P_f}{P_i}$ Eficiencia del Motor $(\eta_m)$<br>al freno y la potencia<br>indicada. |                                                   |                                             | Adim                     | $\eta$       |
|                     | Torque                                  | Es la fuerza que actúa<br>sobre la cabeza de cada<br>pistón multiplicada por el<br>brazo existente respecto al<br>centro de giro del cigüeñal                                                               | $T = \frac{P}{2\pi N}$                            | Torque del Motor (T)                        | (kgf.m)                  | T            |
|                     |                                         |                                                                                                    |                                                   | Velocidad de rotación de<br>cigüeñal $(N)$  | (rpm)                    | <b>RPM</b>   |

#### $2.4$ **Técnicas e instrumentos de recolección de datos, validez y confiabilidad.**

De acuerdo con el método y el tipo de investigación del presente proyecto, se utilizará las técnicas e instrumentos detallados a continuación, con la finalidad de cumplir con los objetivos trazados.

# **A. Entrevistas.**

Según Buendía, Colás y Hernández (2001) la entrevista es una técnica que consiste en recoger información mediante un proceso directo de comunicación entre entrevistador(es) y entrevistado(s), Para la presente investigación será aplicado a docentes especialistas y alumnos de la carrera de Ingeniería Mecánica Eléctrica de la universidad Señor de Sipán. La entrevista a realizarse será de tipo no estructurada por lo que anteriormente nos explica y se realizarán con la finalidad de obtener información más espontánea y abierta además de profundizar la información de interés para el estudio y destacar la importancia de la implementación de laboratorios virtuales en universidades.

# **B. Observación.**

La observación, como técnica de investigación científica, es un proceso riguroso que permitirá conocer mediante el uso de los sentidos y de forma directa, la realidad cotidiana del objeto de estudio para luego conocer, describir y analizar las situaciones que se presentan de manera cotidiana en el laboratorio de máquinas térmicas de la universidad.

# **C. Información Bibliográfica**

Es una técnica basada en fichas bibliográficas que tiene el propósito de analizar, contrastar y complementar el desarrollo de la investigación, para ello se plantea estudiar diferentes fuentes bibliográficas y aportes publicados de investigadores en libros, revistas, tesis, papers, etc. así mismo investigaciones que han sido plasmados en el desarrollo de software y aplicaciones; todo ello con la finalidad de lograr el objetivo de modelar y simular un motor diésel mediante laboratorio virtuales.

# **2.1.3. Instrumentos de recolección de datos**

## **A. Ficha de entrevista o cuestionario.**

Se realizará formatos de fichas de entrevistas (ver anexo N° 01) para entrevistar a las personas relacionadas directamente con el tema de investigación, con la finalidad de disponer de información para lograr con el objeto de estudio. Para ello utilizaremos herramientas de registro de información como:

- Libretas
- Audio video
- Grabación.

#### $2.5$ **Procedimientos de análisis de datos.**

# **2.5.1 Procedimiento para la recolección de datos**

Como se mencionaba anteriormente la recolección de datos se realizará mediante entrevistas para la cual se realizarán mediante el siguiente procedimiento:

# **Fase 1: Preparación de la entrevista.**

En esta etapa, se parte del problema de investigación y los objetivos, luego se prepara un guion de entrevista, teniendo en cuenta el tema que se va a tratar, el tipo de entrevista que va a realizarse y las personas que se van a entrevistar.

Para la presente investigación el tema que se va a tratar es sobre el modelado y simulación de MTC-Diésel, además del uso e importancia de laboratorios virtuales en universidades y centros de estudio. La entrevista será a estudiantes y docentes de la especialidad de Ingeniería Mecánica Eléctrica de la Universidad Señor de Sipán, detallando datos específicos que ayuden a cumplir el objeto de estudio.

## **Fase 2: Desarrollo de la Entrevista.**

Con el guion de entrevista definido (Ver anexo N° 02) y habiendo concertado las citas con las personas a entrevistar, se procederá a la fase de realización de la entrevista, una vez preparado el material y las condiciones requeridas para tal efecto. Se comienza por presentarle al entrevistado el objetivo de la entrevista, la forma de registro de información que para el caso será escrita y filmada, para después proceder a desarrollar el guion de la entrevista no estructurada, la misma que se ha seleccionado anteriormente.

#### **Fase 3: análisis e Interpretación de Datos**

Esta etapa se da después de la finalización de la entrevista y con datos obtenidos de las entrevistas se organizarán en cuadros y diagramas que permitan correlacionar las respuestas a cada criterio con nombre del entrevistado esto con la intención de observar tendencias en la información recabada. Además, se limita a transcribir las respuestas del entrevistado y se analiza los elementos más resaltantes a partir de los cuales se construyen e interpretan datos.

# **Fase 4: Integrar la Información:**

En esta fase se agradece la participación al entrevistado además de organizar y relacionar las categorías obtenidas de la información entre sí para ser procesada posteriormente y su respectivo análisis con los fundamentos teóricos de la investigación.

# **2.1.4. Diagrama de flujo del desarrollo de actividad.**

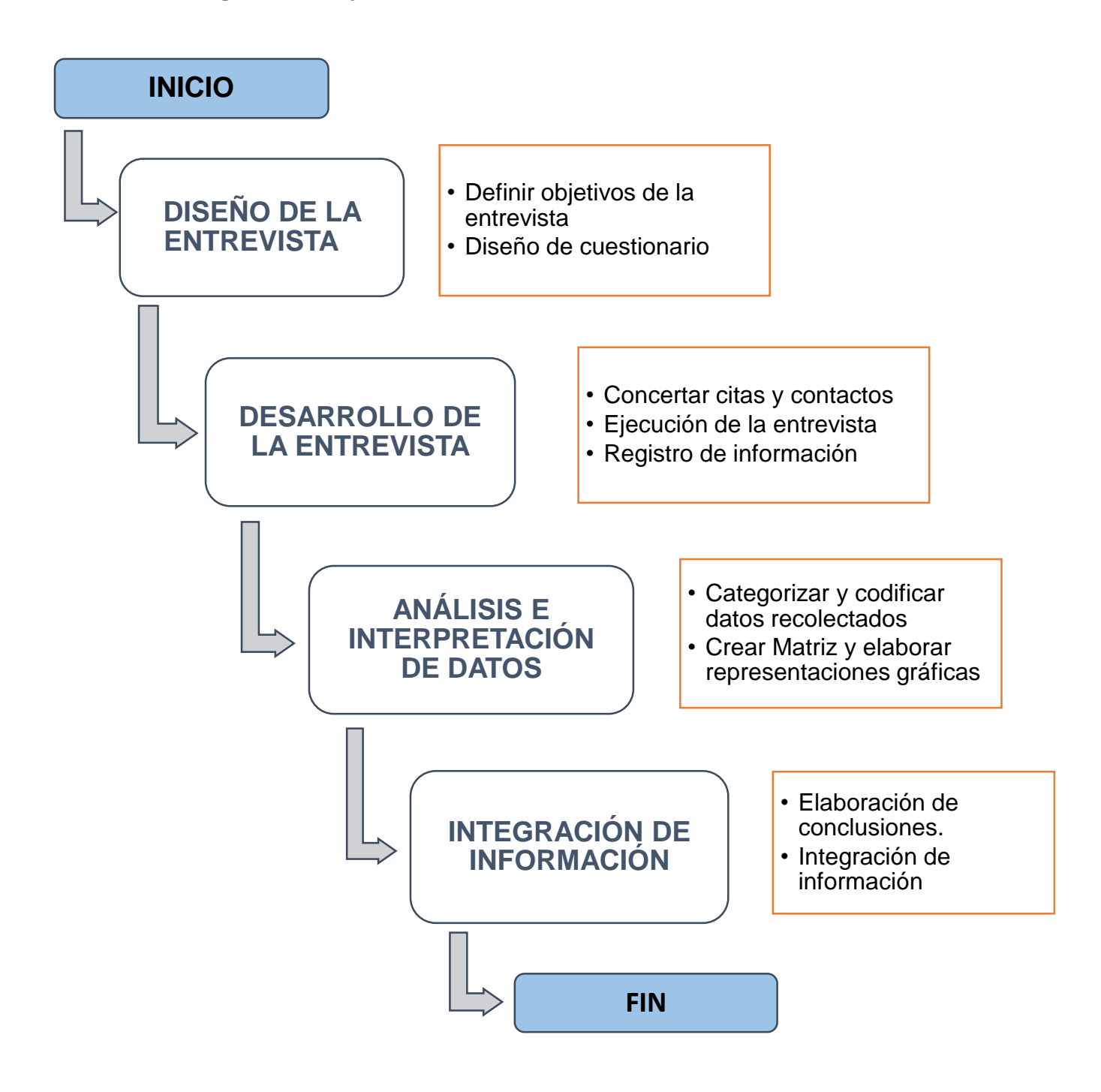

*Diagrama 1*: Desarrollo de Actividades de la Entrevista *Fuente***:** Propia

## **2.1.5. Validación y confiabilidad de instrumentos.**

# **Método de análisis de datos.**

Los datos obtenidos de las entrevistas se organizarán en cuadros de doble entrada que permitan correlacionar las respuestas a cada criterio con nombre del entrevistado con la intención de observar tendencias en la información recabada. Además, se limita a transcribir las respuestas del entrevistado y se analiza los elementos más resaltantes a partir de los cuales se construyen los datos.

#### 2.6 **Criterios Éticos.**

Este proyecto de investigación esta regido en terminos eticos profesionales basados en principios y códigos de ética de investigación tanto de la Universidad Señor de Sipán (USS, 2017) el mismo que ha sido ratificado por acuerdo de consejo universitario con resolución rectoral N° 0851-2017/USS, así como del Codigo de Etica del Colegio de Ingenierios del Perú (CIP, 1999).

# **A. Código de Ética del Colegio de Ingenieros del Perú**

Este documento (ver anexo  $N^{\circ}$  001) establece normas éticas para el cabal ejercicio profesional por parte del ingeniero en nuestro país. Es así que a continuación se muestran algunos artículos más resaltantes a la letra.

## **a. Principios Generales.**

**Art. 1.-** Los ingenieros están al servicio de la sociedad. Por consiguiente, tienen la obligación de contribuir al bienestar humano, dando importancia primordial a la seguridad y adecuada utilización de los recursos en el desempeño de sus tareas profesionales.

#### **b. De la Relacion con el Público**

**Art. 11.-** Los ingenieros serán objetivos y veraces en sus informes, decalaraciones o testimonios profesionles.

**Art. 12.-** Los ingenieiros expresarán opiniones en temas de ingenieria solamente cuando ellas se bases en un adecuado analisis y conociemiento de los hechos, en competencia tecnica suficiente y conviccion sincera.

# **B. Código de Ética de Investigación de la Universidad Señor de Sipán**

Este documento (ver anexo N° 002**)** establece principios, normas y fines de carácter ético que orientan al quehacer de la investigación científica universitaria en la universidad Señor de Sipán y a la cual se rige este proyecto de investigación. A continuación, algunos artículos del código de ética de la USS.

# **ART. 1º: Finalidad**

El Código de Ética de investigación de la Universidad Señor de Sipán (USS), tiene como finalidad proteger los derechos, la vida, la salud, la intimidad, la dignidad y el bienestar de la(s) persona(s) que participan en una actividad de investigación Científica, Tecnológica e innovación, ciñéndose a los principios éticos acogidos por la normativa nacional e internacional, y los acuerdos suscritos por nuestro país en la materia.

## **ART. 2º: Objetivo**

El Código de ética de Investigación de la Universidad Señor de Sipán tiene por objetivo definir los principios éticos que orientan la actividad investigativa y su gestión, por las autoridades, investigadores, docentes, estudiantes y egresados de la USS.

#### $2.7^{\circ}$ **Criterios de rigor científico**

En este proyecto de investigación se tomarán en cuenta principios como la credibilidad, validez, neutralidad y fiabilidad.

# **a. Credibilidad:**

Permite evidenciar los fenómenos y las experiencias humanas, tal y como son percibidos por los sujetos. Se refiere a la aproximación que los resultados de una investigación deben tener en relación con el fenómeno observado, así el investigador evita realizar conjeturas a priori sobre la realidad estudiada.

# **b. La validez**

La validez concierne a la interpretación correcta de los resultados, además da cuenta del grado de fidelidad con que se muestra el fenómeno investigado, por tanto, se dice que existe validez cuando hay un cuidado exhaustivo del proceso metodológico, de modo que la investigación se hace creíble.

# **c. Neutralidad:**

Garantía de que los resultados de una investigación no están sesgados por motivaciones, intereses, y perspectivas del investigador.

# **d. Fiabilidad**

Este principio nos garantiza que los [resultados significativos](https://explorable.com/statistically-significant-results) deben ser más que un hallazgo de una sola vez e intrínsecamente [repetibles.](https://explorable.com/es/reproducibilidad) Eso dará lugar a que los usuarios e investigadores puedan ser capaces de realizar la misma simulación bajo las mismas condiciones y generar los mismos resultados.

# **Capítulo III: RESULTADOS**

# **III. RESULTADOS**

#### $3.1$ **Resultados en Tablas y Figuras.**

# **3.1.1 Resultado de la Entrevista de las Necesidades del Taller de Ciencias Térmicas de la Universidad Señor de Sipán**

Se determinó las necesidades y/o requerimientos del taller de ciencias térmicas de la universidad mediante una inspección visual y la aplicación de 4 entrevistas (ver formato en Anexo  $N^{\circ}$  2) realizadas al personal encargado, a partir de ello se hizo una tabla resumen a partir de los resultados de las entrevistas realizadas, la cual se puede apreciar en la información resumida de la Tabla 2.

La tabla N° 02 se utilizó como una ayuda visual para extraer las conclusiones más relevantes a ser usadas en el diseño de la herramienta computacional. Estas se indican líneas abajo.

# **i. Opinión sobre la Implantación de la nueva ley universitaria en el país**

Todas las personas entrevistadas mencionan que la nueva ley es una necesidad para mejorar la calidad educativa que consiste en una restructuración de la educación superior y que busca perfeccionar y exigir más a los profesionales y estudiantes.

# **ii. Proceso de acreditación de carreras universitarias.**

Destacan la alta importancia de la calidad que busca alcanzar mejores niveles en formación académica priorizando la investigación la cual involucra una mejor implementación de laboratorios, así mismo mencionan que algunas instituciones procuran siempre la contratación de graduados de carreras acreditadas el mismo que hace más atractivo a las universidades someterse al proceso de acreditación por lo que mejorarán su prestigio en cuanto al nivel de calidad de educación

# **iii. Uso de laboratorios de instrucción universitaria para lograr las competencias de los nuevos ingenieros.**

Mencionan el buen desempeño teórico prácticos, en análisis de situaciones problemáticas desde el punto de vista virtual pero enfocadas hacia la realidad, como una herramienta pedagógica destacan la importancia fundamental en el proceso de la formación de los estudiantes sobre todo en los procedimientos experimentales ya que permitir asimilar conceptos, leyes y fenómenos sin tener que esperar largos periodos e invertir en infraestructura, con mayor seguridad y de fácil acceso.

# **iv. Plan de implementación de Laboratorios a corto, mediano y largo plazo para la carrera de Ingeniería Mecánica Eléctrica.**

Casi todos mencionan que actualmente se tienen proyectos a mediado corto y largo plazo en implantación de laboratorios sin embargo, estos aun no son aprobados por la junta de accionistas de la Universidad Señor de Sipán (USS).

# **v. Uso de Laboratorios virtuales y su aplicación Ingeniería Mecánica Eléctrica**

Se menciona el poco conocimiento que se tienen acerca de laboratorios virtuales aplicados de manera directa a la ingeniería mecánica eléctrica, pero si resaltan que mediante su uso los estudiantes estarían involucrados con la práctica a través del uso de laboratorios virtuales.

## **vi. Software asociado a la simulación de motores de combustión interna.**

Casi ninguno de los entrevistados tiene el pleno conocimiento del uso de software aplicados directamente a la simulación de motores de combustión interna

## **vii. Beneficios del uso de software para motores de combustión interna**

Entre los benéficos que más se destacan es que mediante el uso un software permitirá obtener resultados numéricos aplicando las matemáticas avanzadas, además de llevar un control más exacto de los parámetros de funcionamiento de los motores de combustión interna.

# **viii. Consideración de precios razonable para la adquisición de un software**

En la estimación de los precios existe una diferencia relevante, los mismos que se mencionan entre los 2.500 a 16.200 \$, Además de esto con licencia para un año de funcionamiento para 30 maquinas

# **ix. Recuperación de inversión por la compra de un software.**

Aperturando cursos de enseñanza con la aplicación directa del software también se menciona que se puede recuperar la inversión través de convenios con otras universidades o entidades educativas.

# **Tabla 2.**

*Resumen de entrevistas para determinar las necesidades de la Escuela de Ingeniería Mecánica Eléctrica en cuanto a la implementación de laboratorios virtuales*

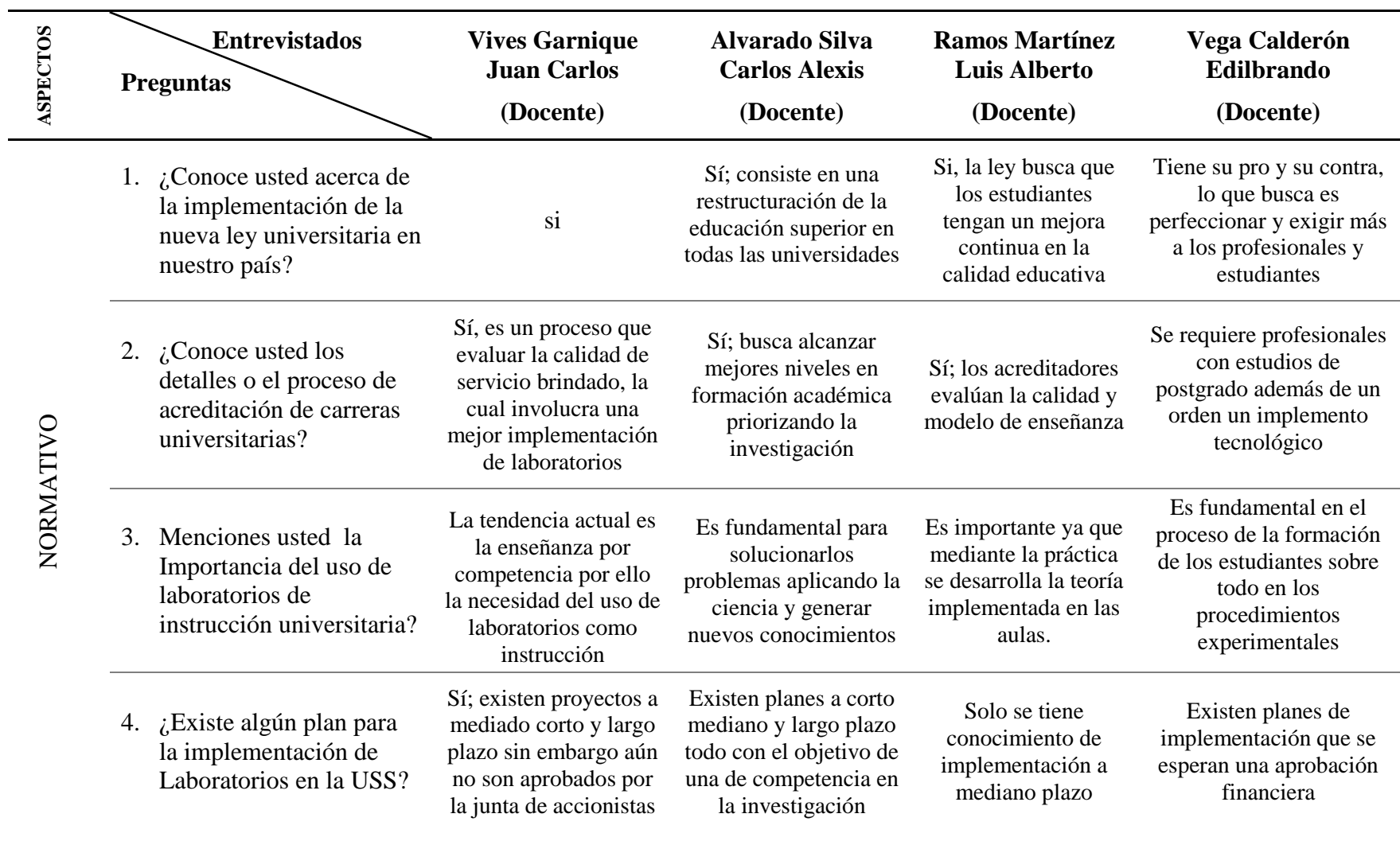

# **Tabla 3**

*Resumen de entrevistas para determinar las necesidades de la Escuela de Ingeniería Mecánica Eléctrica en cuanto a la implementación de laboratorios virtuales (continuación)*

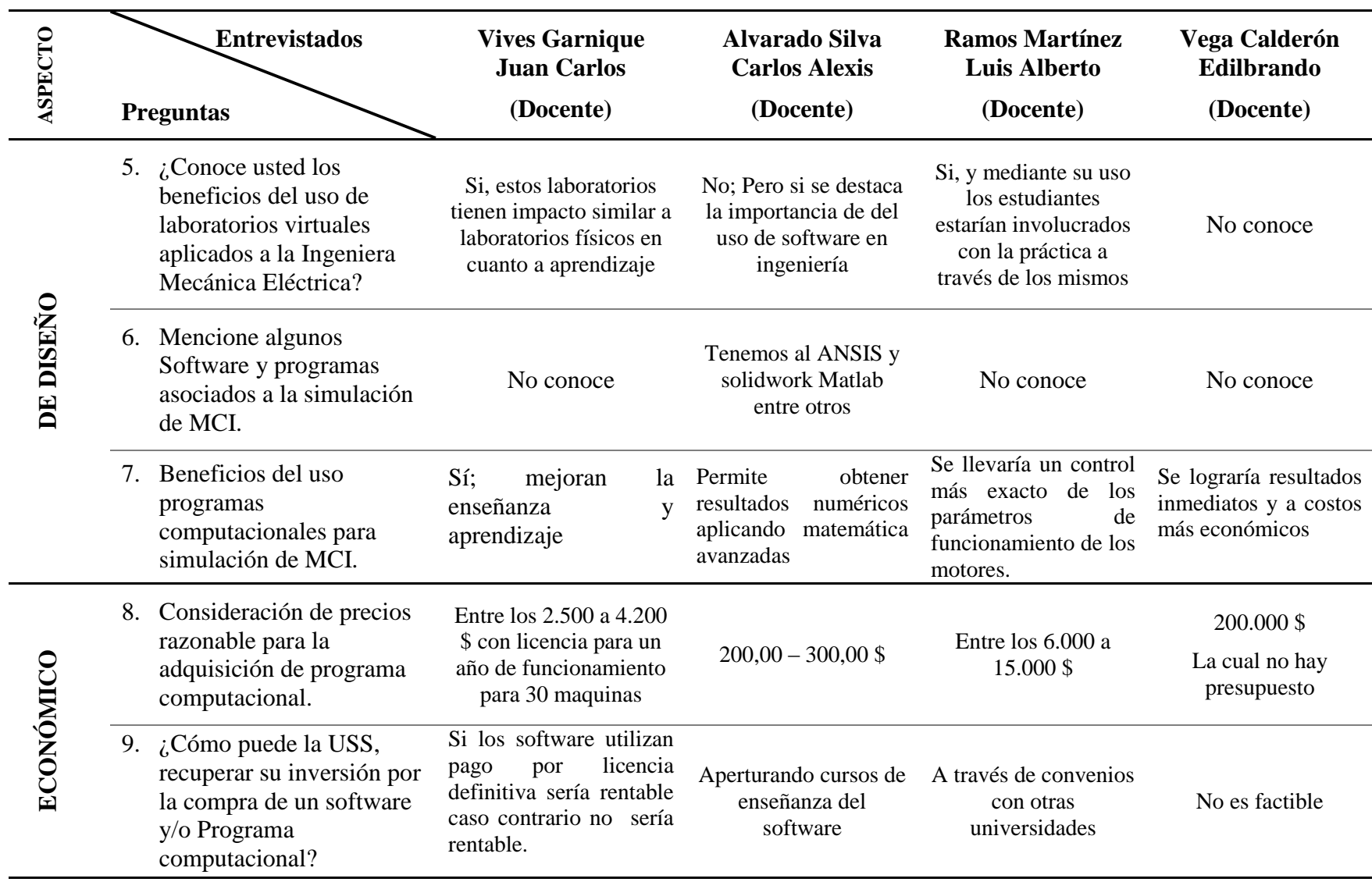

# **3.1.2 Recomendaciones de diseño para herramienta computacional.**

Dando cumplimiento a los objetivos trazados en el presente proyecto, se procedió a la búsqueda de documentación referente a equipos, software y herramientas computacionales diseñadas para la simulación de MCI-Diésel, así mismo la búsqueda de normas códigos y/o estándares que se aplican en el diseño de una interfaz gráfica de usuario (GUI) las mismas que se mencionan y describen a continuación.

# **3.1.3 Normativa a utilizada en el diseño de Interfaz Gráfica de Usuario (GUI)**

# **a. UNE-ISO / IEC 9241: Requisitos ergonómicos para trabajos de oficinas con pantallas de visualización de datos (PVD)**

En esta norma establecen los requisitos ergonómicos para equipos de PVD's empleados en actividades de oficina, con objeto de asegurar que los usuarios puedan desarrollar sus actividades de manera segura, eficiente y confortable.

# **b. Norma UNE-ISO / IEC 9126: Ingeniería del software, calidad del producto software, modelo y calidad**

Esta norma permite especificar y evaluar la calidad de los productos software desde diferentes perspectivas por parte de aquellos agentes involucrados con la adquisición, los requisitos, el desarrollo, el uso, la evaluación, el soporte, el mantenimiento, el aseguramiento de la calidad y la auditoria del software

# **c. Norma ISO 13407: Procesos de diseño para sistemas interactivos centrados en el operador humano.**

Esta norma internacional tiene por objeto ayudar a los responsables del diseño de equipos y programas a identificar, planificar y programar eficazmente las actividades de diseño centradas en el operador humano. Sirven como complemento a los enfoques y métodos de diseño existentes.

# **d. Norma ISO/IEC 10741 Interacción de diálogos.**

.

Especifica cómo se efectúa el control incremental del cursor como resultado de la interacción del usuario con un editor de texto. El control del cursor en las aplicaciones de llenado de formularios y hojas de cálculo, el control del cursor en la edición de otras formas de texto, como los gráficos,

Todas las normas mencionadas anteriormente se encuentran en los anexos N° 02 del presente documento.

# **3.1.4 Recomendaciones para el Diseño de una Interfaz Gráfica de Usuario**

Existen varios autores que hacen mención en sus investigaciones y documentos algunos aspectos más importantes a tener en cuenta para un buen diseño de una interfaz gráfica de usuario, la cual se mencionan y detallan a continuación en la en la Tabla N° 4 que consiste en las recomendaciones hechas por autores de libros e investigaciones realizadas en cuanto al diseño de una interfaz gráfica de usuario (GUI).

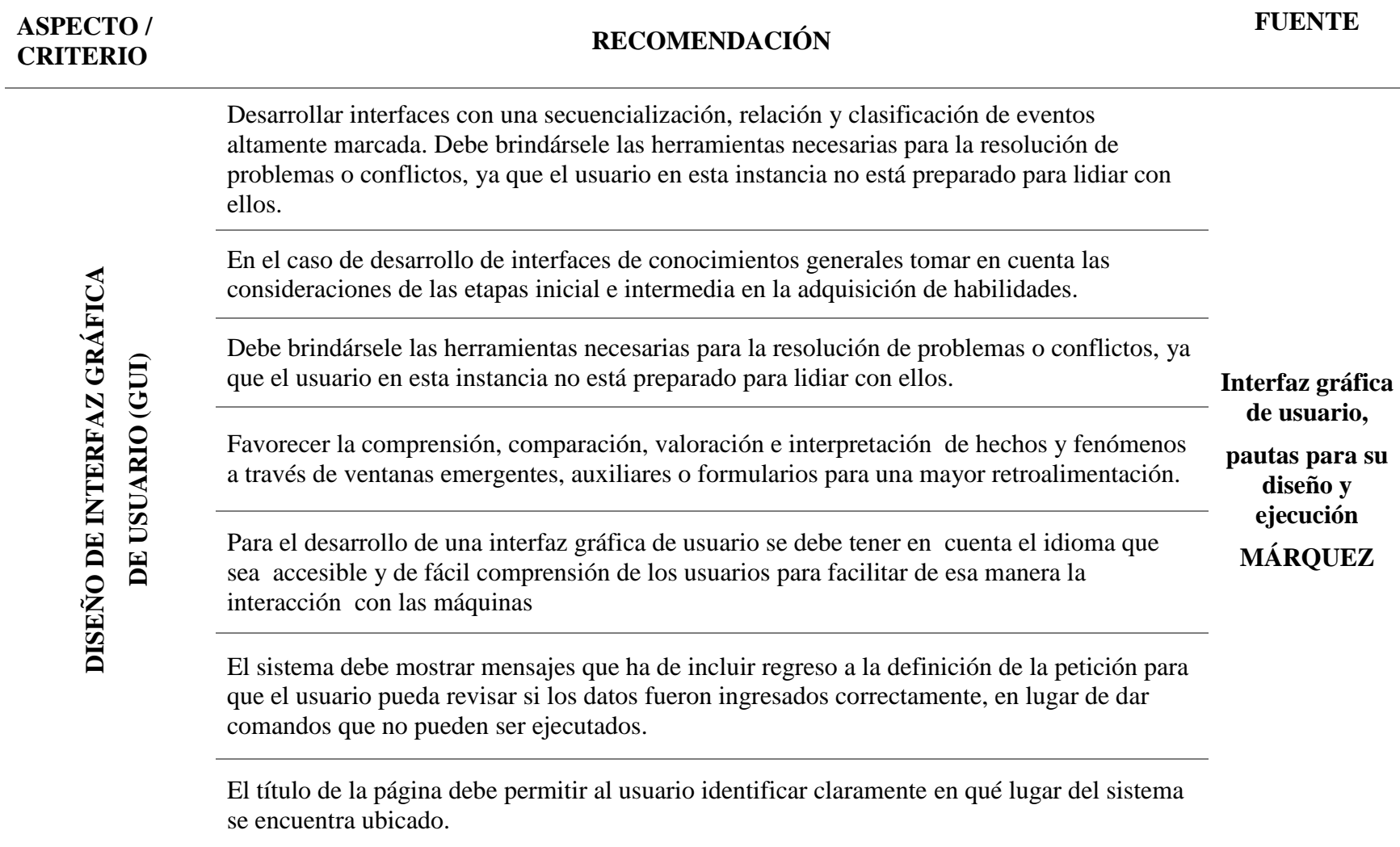

**Tabla 4** *Recomendaciones de diseño para Interfaz Gráfica de Usuario (GUI) (continuación).*

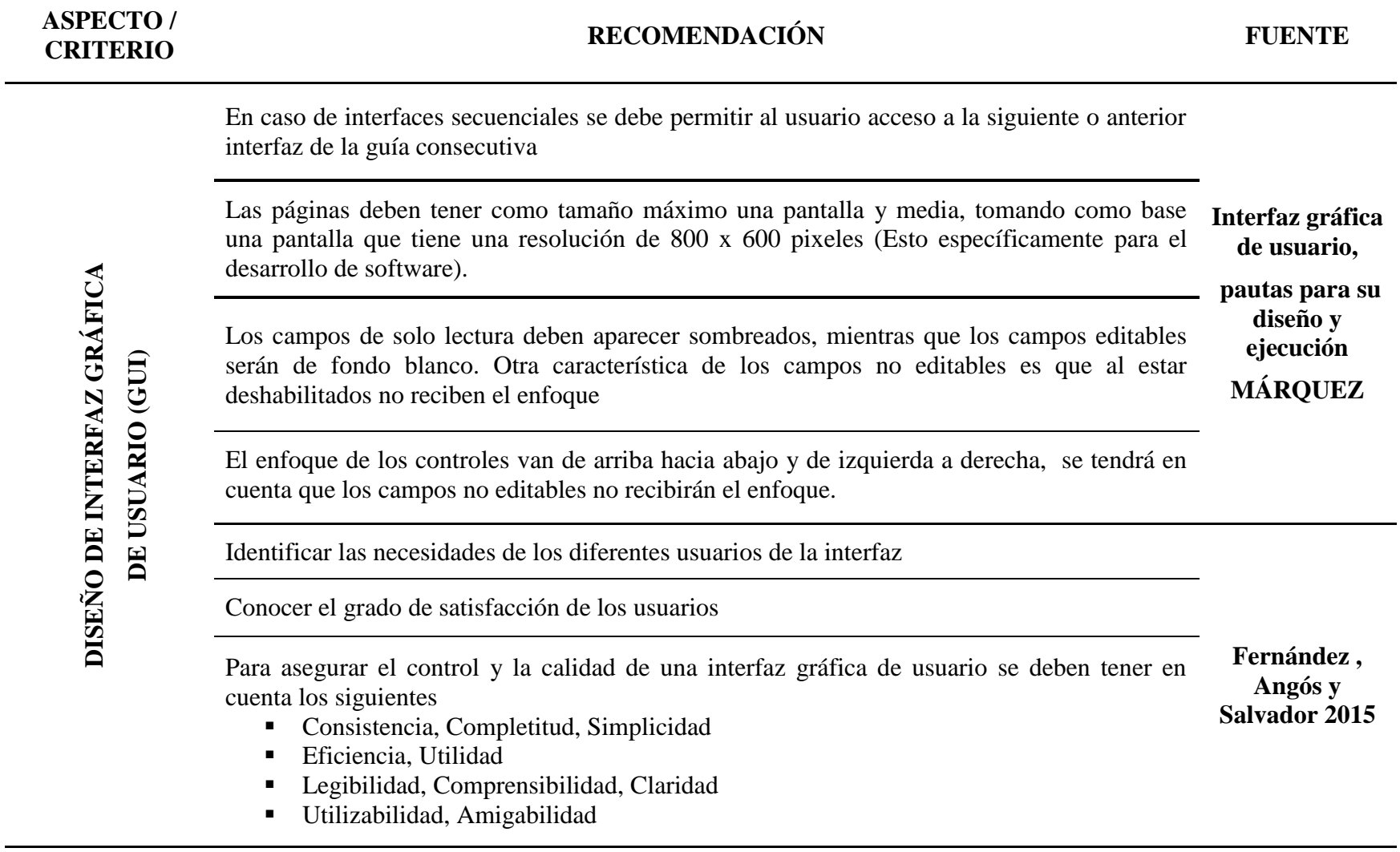

**Tabla 4** *Recomendaciones de diseño para Interfaz Gráfica de Usuario (GUI) (continuación).*

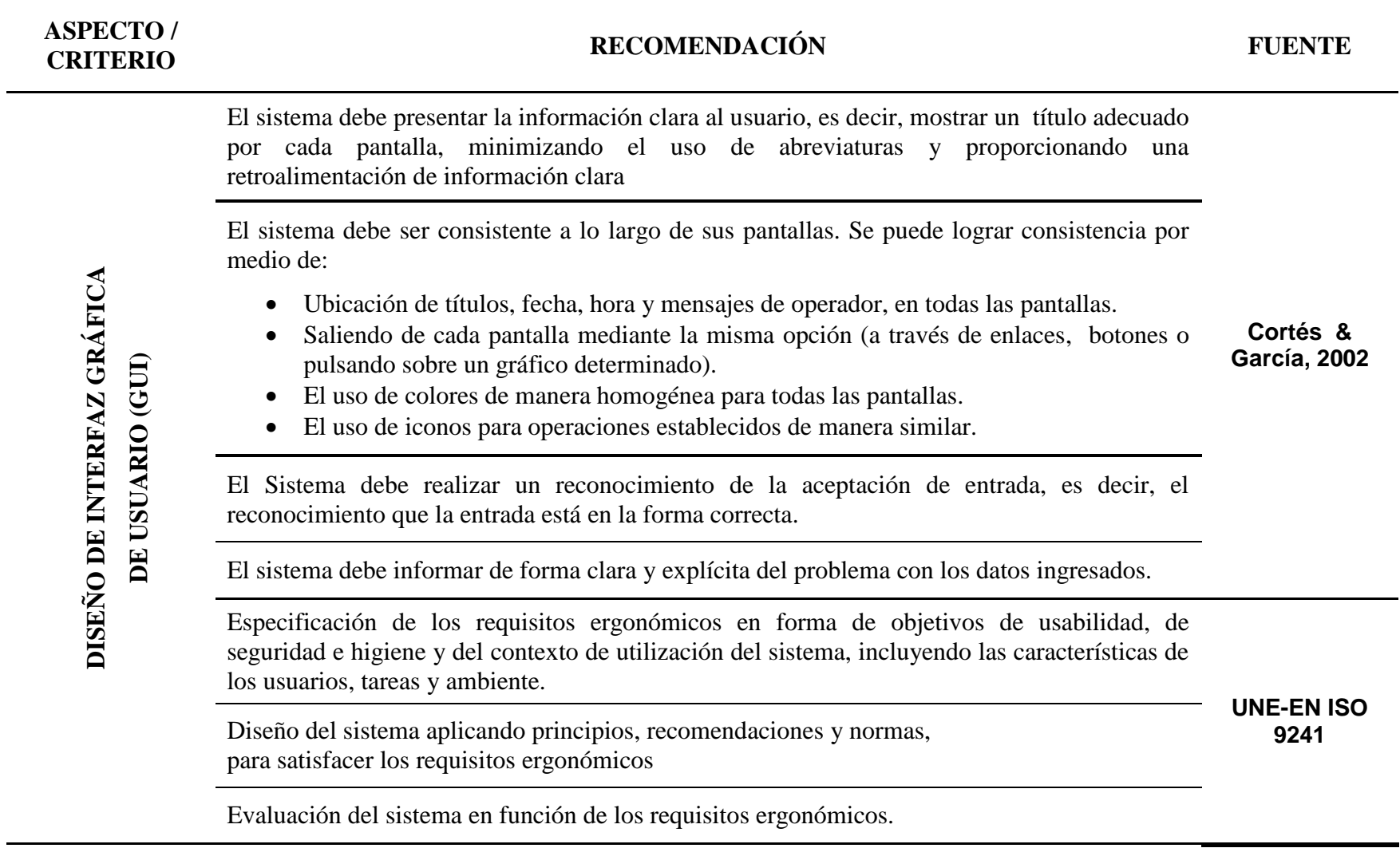

# **3.1.5 Determinación de parámetros de ingreso y salida de datos necesarios para la elaboración de una GUI**

# **a. Parámetros de ingreso de datos.**

En la tabla N° 4 se muestran los datos de ingreso básicos necesarios para el diseño de una interfaz gráfica de usuario (GUI), que permita simular los principales parámetros de funcionamiento de un motor de combustión interna diésel.

Las dimensiones de las variables y parámetros se detallan en la sección "2.4.2, Operacionalización de variables" y la Tabla N° 1.

# **Tabla 5:**

*Parámetros de datos de ingreso para simulación.*

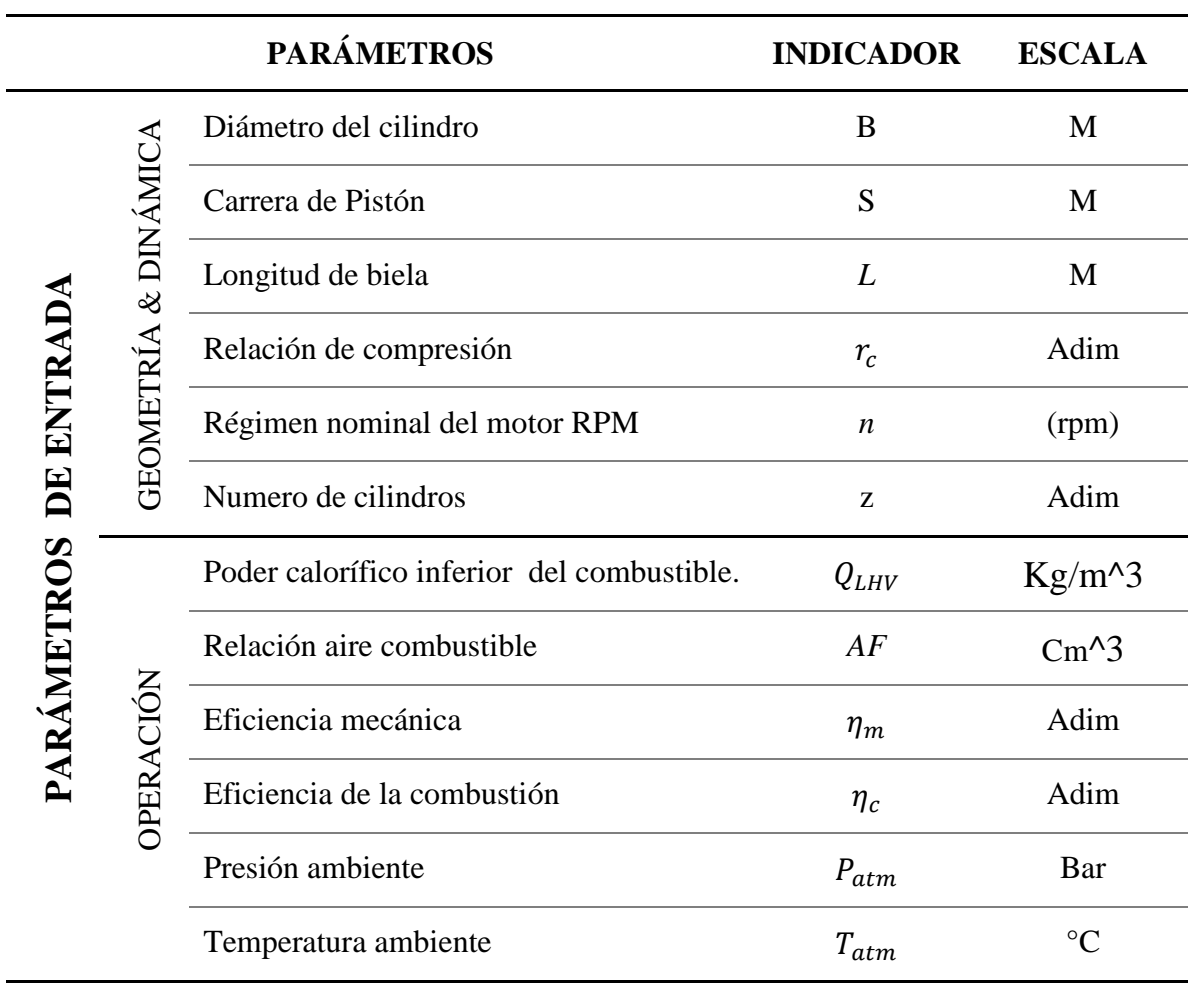

*Nota***:** Fuente Propia

# **b. Parámetros de salida de datos.**

En la tabla N° 7 se mencionan los parámetros de salida de datos los mismos que están relacionados con los datos de entrada y los requerimientos de parámetros solicitados del motor diésel a simular.

# **Tabla 6**

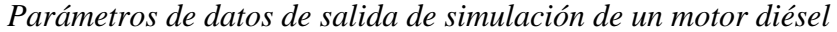

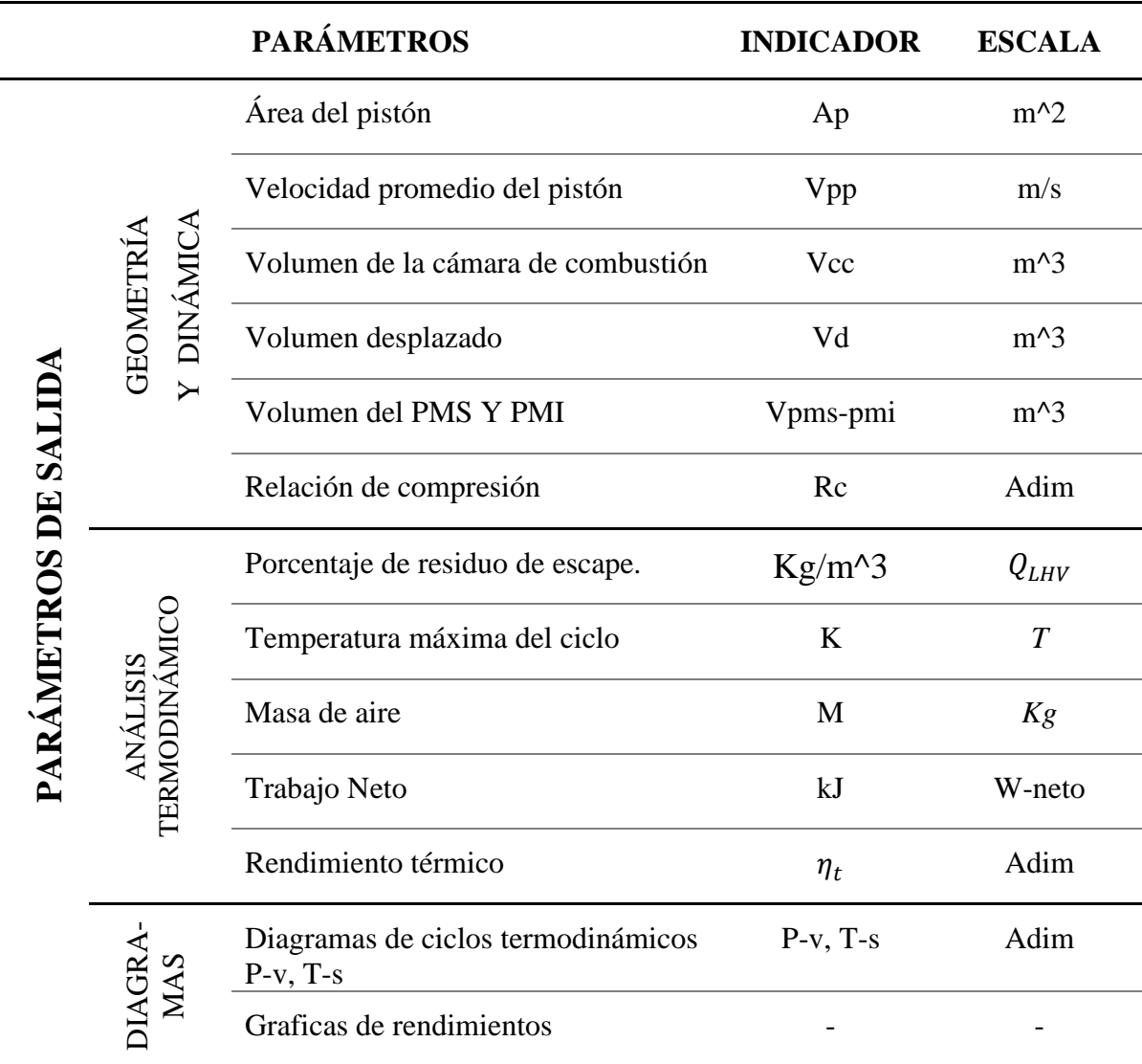

*Nota***:** Fuente Propia
## **3.1.6 Diseño de diagramas de flujo para interfaz gráfica de usuario (GUI)**

Como parte del desarrollo de ingeniería realizado, el proyecto se ha dividido en dos fases principales: la primera fase consiste en el desarrollo de un diagrama de flujo que reúna las ecuaciones necesarias para establecer un modelo matemático basado en ciclos ideales, que permita calcular el rendimiento de los motores diésel a partir de ciertas condiciones iníciales básicas. La segunda fase consiste en la realización de una interfaz gráfica para software de computador que caracterizará las entradas de datos y sus respectivas salidas.

## **a. Modelamiento Matemático**

Con la finalidad de establecer un modelo matemático que permita la obtención de las variables de mayor relevancia en el desempeño de los motores diésel, se propone una serie de ecuaciones a utilizar a partir de determinados parámetros iniciales. En este caso, dichos parámetros corresponden a la geometría del motor y sus parámetros operacionales.

En la estructura de los diagramas de flujo iníciales se utilizan las ecuaciones de los ciclos idealizados mencionados en la sección 1.6, seguido de otras ecuaciones que rigen el comportamiento dinámico de estos motores y simultáneamente, su desempeño en general.

Las figuras a continuación presentan el flujo de la herramienta computacional. Los símbolos y nomenclaturas empleados se detallan en la lista respectiva incluida en el presente documento. El desarrollo de los cálculos se divide en: la etapa 1 corresponde a la admisión de aire, combustible y residuos (según sea el ciclo de funcionamiento en el cual esté operando el motor), la etapa 2 a la compresión, la etapa 3 a la combustión y la etapa 4 a la expansión y posterior escape.

## **3.1.7 Diseño de diagramas de flujo para el proceso de fases de simulación.**

En este diagramas nos muestra de manera general el proceso a seguir en la la simulación del motor diésel

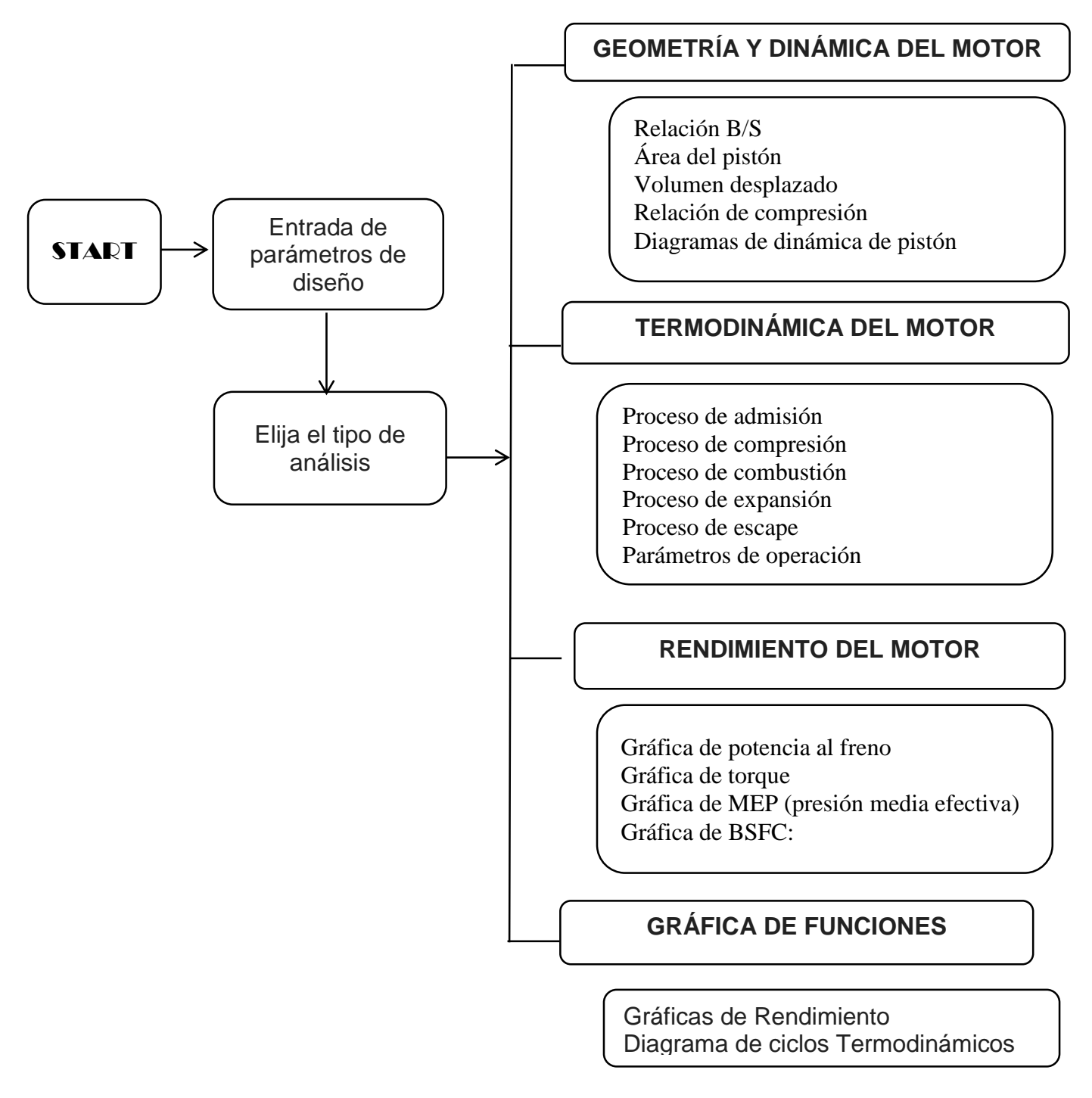

*Diagrama* **2** .Diagrama de flujo de la interfaz gráfica de usuario

En el siguiente diagrama se muestra los parámetros iniciales para calcular y obtener los resultados mediante a herramienta GUIDE de Matlab.

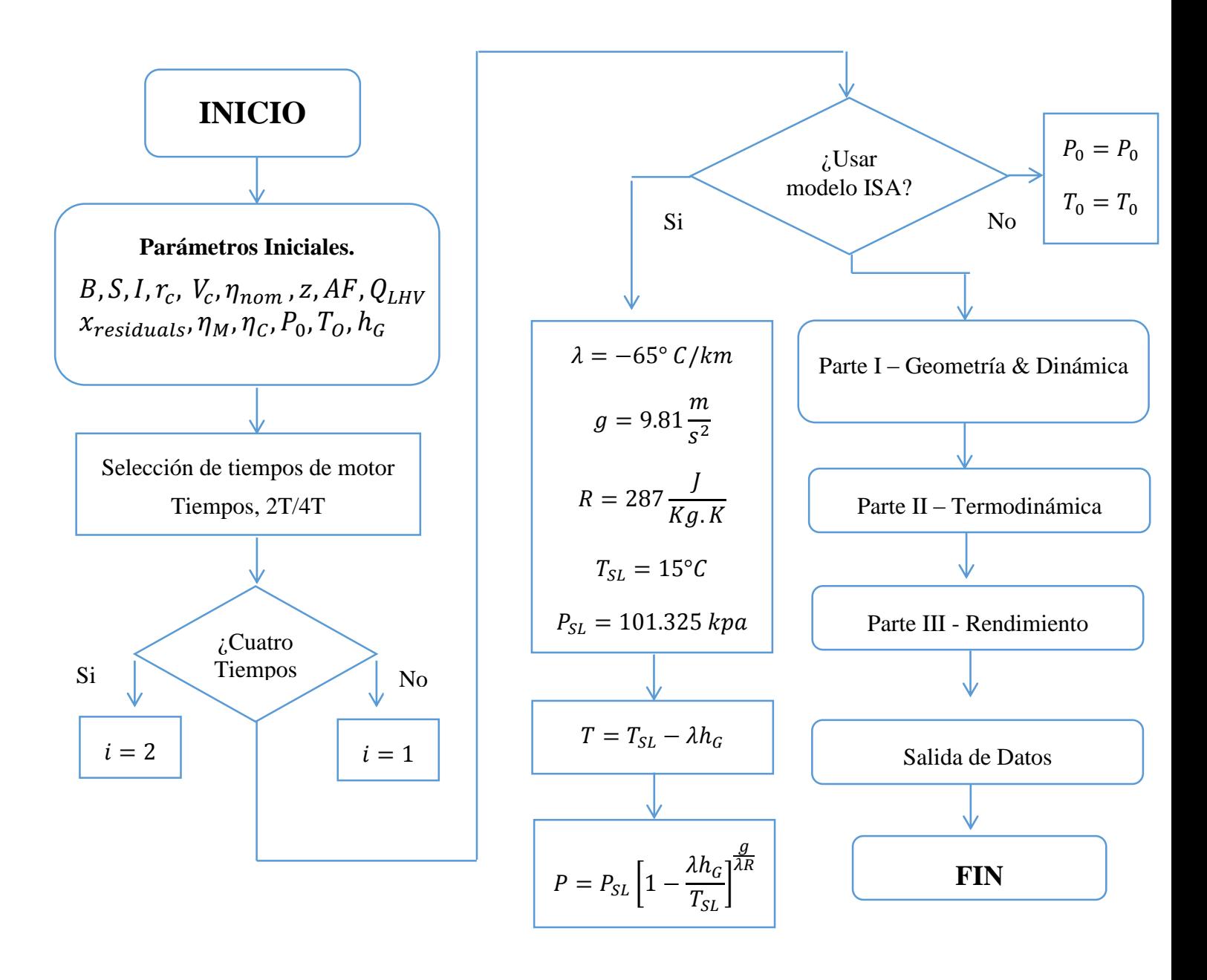

*Diagrama 3:* Flujo de información secuencial de la herramienta computacional

## **DESARROLLO Y SECUENCIA DE CÁLCULOS PARA SIMULACIÓN DE MOTOR DIÉSEL.**

## **A. Geometría y dinámica de motor**

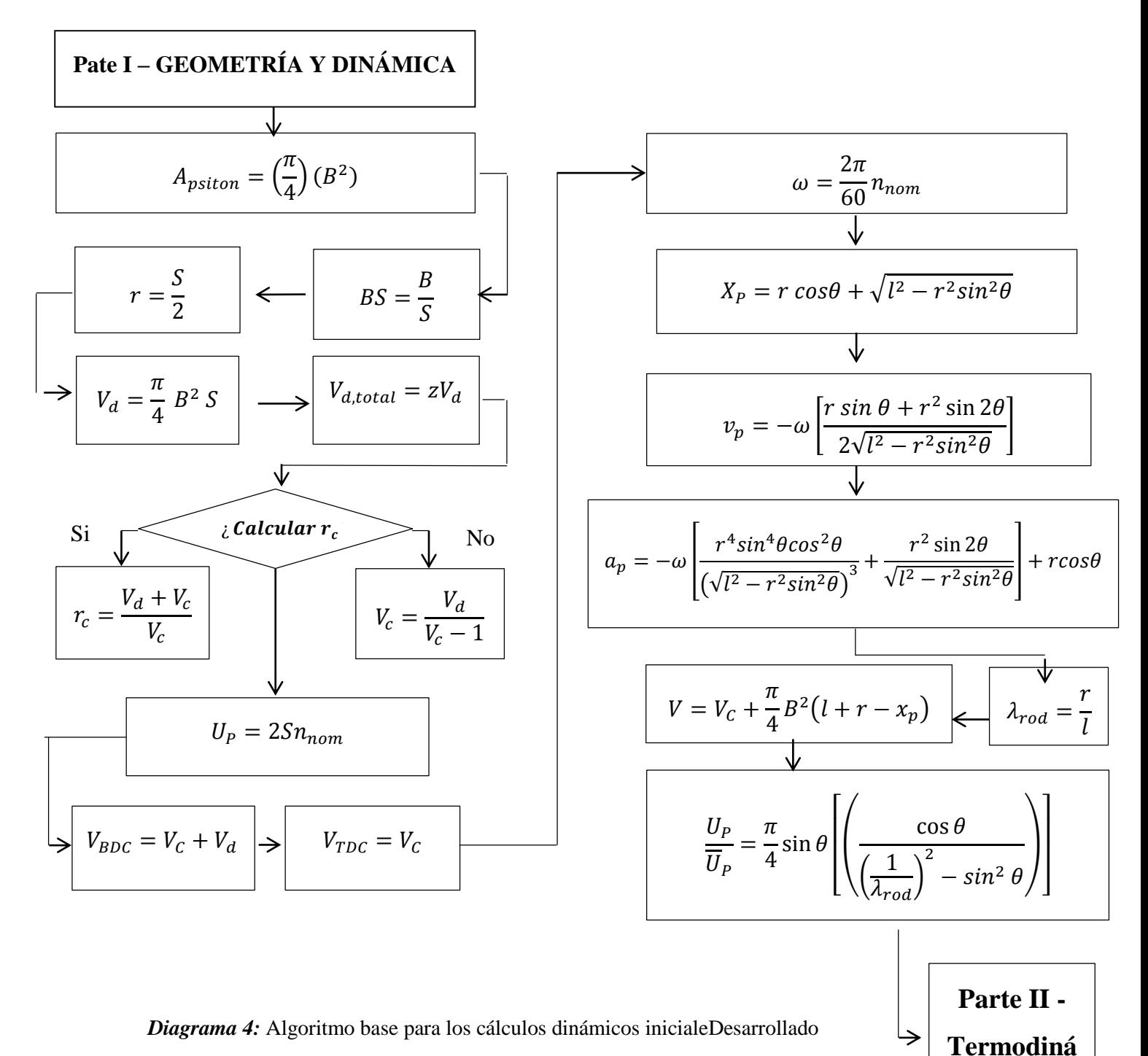

a partir de Pulkrabek (1997), Çengel & Boles (2012) y Cavcar (2005).

**mica**

## **b. Parte termodinámica del motor**

Por medio de los siguientes diagramas de flujo, se explica el desarrollo de los cálculos que internamente se realizan en la herramienta para obtener los resultados.

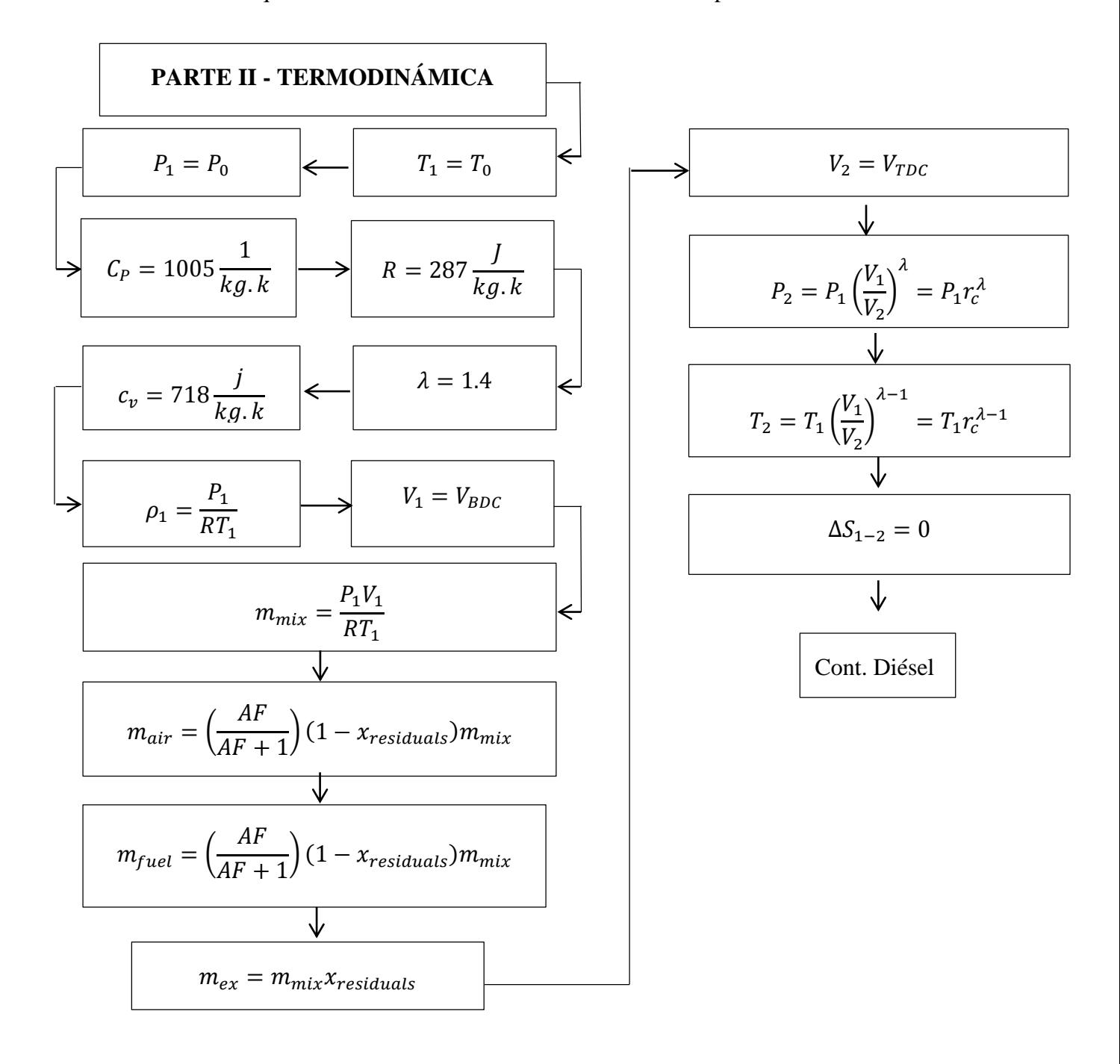

*Diagrama 5:* Algoritmo de ciclo Diésel Desarrollado por los autores partir de Pulkrabek y Çengel.

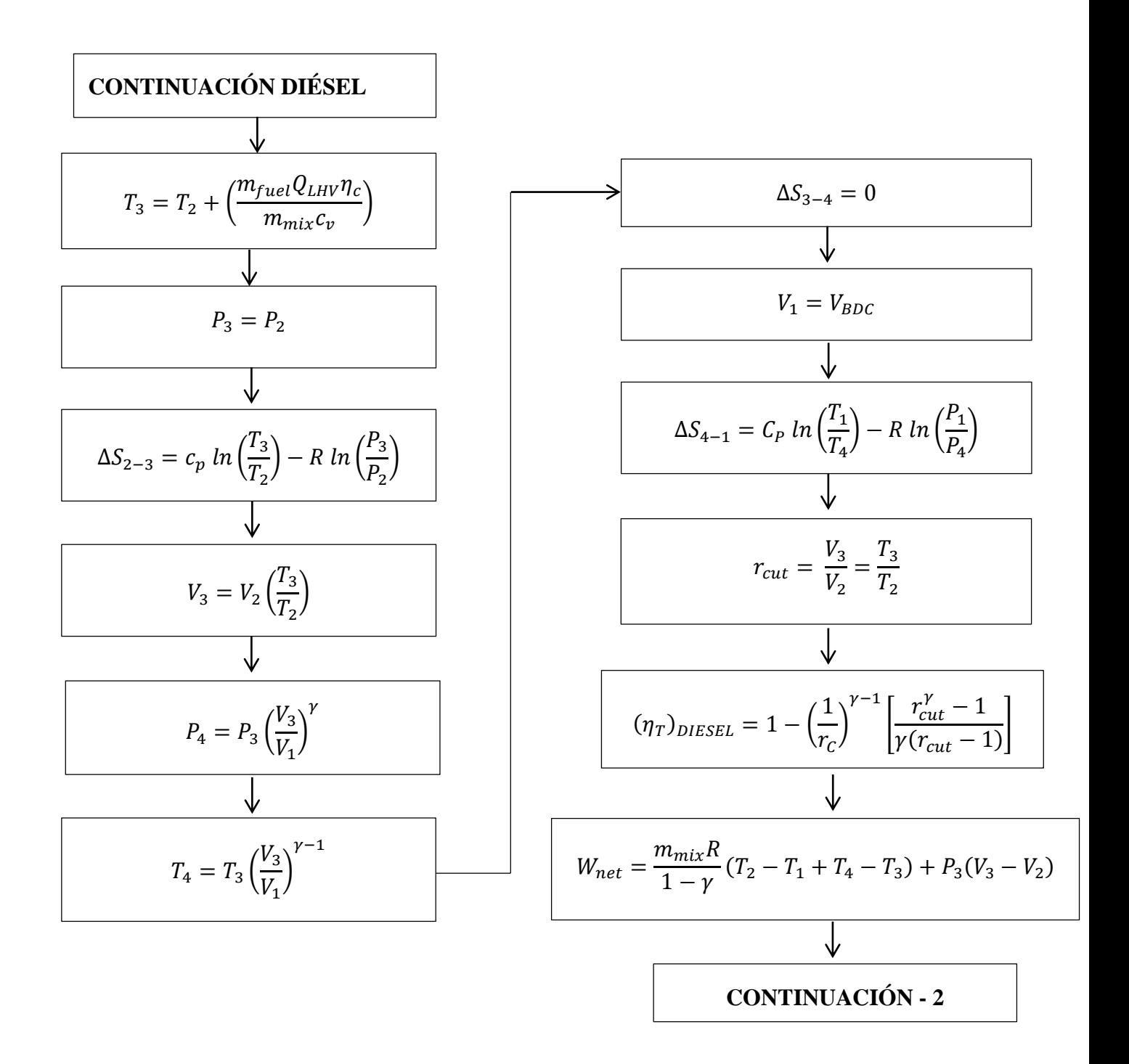

*Diagrama 6* : Algoritmo de ciclo Diésel *(Continuación)*

Desarrollado por los autores a partir de Pulkrabek y Çengel.

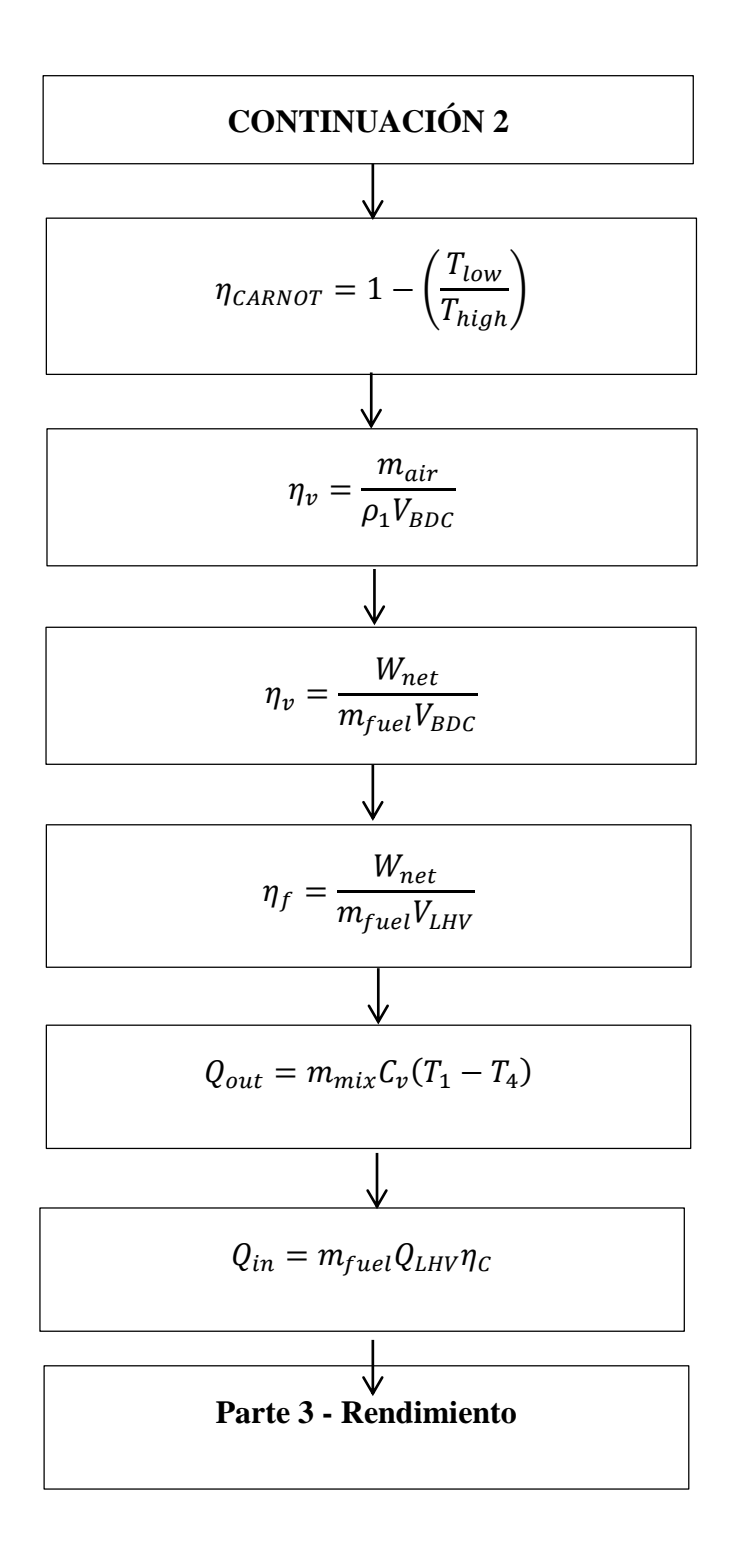

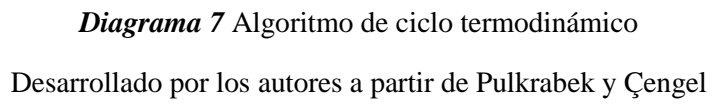

## c. **Rendimiento del motor**

El diagrama de flujo de la página siguiente muestra el proceso iterativo que se lleva cabo para obtener las curvas características.

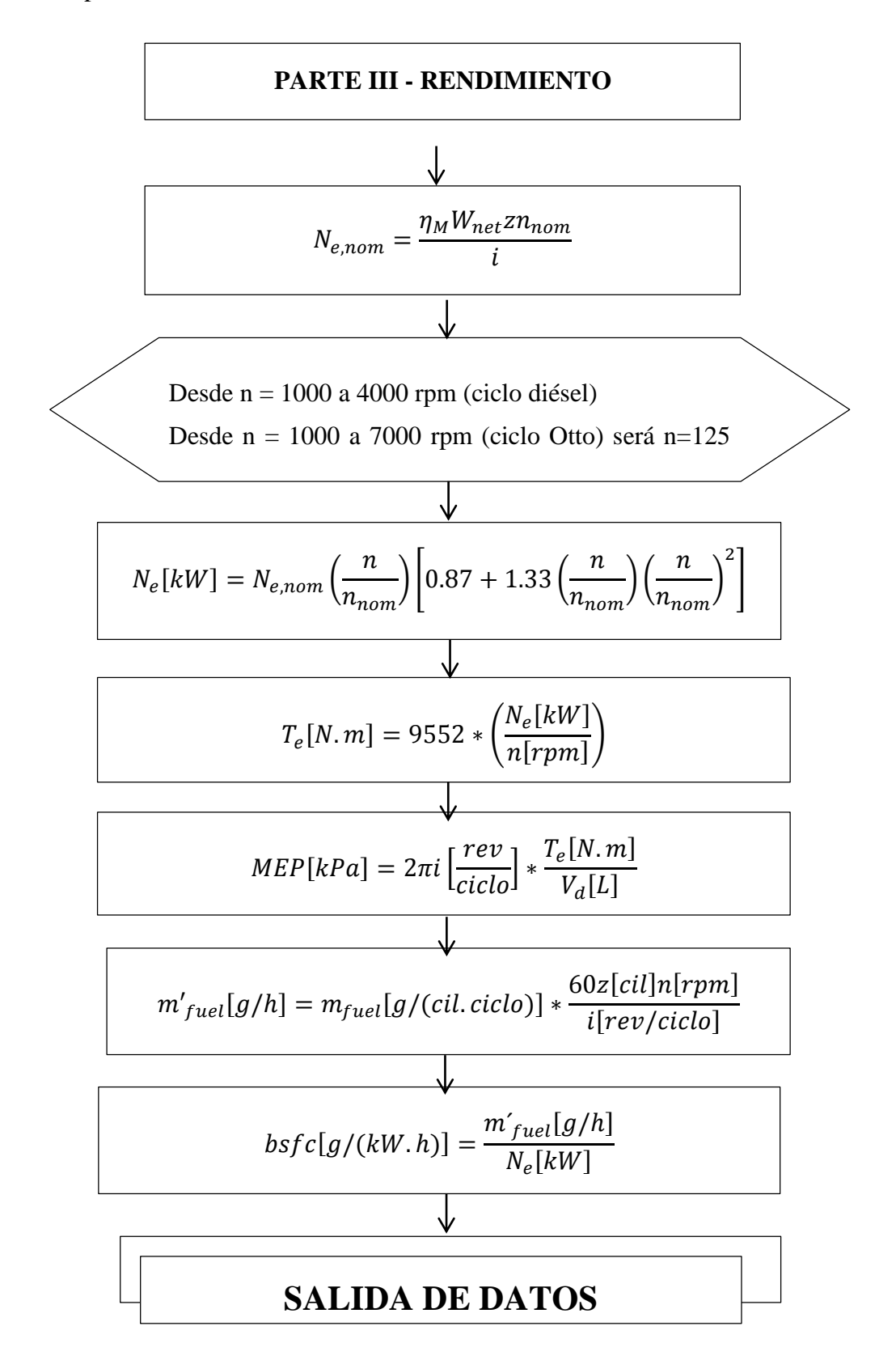

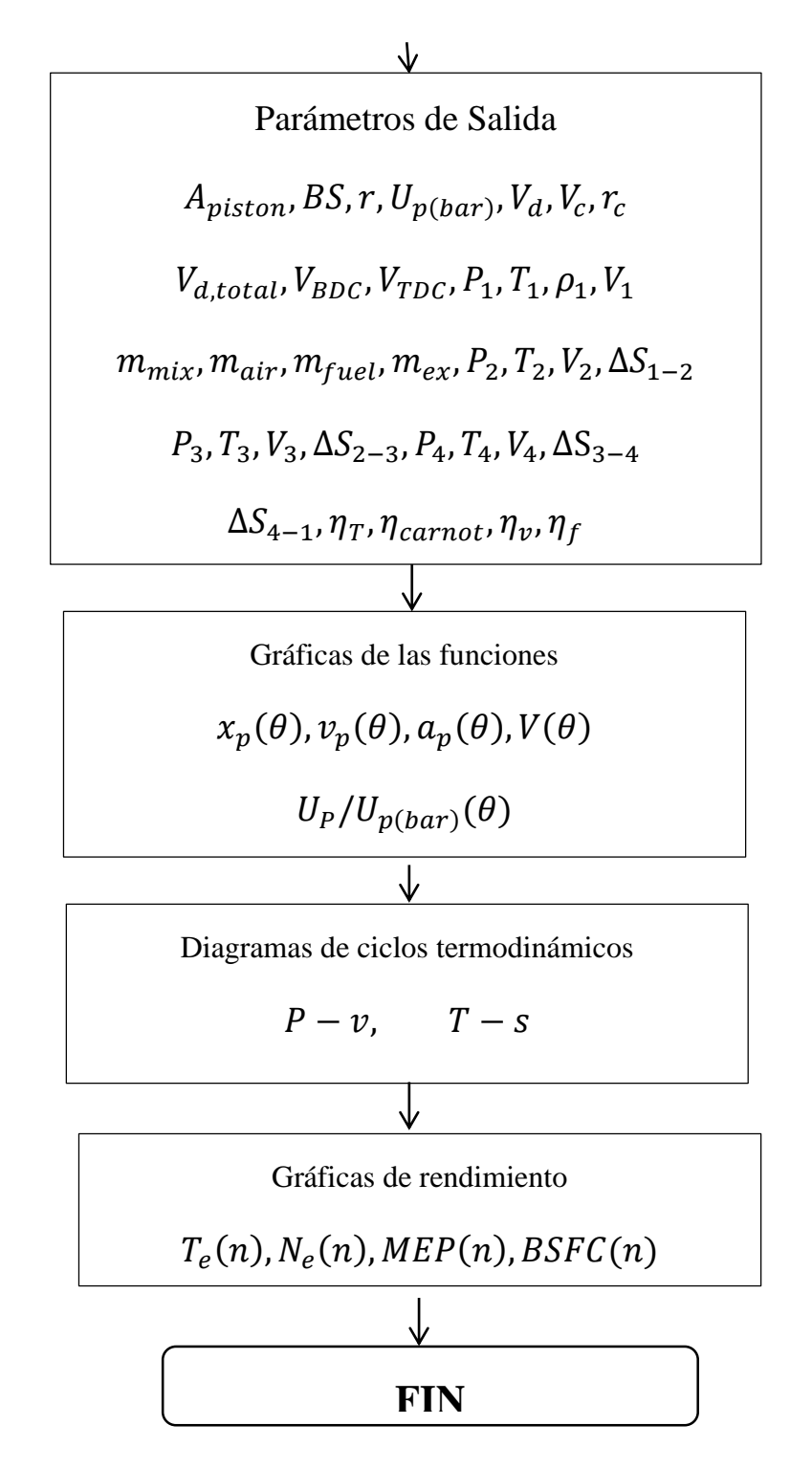

*Diagrama 8 :* Datos visibles en la interfaz gráfica de la herramienta computacional Desarrollado por los autores partir de Pulkrabek, Çengel y Zhelesko.

## **3.1.8 Diseño de la interfaz de usuario grafica GUI mediante GUIDE de Matlab.**

## **a. Herramienta GUIDE**

Para introducir todas las modelizaciones correspondientes comentadas en los apartados anteriores se ha utilizado el programa Matlab. Con este programa se ha creado una interface a través de un subprograma que tiene el Matlab que crea entornos gráficos llamados "Guide" para facilitar al usuario la introducción de variables y el estudio de los resultados. A continuación se detalla un apartado explicando el contenido y funcionamiento del Guide, medio por el cual se llevará a cabo la presente investigación.

El entorno de desarrollo de las interfaces gráficas de usuario o GUIDE está constituido por una pantalla en la que aparece una barra de herramientas, una paleta con componentes y una zona de diseño cuadriculada, tal y como se observa en la Figura 20, además de una barra de menús con las funciones elementales de edición en la parte superior, propia de cualquier programa o aplicación. También forma parte de este entorno el editor de código asociado a la GUI.

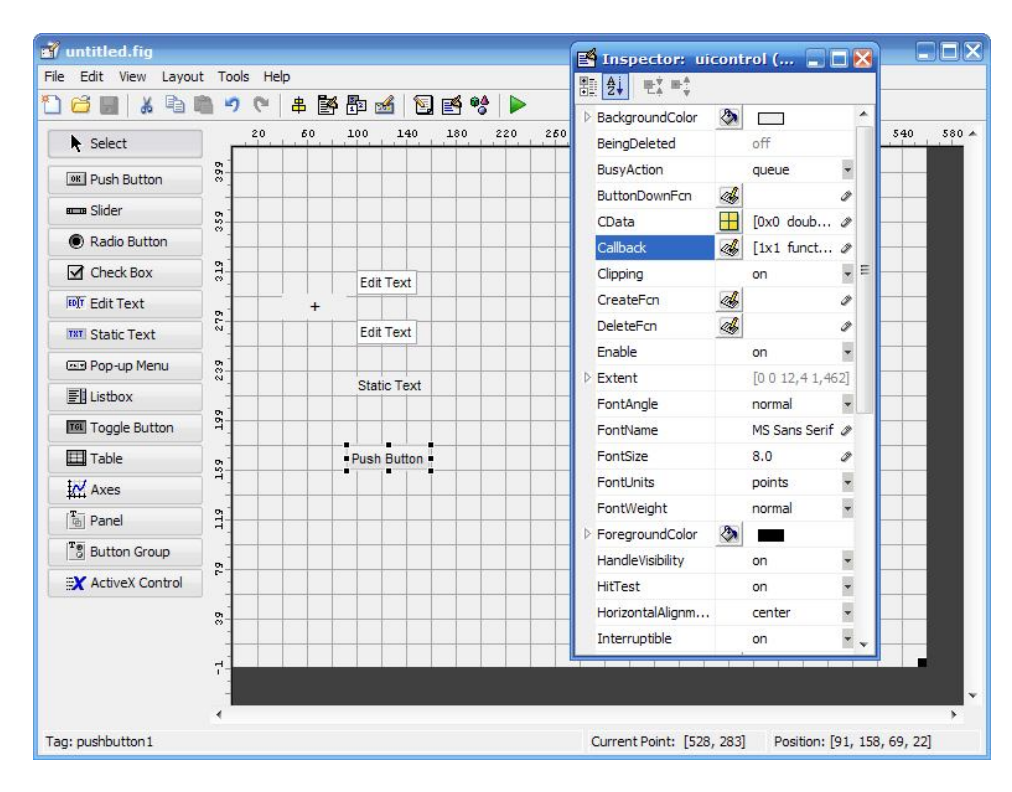

*Figura 16***:** Pantalla del editor de diseño de GUIDE

*Fuente*: Propia

## **b. Funcionamiento del Guide**

Guide es una aplicación del Matlab que permite crear entornos gráficos interactivos. El objetivo de la creación de un Guide es facilitar al usuario la introducción de las variables iniciales careciendo de conocimientos previos de Matlab, así pudiendo observar los resultados y cambiar las variables iniciales de una forma fácil e interactiva, a continuación de muestra en la figura una visualización de la ventana principal de Guide.

## **c. Diseño y construcción de interfaz gráfica para simulación de motores diésel.**

Antes de llevar a cabo la construcción de las distintas interfaces gráficas que forman parte de la herramienta, es necesario tener en cuenta una serie de cuestiones, como qué tipo de usuario va a trabajar con ella, qué es lo que se quiere que realice la interfaz, cómo va a interaccionar el usuario con ella o qué componentes son necesarios en la interfaz para que ésta realice su función.

El objetivo principal que se persigue es que el programa computacional sirva como una herramienta de cálculo, rápida y sencilla, para el estudio de motores de combustión interna cumpliendo en todo momento con la normativa aplicable a este tipo de diseño. El principal tipo de usuario al que va dirigida esta herramienta son profesionales y estudiantes de ingeniería mecánica eléctrica aunque su diseño, sencillo e intuitivo, permite que pueda ser utilizado por casi cualquier tipo de usuario.

El primer paso para la simulación es necesario determinar cuáles van a ser los datos de entrada que tiene que introducir el usuario y que sirven para llevar a cabo el cálculo de cada uno de los parámetros requeridos.

Una vez realizado estas consideraciones se procede a la construcción de cada una de las GUI por medio de la herramienta GUIDE de MATLAB, llevando a cabo en primer lugar el diseño gráfico de las mismas y posteriormente la programación de cada uno de los componentes que figuran en ellas.

En cuanto al tamaño, forma, color y disposición de los botones, pulsadores, textos estáticos y editables, ventanas de las GUI, etc., se ha realizado de manera que resulte agradable a la vista y fácil de entender, con indicaciones sobre lo que se debe hacer en cada interfaz y cuál es la función de cada uno de los componentes que aparecen en ellas.

El código programado en cada una de las GUI depende del diseño y funcionalidad que se le quiera dar a cada interfaz, siendo éste más o menos extenso en función del número de sentencias programadas, y por tanto, de operaciones que puede realizar esa interfaz. Las sentencias de comandos más comunes en el presente proyecto son las de adquisición y muestra de datos, paso de una interfaz a otra o muestra de imágenes.

## **d. Interfaces creadas**

En este apartado, se procede a realizar una breve descripción de cada una de las GUI que presenta la herramienta computacional.

El número de GUI de las que dispone la herramienta son es de 7, estando asociado a cada una de ellas un archivo de código con el mismo nombre, así mismo su explicación se va a realizar por orden de aparición en la aplicación, mostrándose a continuación con el nombre con el cual figuran en ésta:

## **1) Interfaz de Presentación:**

Imagen de inicio de la aplicación en la que aparece el nombre, los autores y el propósito de la misma.

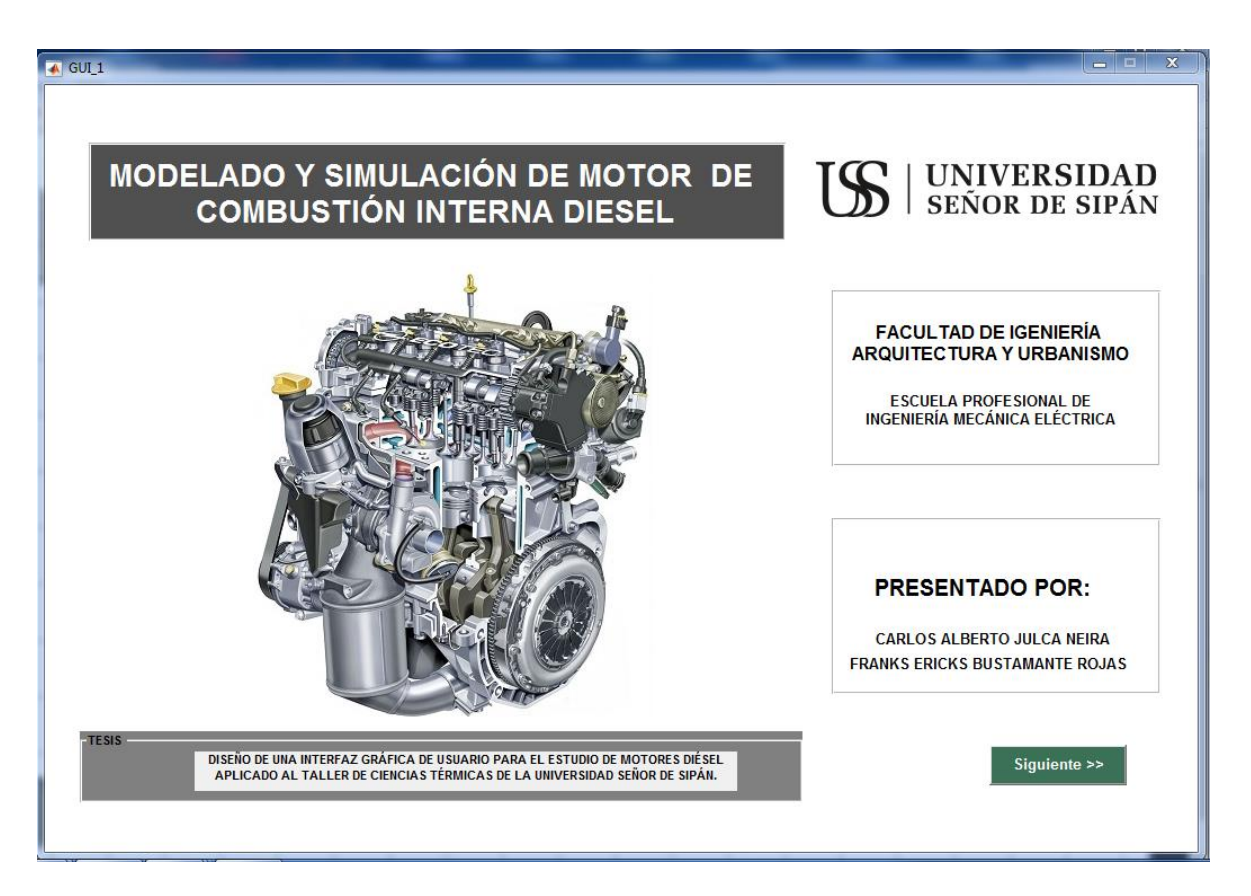

*Figura 17 :* Pantalla de la interfaz Presentación de la simulación del motor diésel.

*Fuente***:** Propia

## **2) Interfaz de Parámetros de entrada de datos.**

Como se muestra en la ventana siguiente, se diseñó la GUI para la introducción de los parámetros tanto geométricos y dinámicos así mismo los de operación del motor a simular

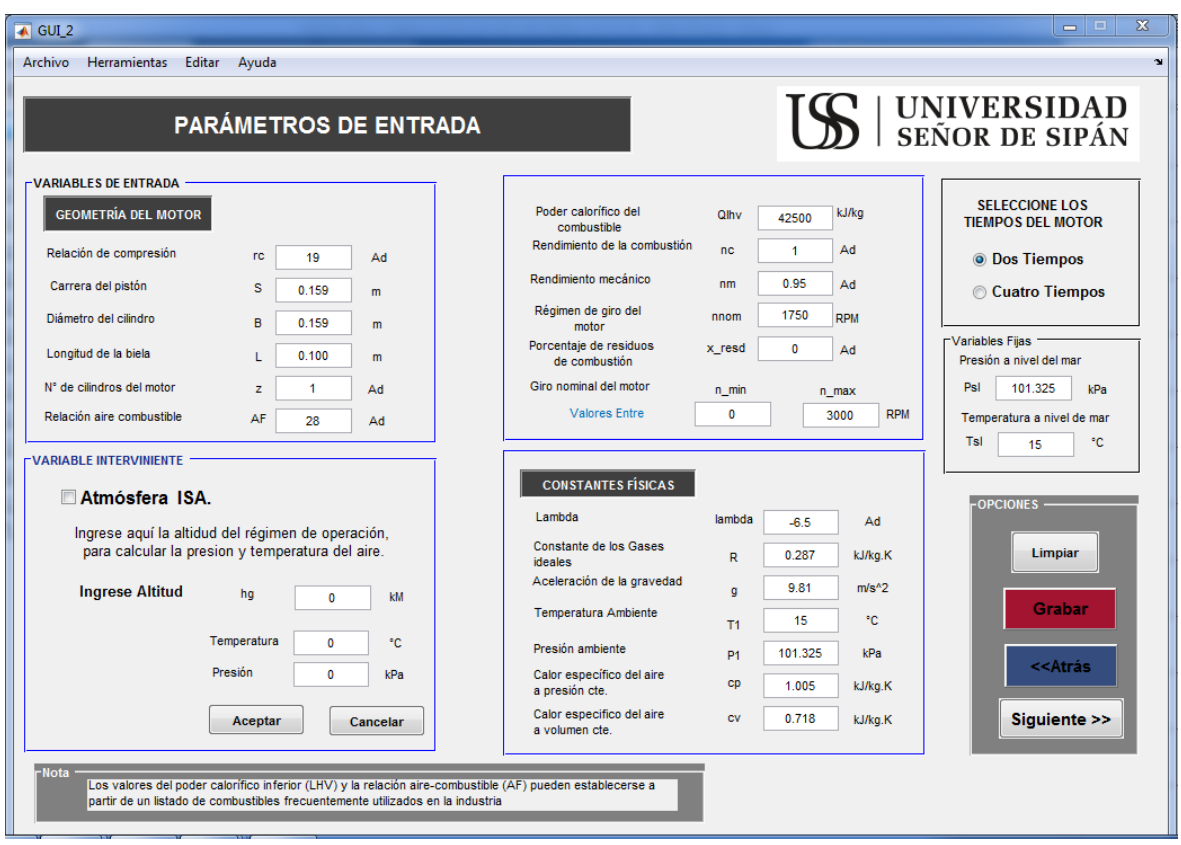

*Figura 18:* Pantalla de la interfaz introducción de datos para simulación del motor diésel.

.

## *Fuente***:** Propia

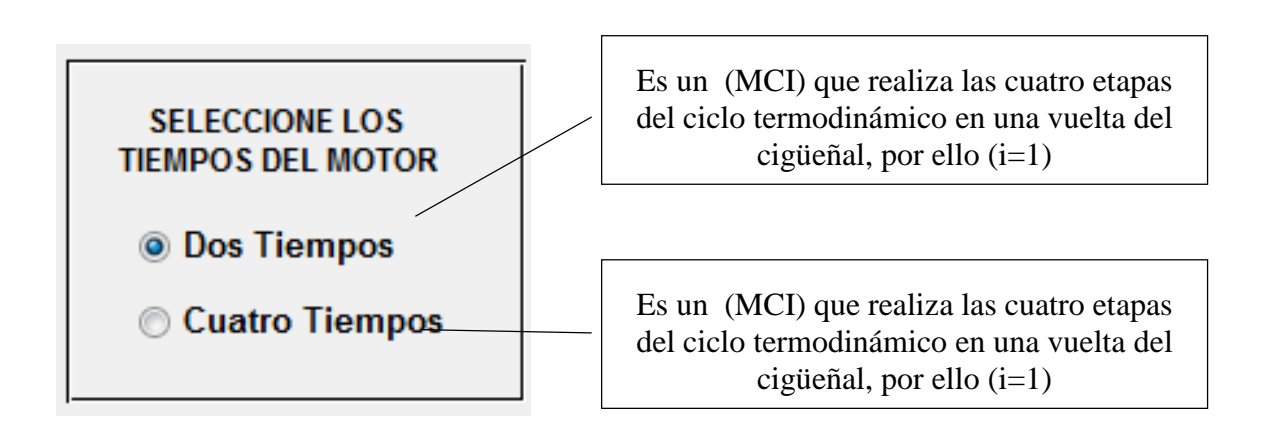

Dentro de los parámetros de entrada se presentan variables intervinientes las cuales varían de acuerdo al lugar de trabajo del motor, para ello se ha diseñado un método de cálculo de temperatura y presión ambiente ingresando altitud donde se encuentra el motor.

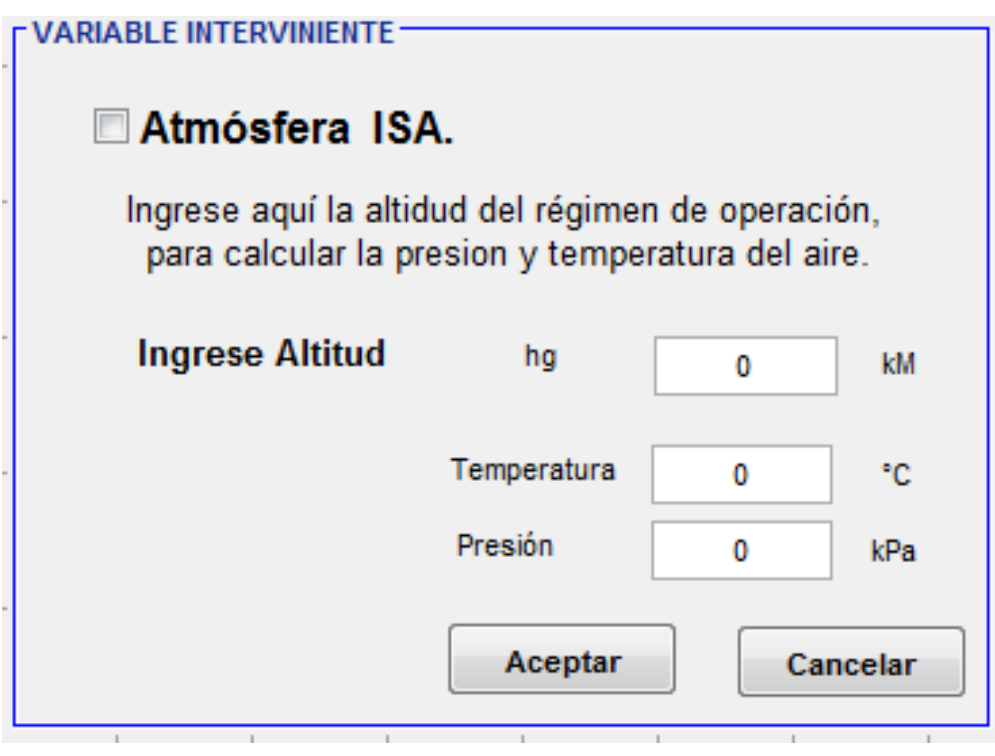

*Figura 19* : Ventana para cálculo con atmósfera ISA

## *Fuente***:** Propia

Dentro de una de las variables intervinientes se encuentran la temperatura y la presión la cual varía de acuerdo a la altitud, por ello el diseño de la GUI cuenta con una caja de texto numérico para especificar la altitud en km (figura 27), con el fin de obtener la presión y la temperatura del lugar a partir del modelo ISA o atmósfera tipo, que posteriormente se muestran en pantalla en las unidades especificadas en el cuadro desplegable al lado derecho.

Para proceder al cálculo de dichos valores se tiene que ingresar los valores altitud de trabajo del motor, la unidades a utilizar son (km), luego haciendo clic en el botón *Aceptar*, añade los valores calculados.

En la imagen que a continuación se muestra, forma parte de las variables de ingreso para lograr cálculos termodinámicos, estas variables están relacionadas directamente con el proceso de llenado de aire al cilindro (admisión) del ciclo termodinámico, por ello se considera al aire como un gas ideal, donde los calores específicos a presión (Cp.) y volumen constante (Cv) de un gas ideal son funciones de la temperatura únicamente. Dichos valores los podemos obtener el las tablas termodinámicas, para este caso se utilizó las tablas de (Yunus y Çengel 2012) que se muestra en a figura 29 y en el (ANEXO 6) del presente proyecto.

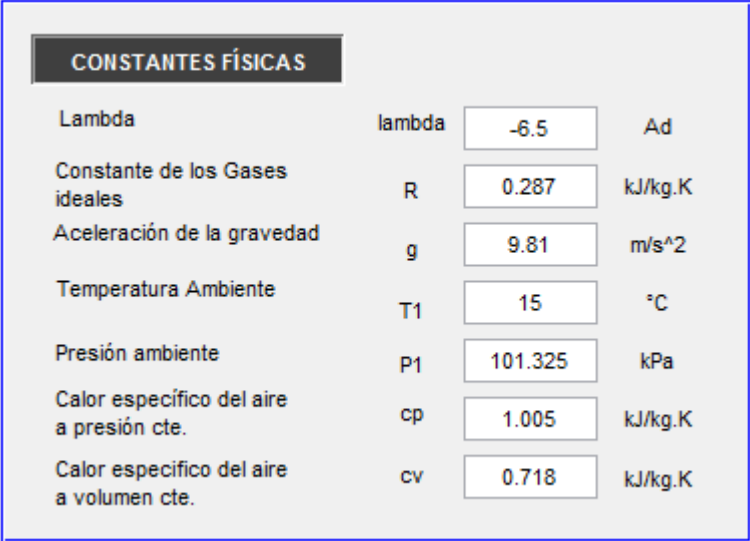

*Figura 20* : Cuadro Variables de entrada fijas de constantes físicas

*Fuente***:** Propia

| TABLA A-2<br>Calores específicos de gas ideal de varios gases comunes ( <i>continuación</i> ) |                                            |                                            |       |                                           |                      |       |                                              |                      |       |
|-----------------------------------------------------------------------------------------------|--------------------------------------------|--------------------------------------------|-------|-------------------------------------------|----------------------|-------|----------------------------------------------|----------------------|-------|
| b) A diversas temperaturas                                                                    |                                            |                                            |       |                                           |                      |       |                                              |                      |       |
| Temperatura,                                                                                  | $c_{\scriptscriptstyle D}^{}$<br>kJ/kg · K | $c_{\rm\scriptscriptstyle w}$<br>kJ/kg - K | k     | $c_{\scriptscriptstyle D}$<br>$kJ/kg + K$ | $c_v$<br>$kJ/kg + K$ | k     | $c_{\scriptscriptstyle D}^{}$<br>$kJ/kg + K$ | $c_{v}$<br>kJ/kg · K | -k    |
| κ                                                                                             | Aire                                       |                                            |       | Dióxido de carbono, CO.                   |                      |       | Monóxido de carbono, CO                      |                      |       |
| 250                                                                                           | 1.003                                      | 0.716                                      | 1.401 | 0.791                                     | 0.602                | 1.314 | 1.039                                        | 0.743                | 1.400 |
| 300                                                                                           | 1.005                                      | 0.718                                      | 1.400 | 0.846                                     | 0.657                | 1.288 | 1.040                                        | 0.744                | 1.399 |
| 350                                                                                           | 1.008                                      | 0.721                                      | 1.398 | 0.895                                     | 0.706                | 1.268 | 1.043                                        | 0.746                | 1.398 |
| 400                                                                                           | 1.013                                      | 0.726                                      | 1.395 | 0.939                                     | 0.750                | 1.252 | 1.047                                        | 0.751                | 1.395 |
| 450                                                                                           | 1.020                                      | 0.733                                      | 1.391 | 0.978                                     | 0.790                | 1.239 | 1.054                                        | 0.757                | 1.392 |
| 500                                                                                           | 1.029                                      | 0.742                                      | 1.387 | 1.014                                     | 0.825                | 1.229 | 1.063                                        | 0.767                | 1.387 |
| 550                                                                                           | 1.040                                      | 0.753                                      | 1.381 | 1.046                                     | 0.857                | 1.220 | 1.075                                        | 0.778                | 1.382 |
| 600                                                                                           | 1.051                                      | 0.764                                      | 1.376 | 1.075                                     | 0.886                | 1.213 | 1.087                                        | 0.790                | 1.376 |
| 650                                                                                           | 1.063                                      | 0.776                                      | 1.370 | 1.102                                     | 0.913                | 1.207 | 1.100                                        | 0.803                | 1.370 |

*Figura 21* Tabla de calores específicos del gas ideal

*Fuente***:** Libro de termodinámica (Yunus y Çengel)

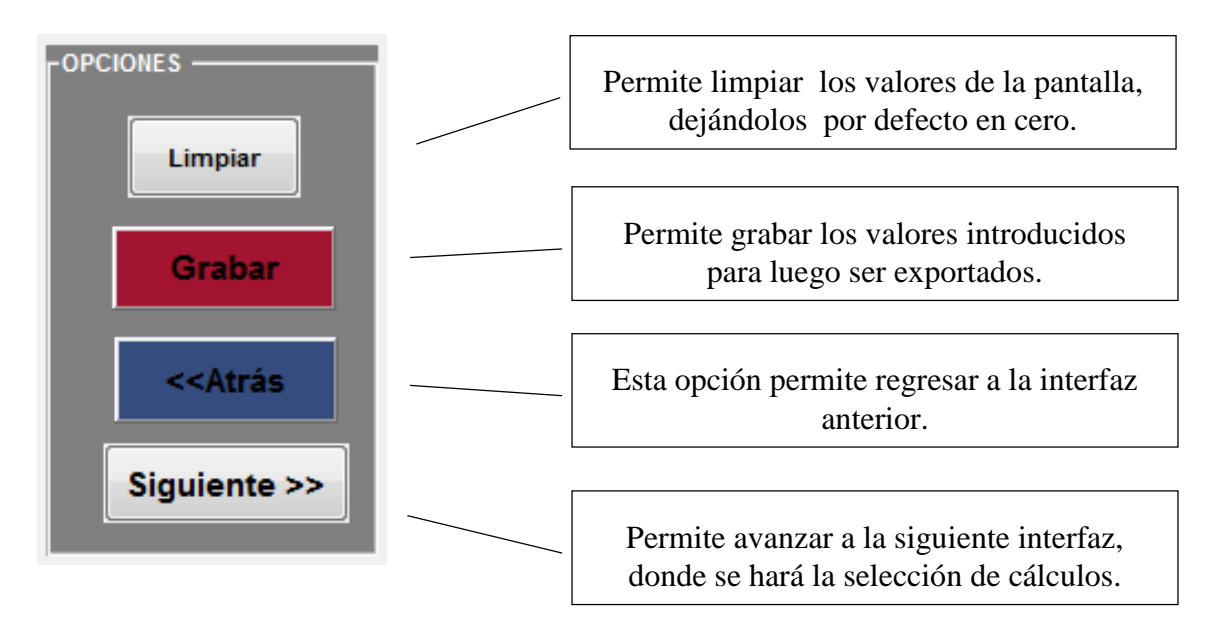

*Figura 22* : Selección de opciones en la interfaz.

*Fuente***:** Propia

**3) Interfaz de Selección de cálculos y resultados a obtener.**

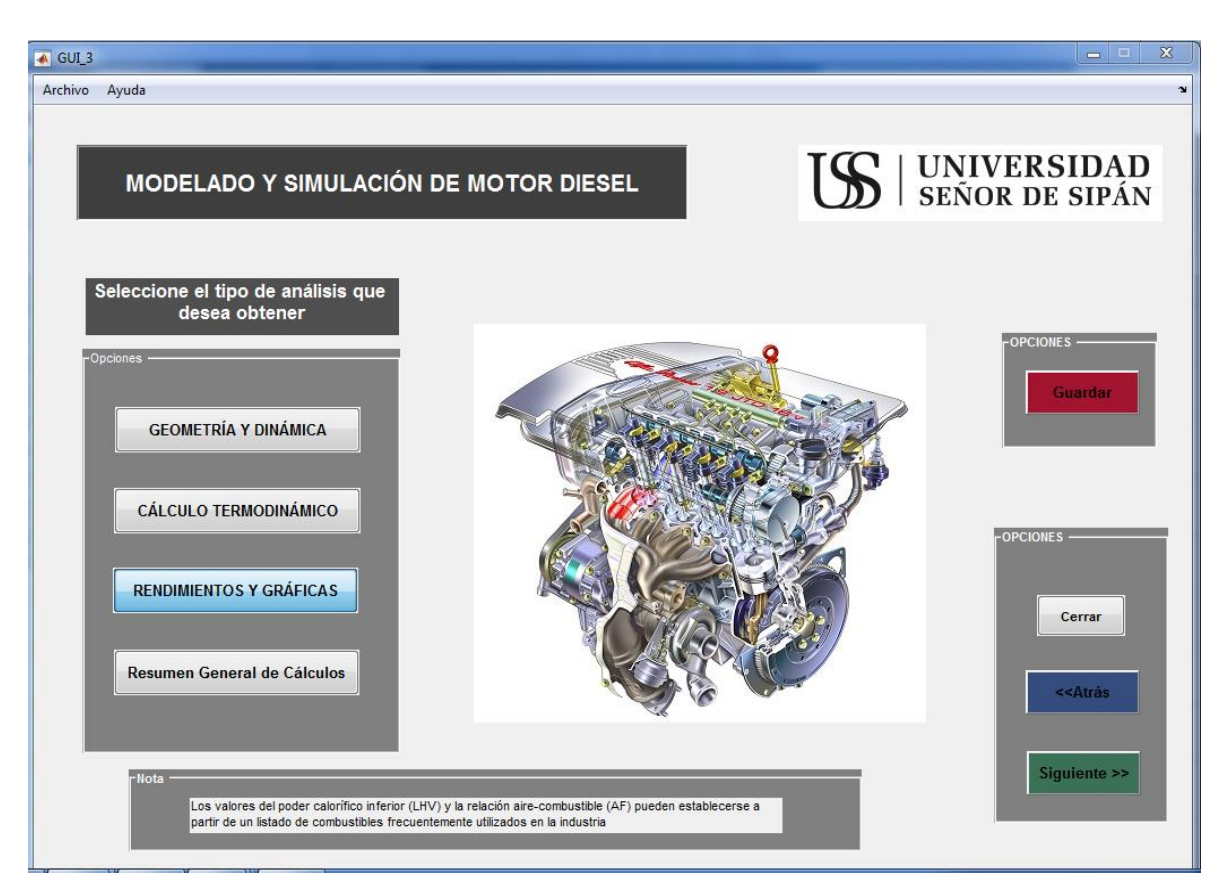

*Figura 23***:** Ventana de interfaz de selección de cálculos y resultados

*Fuente***:** Propia

En la figura anterior (Figura 23) muestra la pantalla de una interfaz, donde podemos observar las opciones de cálculo, tanto geométrico y dinámico del motor, el cálculo termodinámico, así mismo los rendimientos y gráficas, y por ultimo un resumen general de los cálculos obtenidos en todos los procesos.

Así mismo cabe mencionar que para acceder a cada uno de ellos, solo debe seleccionar el tipo de análisis que requiere y presionar el comando *siguiente*, esto permite el acceso a una nueva Interfaz con el cálculo y análisis del parámetro seleccionado.

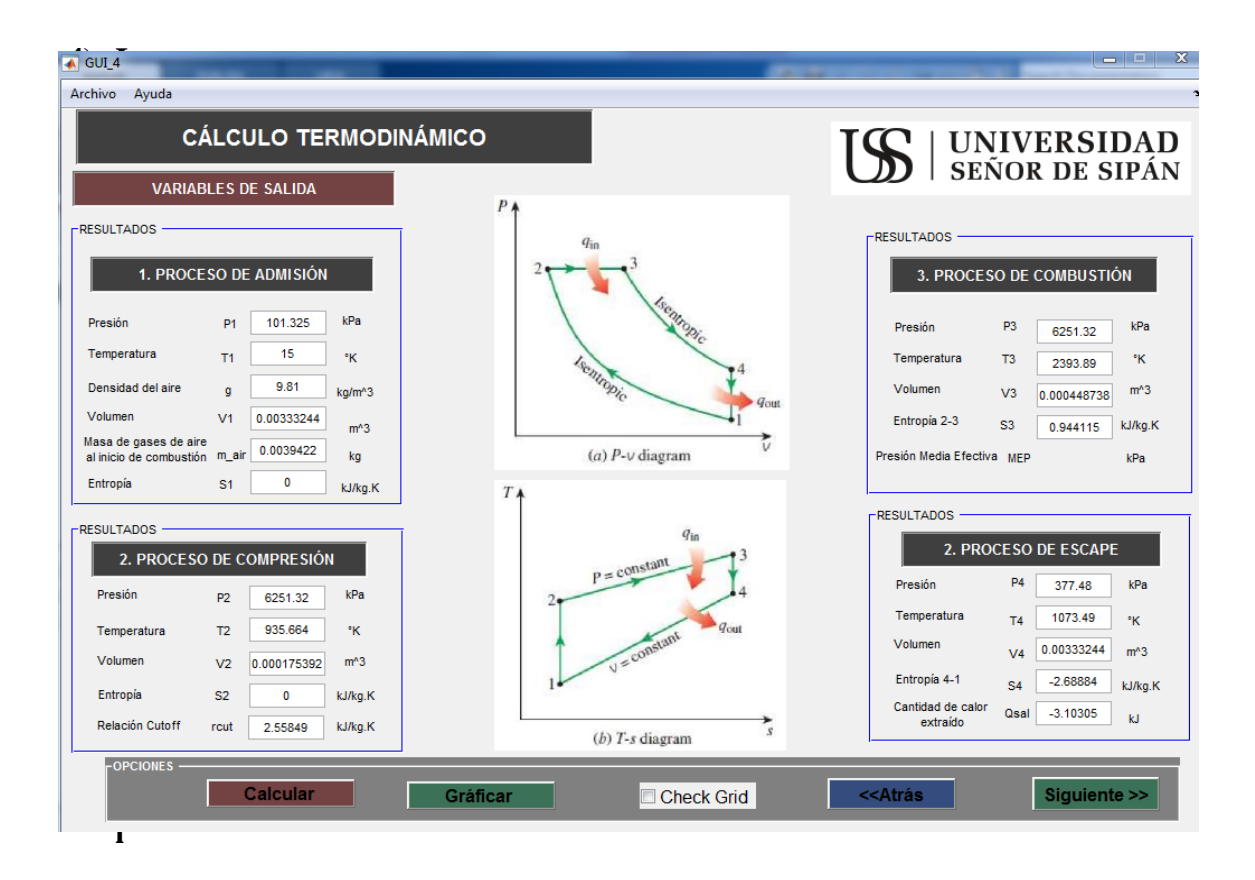

*Figura 24* **:** Ventana de Interfaz para cálculo termodinámico

#### *Fuente***:** Propia

## **culo termodinámico para cada proceso.**

En la Interfaz que muestra la (figura 24) se mostrarán resultados de cálculo termodinámico, por ello se ha separado un cuadro para cada proceso facilitando la comprensión para el usuario.

Así mismo en la parte central se mostraran los diagramas termodinámicos de (P-V) y (T-S), para acceder a ello debe presionar el graficar

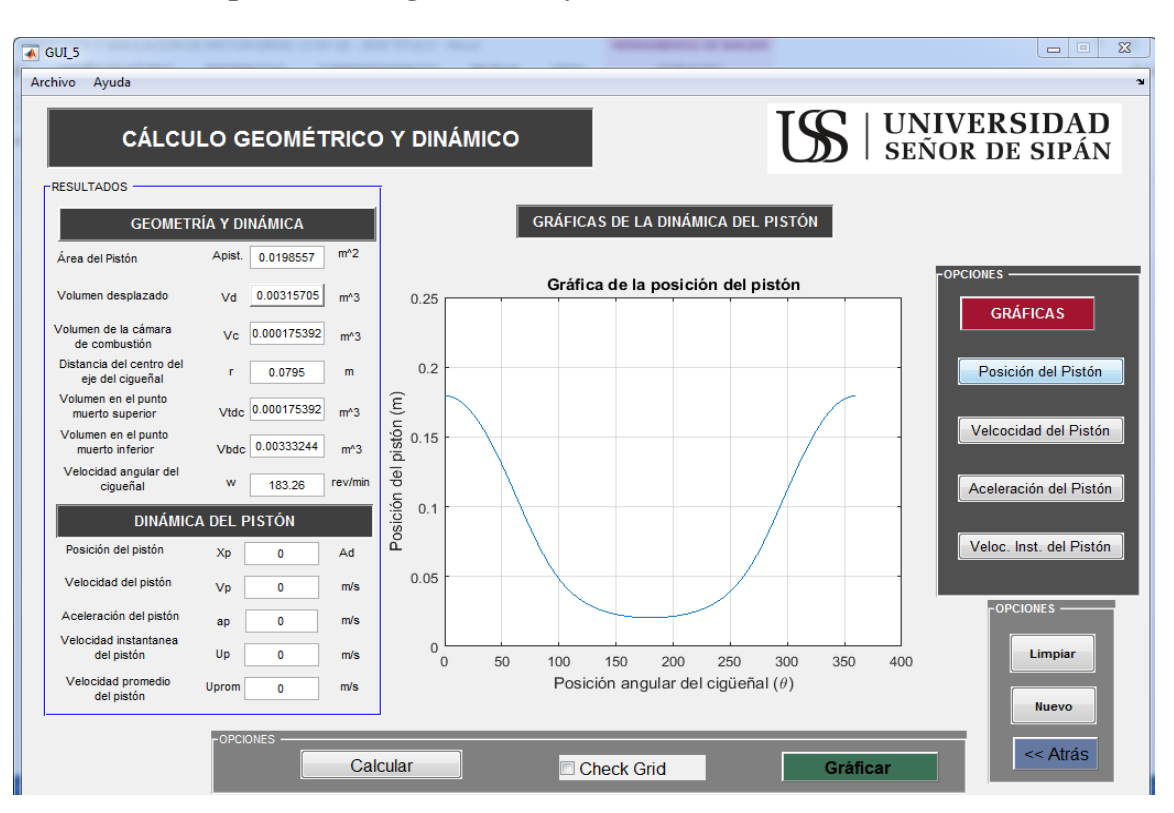

**5) Interfaz para cálculo geométrico y dinámico del motor.**

*Figura 25***:** Opciones de selección para gráficas del pistón

## *Fuente***:** Propia

Además de mostrar los cálculos geométricos, en esta interfaz también podemos obtener gráficos de la dinámica y cinemática del pistón como la posición, velocidad y aceleración.

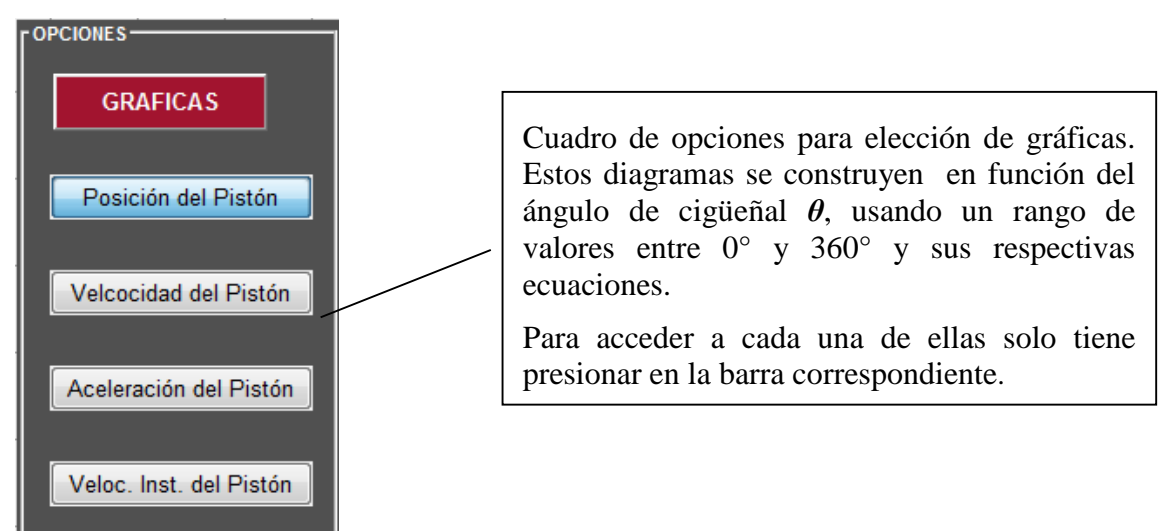

*Figura 26:* Ventana de Interfaz para cálculo geométrico y dinámico

*Fuente***:** Propia

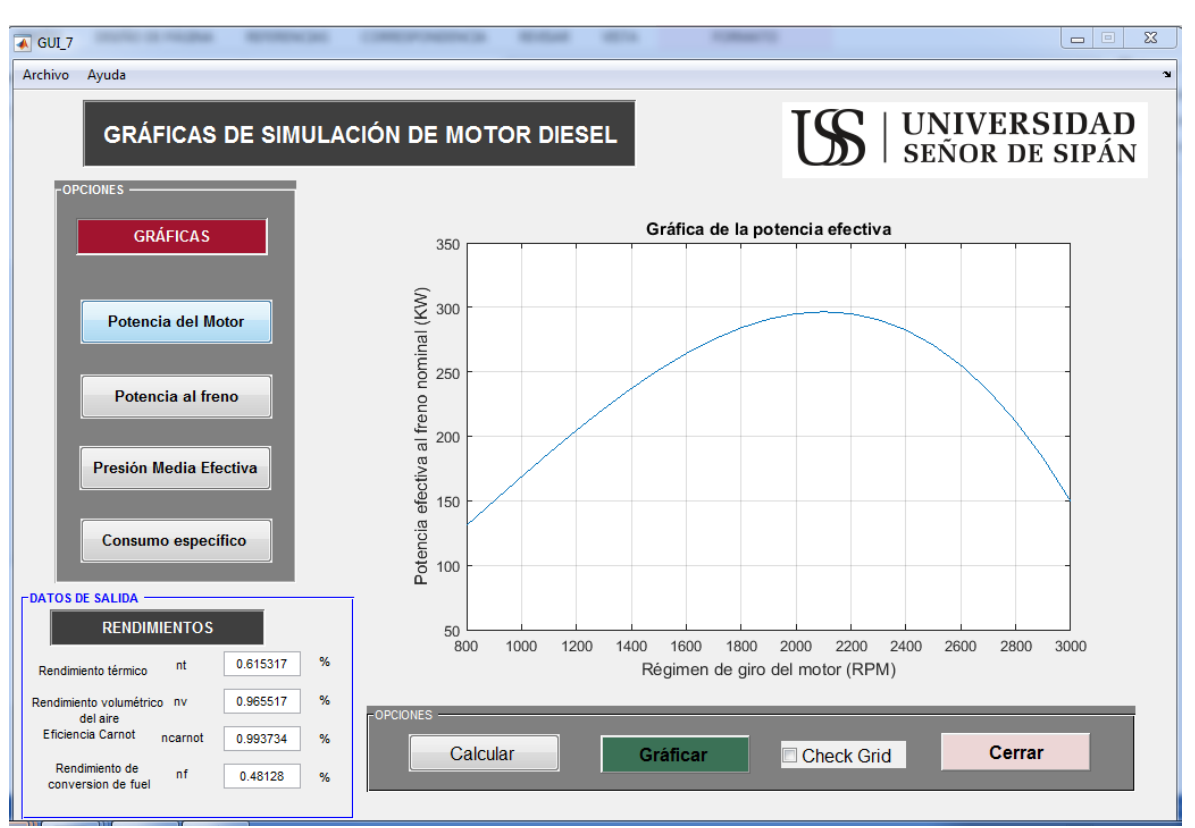

## **6) Interfaz de curvas características del motor.**

*Figura 27:* Ventana de Interfaz para cálculo de rendimientos y curvas características del motor

## *Fuente***:** Propia

A parte de los rendimientos del motor que se visualizan pulsando *calcular*, se puede obtener las gráficas de las curvas características que definen el comportamiento del motor.

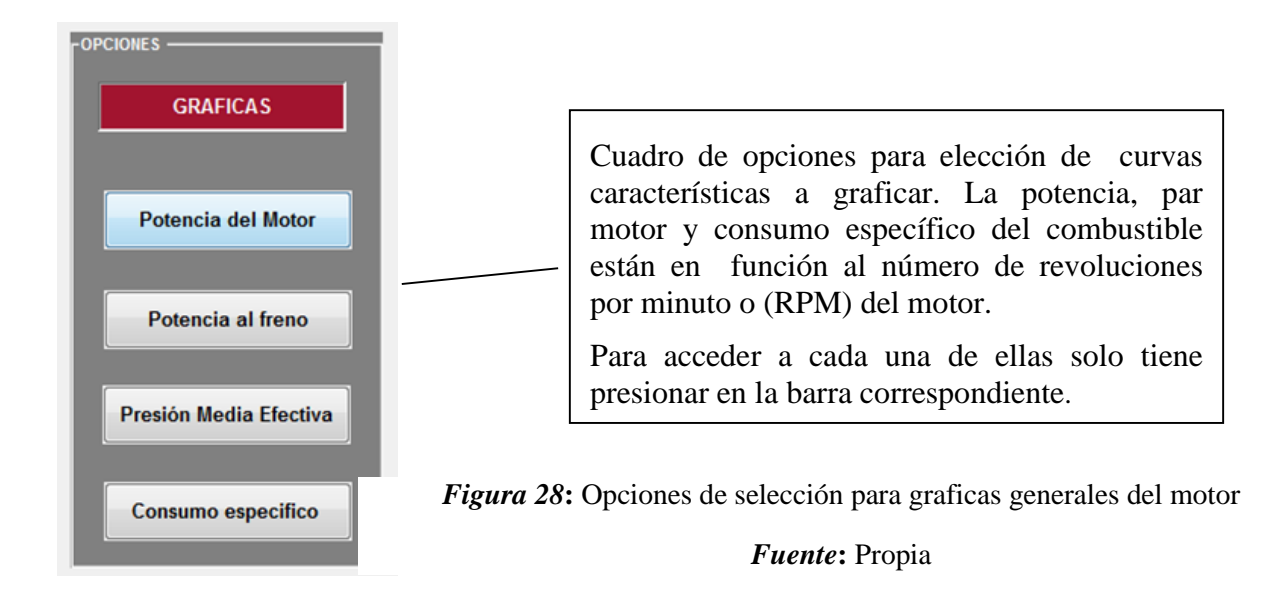

## **VALIDACIÓN DEL MODELO MATEMÁTICO**

A continuación se presenta el cálculo de parámetros de un motor de cuatro tiempos ciclo diésel, cumpliendo así con los objetivos trazados en el proyecto así mismo dando credibilidad al programa computacional diseñado.

Para realizar este ejemplo se toman los datos obtenidos del catálogo del motor HYUNDAI MODELO H380.

# ESPECIFICACIONES TÉCNICAS DEL MOTOR A SIMULAR MOTOR HYUNDAI MODELO H380

## **Tabla 7**

*Especificaciones técnicas del motor a simular.*

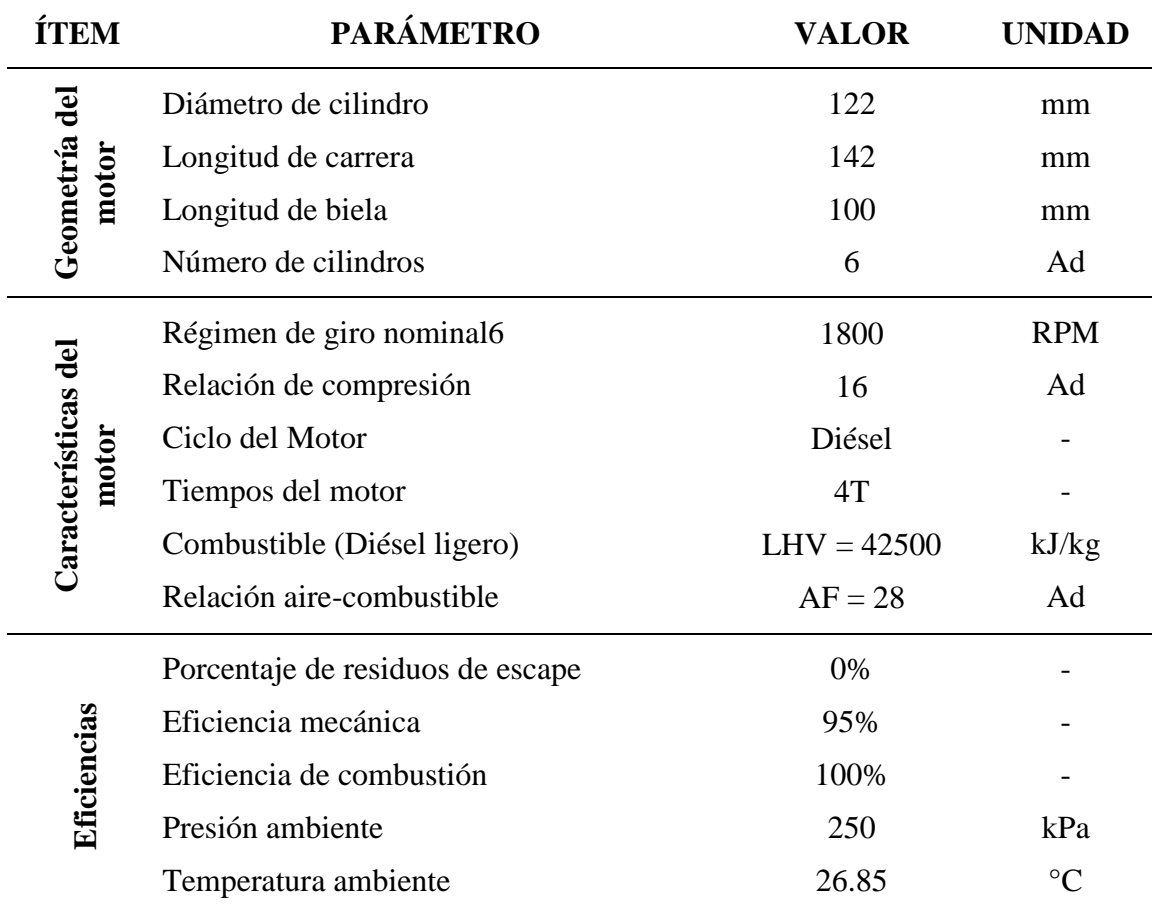

*Nota***:** Fuente manual de motor marca HYUNDAI modelo H380

## **3.1.9 Tablas de Resultados del Motor Hyundai Modelo H380}**

## **Tabla 8**

l.

*Resultados del motor simulado*

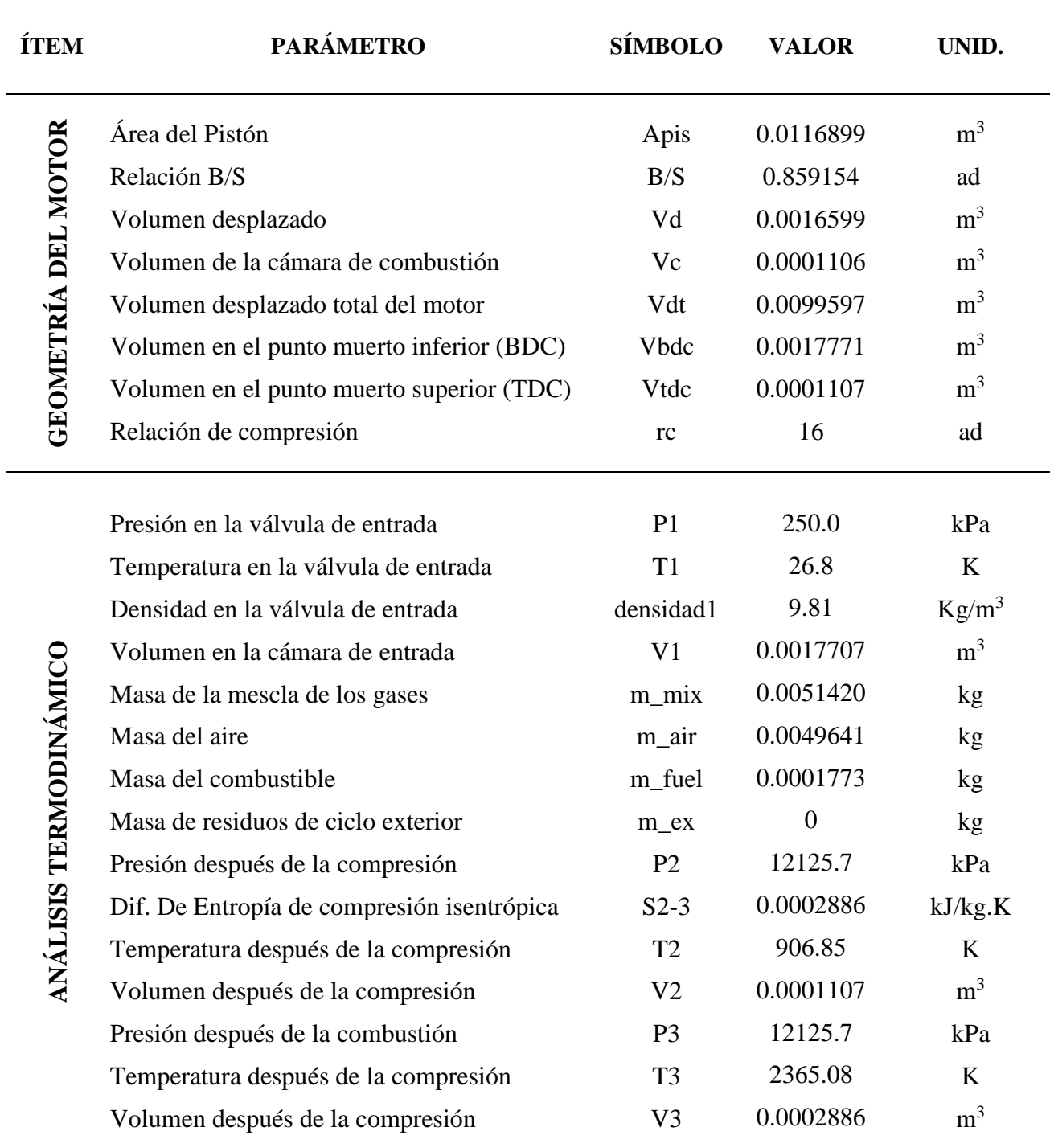

*Nota***:** Fuente Propia.

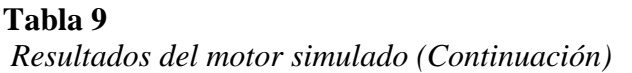

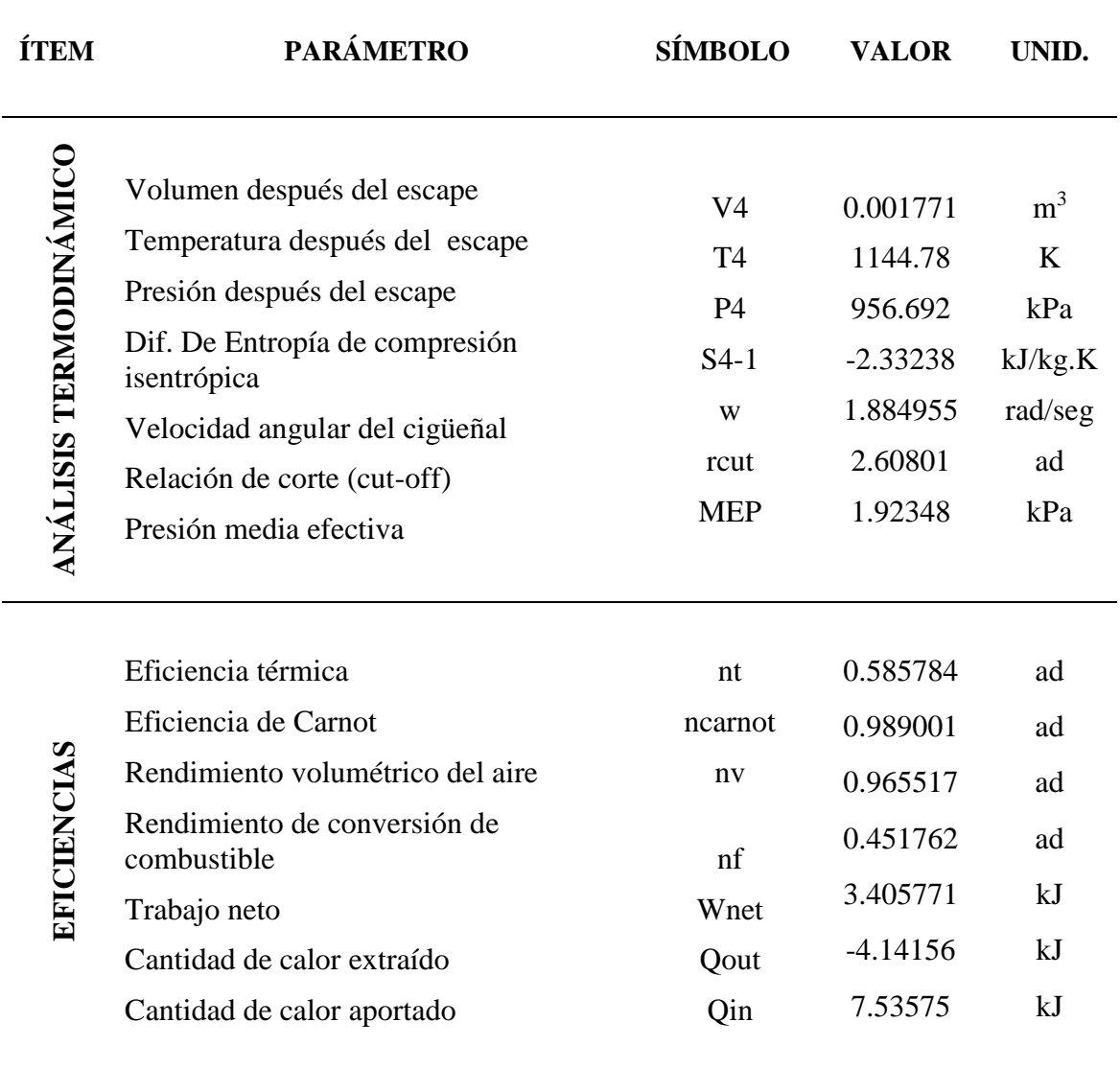

*Nota***:** Fuente propia

## **3.1.10 Curvas Características del Motor Hyundai Modelo H380**

## **a. Gráficas cinemáticas del pistón.**

Como complemento de los resultados numéricos, a continuación se muestran los diagramas de posición, velocidad, aceleración del pistón y velocidad instantánea del pistón del motor simulado.

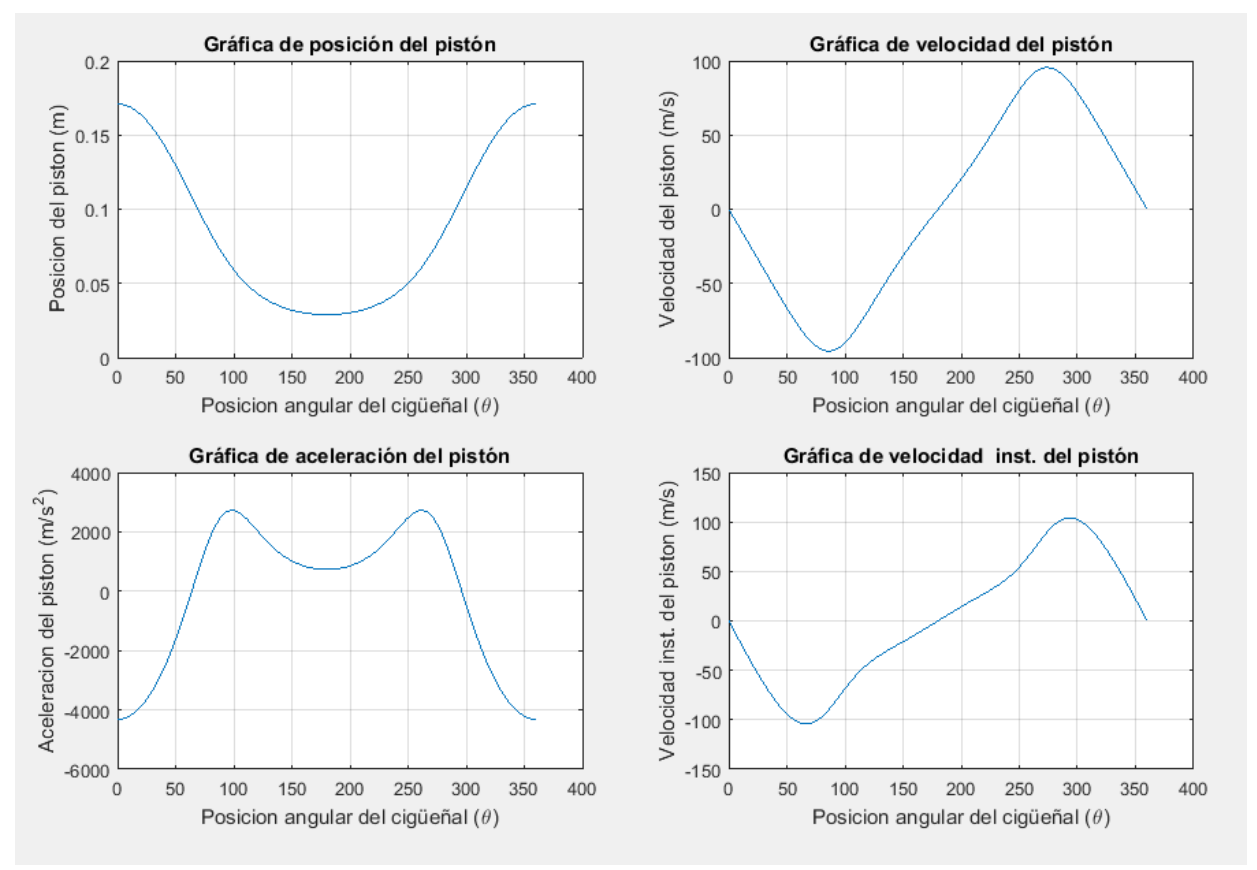

*Figura 29* Cinemática del pistón simulado del motor HYUNDAI MODELO H380

## *Fuente***:** Propia

Estos diagramas se construyen en función del ángulo de cigüeñal *θ*, usando un rango de valores entre 0° y 360°

## **b. Gráficas de Rendimiento del Motor**

Para validar los resultados estimados, a continuación se presentan las gráficas de la potencia, el par motor, presión media efectiva y el consumo específico del combustible.

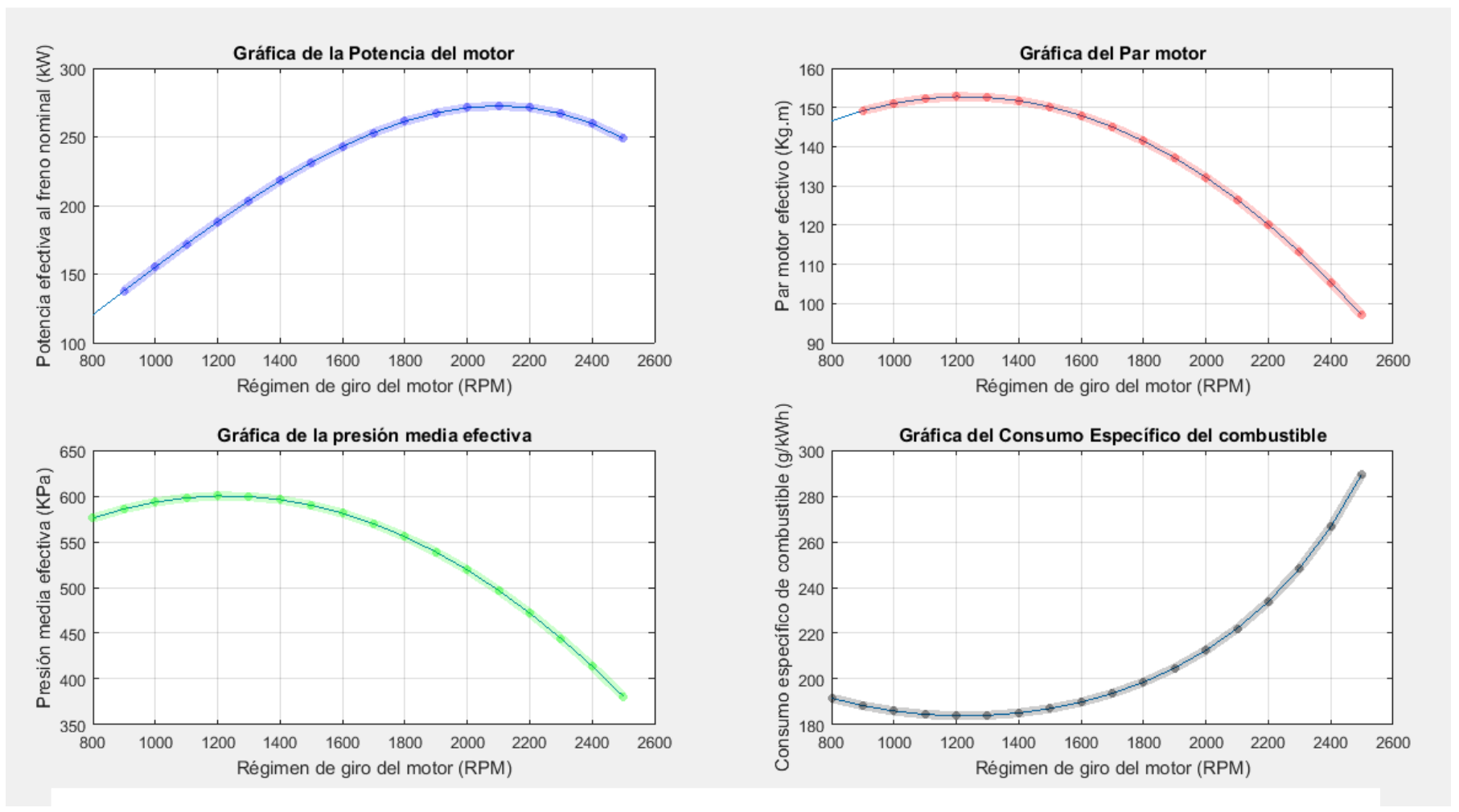

*Figura 30:* Curvas de potencia, par motor, presión media efectiva y consumo específico de combustible

*Fuente***:** Propia

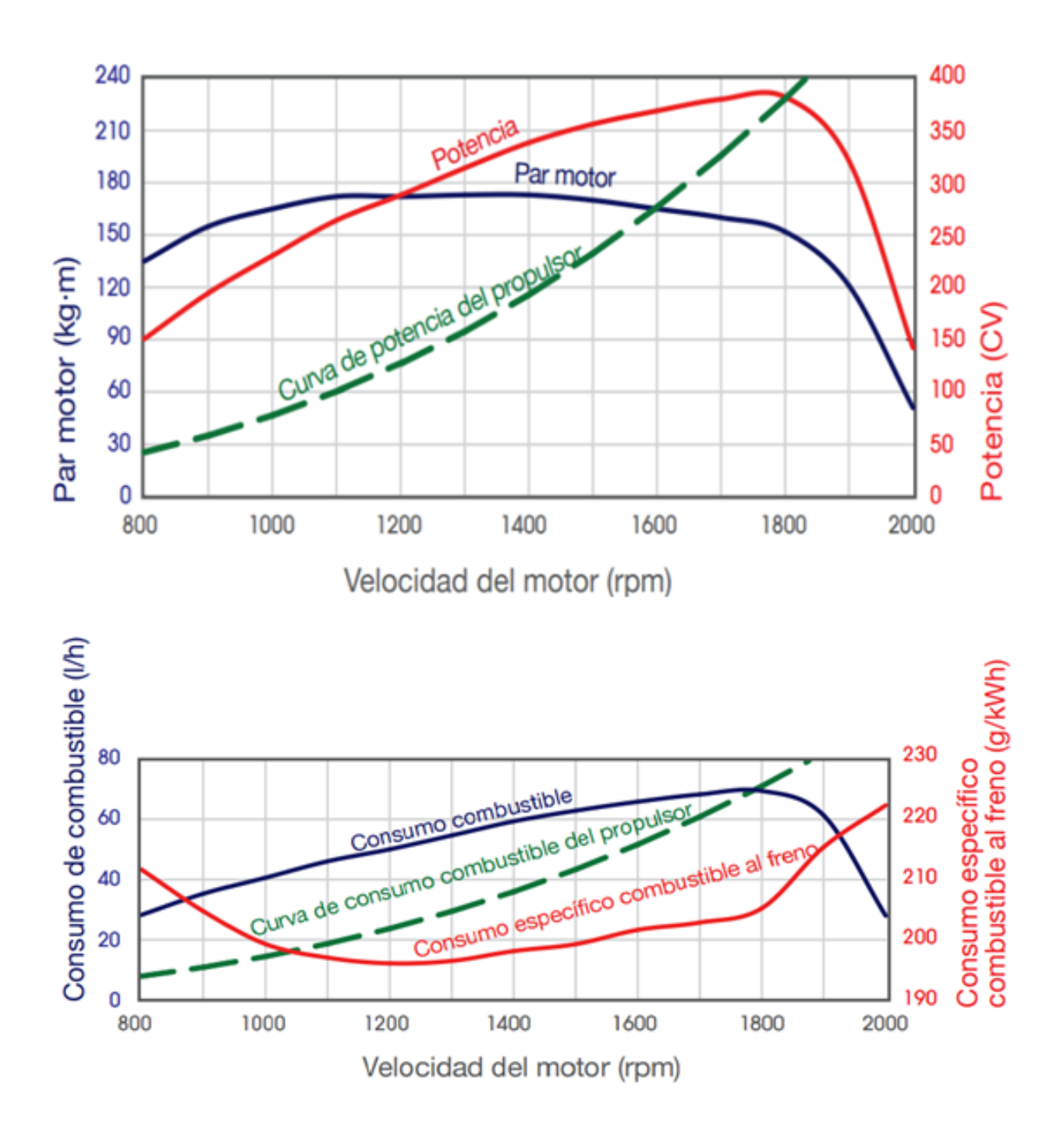

CURVAS CARACTERÍSTICA DEL MOTOR HYUNDAI MODELO H380

*Figura 31* Cinemática del pistón simulado del motor HYUNDAI MODELO H380 *Fuente***:** Catalogo del motor HYUNDAI H380

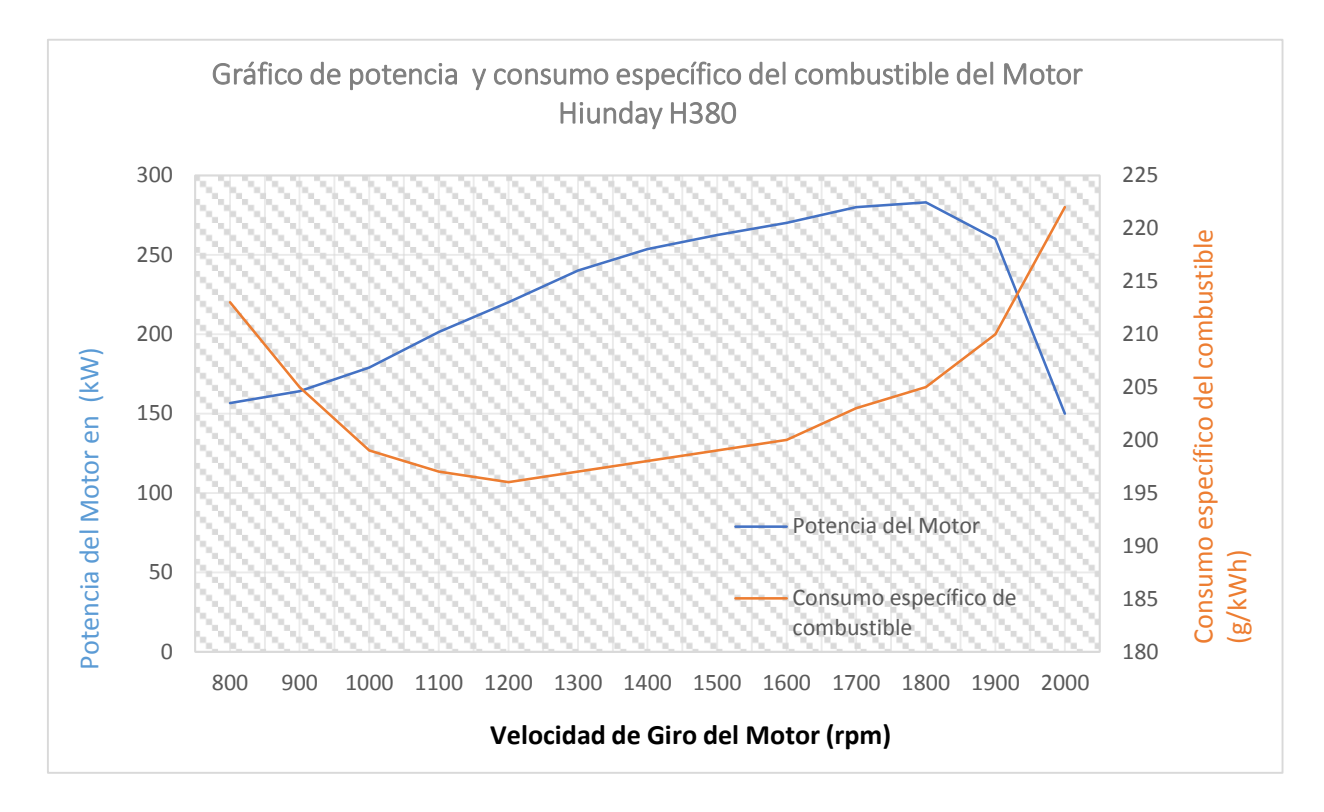

**Curvas de potencia y consumo de combustible adaptadas a unidades en sistema internacional.**

*Figura 32:* Grafico de la potencia del motor vs el consumo especifico del combustible del motor HYUNDAI H380

*Fuente***:** Propia

Puede verificar los datos tomados de la ficha de especificaciones técnicas del motor en el (ANEXO 7) del presente documento.

## **3.1.11 Validación de curvas características del motor HYUNDAI H380.**

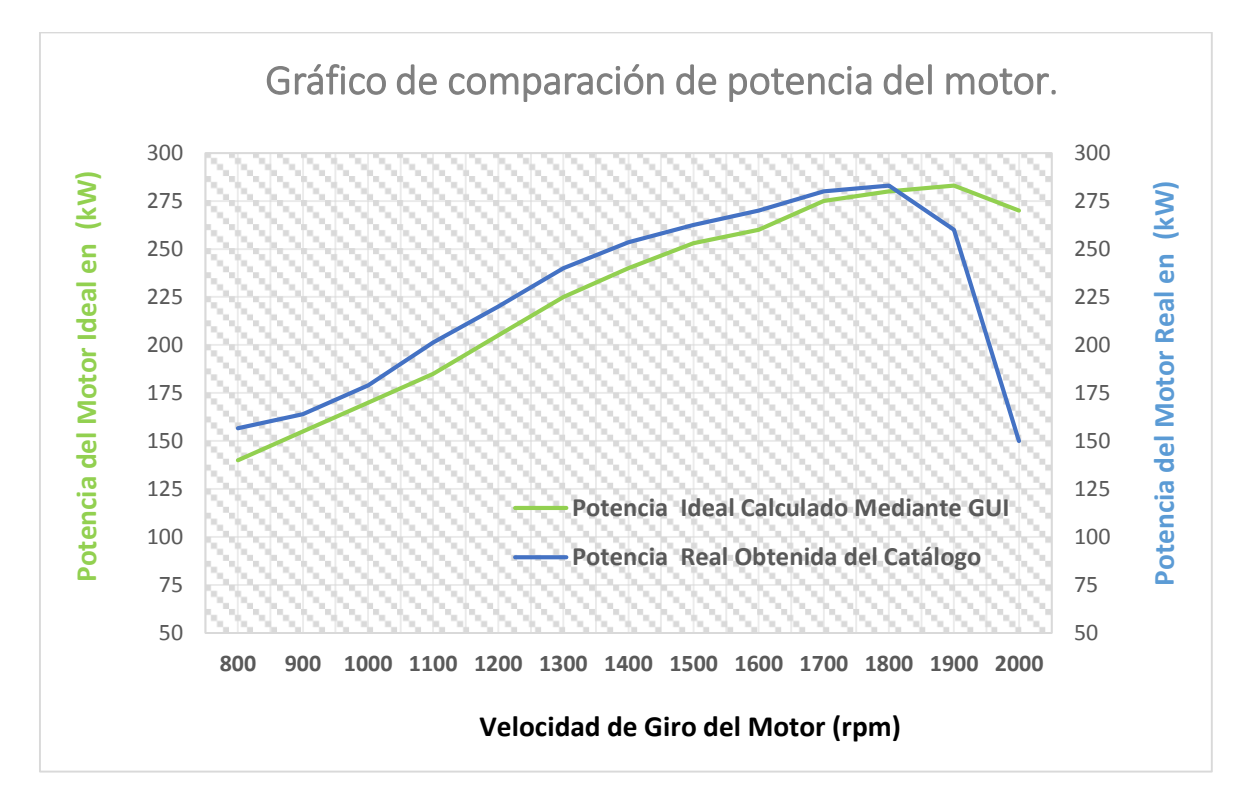

## **a. Potencia Efectiva del motor**

*Figura 32:* Curvas comparativos de la potencia ideal y potencia real motor.

## *Fuente***:** Propia

En la gráfica que se muestra, representa la potencia generada por el motor a diferentes rangos de velocidad de giro, el punto más elevado de la curva representa la potencia máxima que alcanza los 283.9 kW a 1900 rpm siendo un valor cercano a 280 kW en 1800 rpm como lo especifica en sus curvas reales del motor.

Por lo tanto el punto representa el régimen de giro máximo que puede soportar el motor de manera prolongada y segura.

Según el catalogo del fabricante del motor, este consigue desarrollar una potencia de 380 CV o 283.366 kW, con un par motor de 170 kg\*m, a un régimen de giro del motor de 1100 rpm.

## **b. Consumo Específico del Combustible (BSFC).**

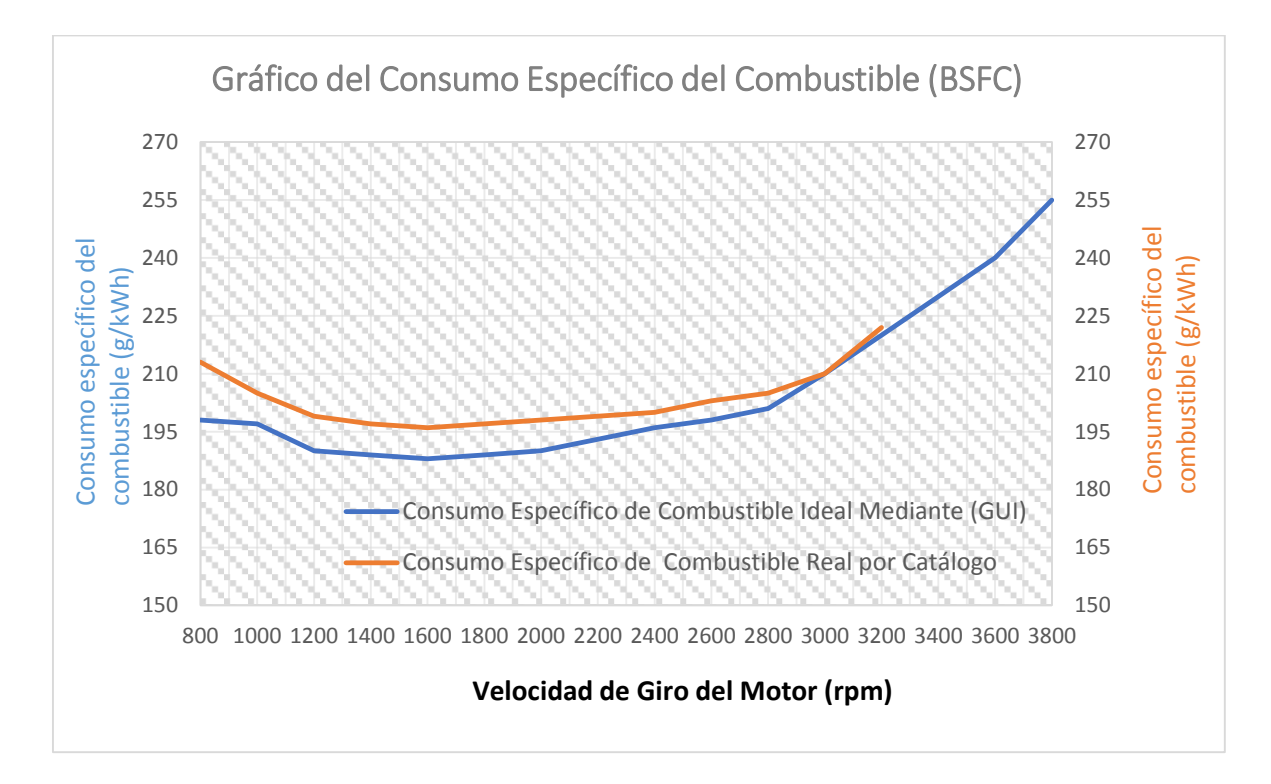

*Figura 33:* Curvas comparativas del consumo específico del combustible

## *Fuente***:** Propia

En la figura anterior se muestran dos curvas que representan el consumo de combustible respecto al número de revoluciones, en ellas se mide la masa de combustible consumida en relación con la potencia entregada en la unidad de tiempo.

Mientras más eficiente es un motor menos es el consumo especifico del combustible.

Para presente motor de estudio, podemos verificar que los valores del consumo especifico del combustible están entre los 190 y 220 g/kWh, alcanzando su punto más bajo de 195 g/kWh a un régimen de 1200 rpm.

Haciendo una comparación de las curvas reales e ideales del motor simulado, se puede observar que la curva idealizada toma valores desde 185 y 230 g/kWh, alcanzando su punto más bajo de 190 g/kWh a 1600 rpm, por lo tanto los valores obtenidos para ambas, están dentro del rango del consumo de motores diésel que es de 190 a 215 g/kWh.

## **c. Par Motor**

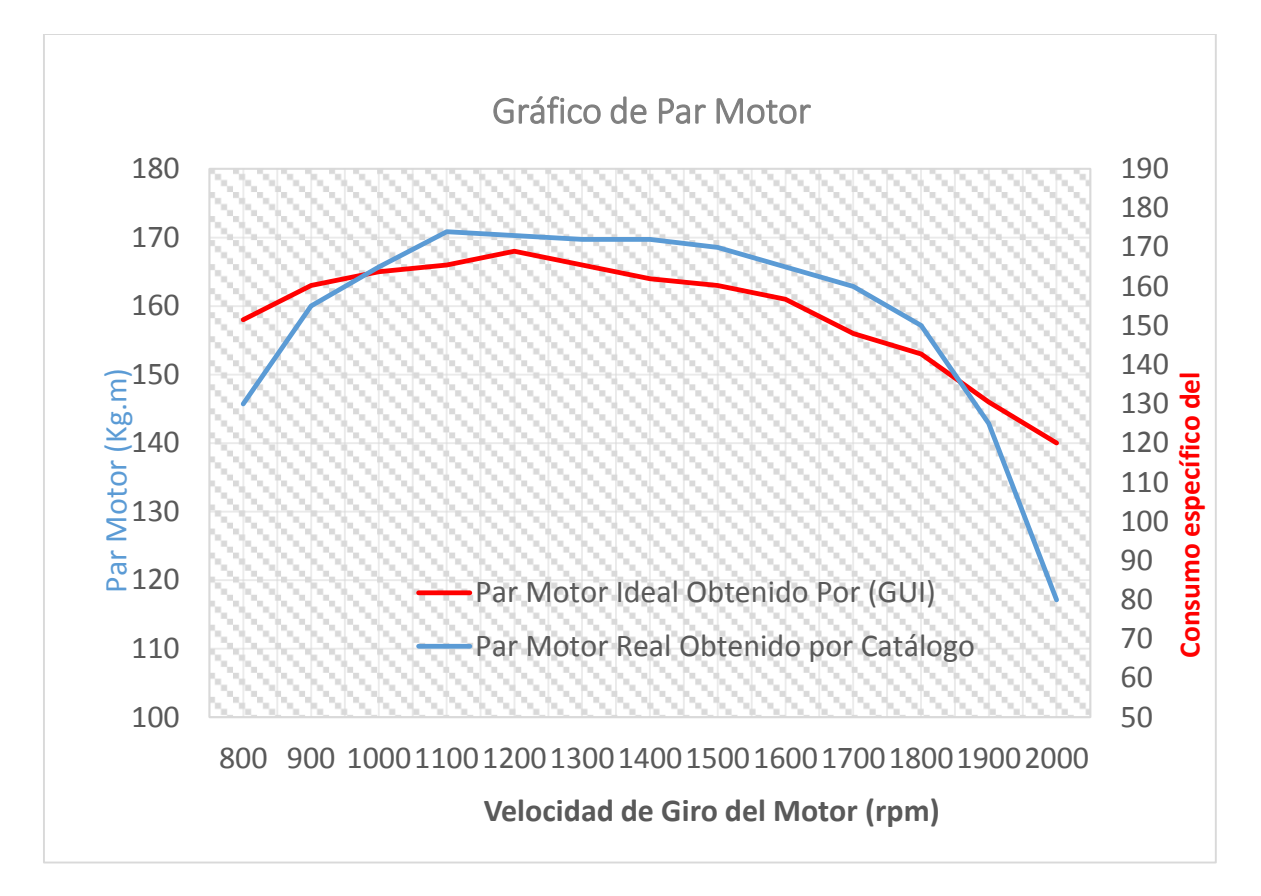

*Figura 34***:** Curvas comparativas del Par Motor

## *Fuente***:** Propia

Podemos ver que la curva asciende a medida que aumenta el número de revoluciones, este punto representa el máximo rendimiento volumétrico, es decir la curva asciende a medida que aumenta el número de revoluciones hasta el par máximo (171 kg.m).a un régimen de giro de 1100 rpm, tal como se muestra en la gráfica

Este punto representa el máximo rendimiento volumétrico, es decir, el llenado óptimo de los cilindros y, por tanto, al aumentar el régimen, el llenado de los cilindros empeora y el par desciende, tal como se muestra en la gráfica

En tanto el valor máximo de la curva ideal del Par Motor calculado mediante el interfaz gráfico es de 165 kg.m a 1200 revoluciones por minuto.

## **3.1.12 Presupuesto**

El siguiente presupuesto se basa en la faena realizada en el proyecto, las licencias de software y el hardware necesario para que se pueda utilizar el software. A continuación se deja el estudio de amortización.

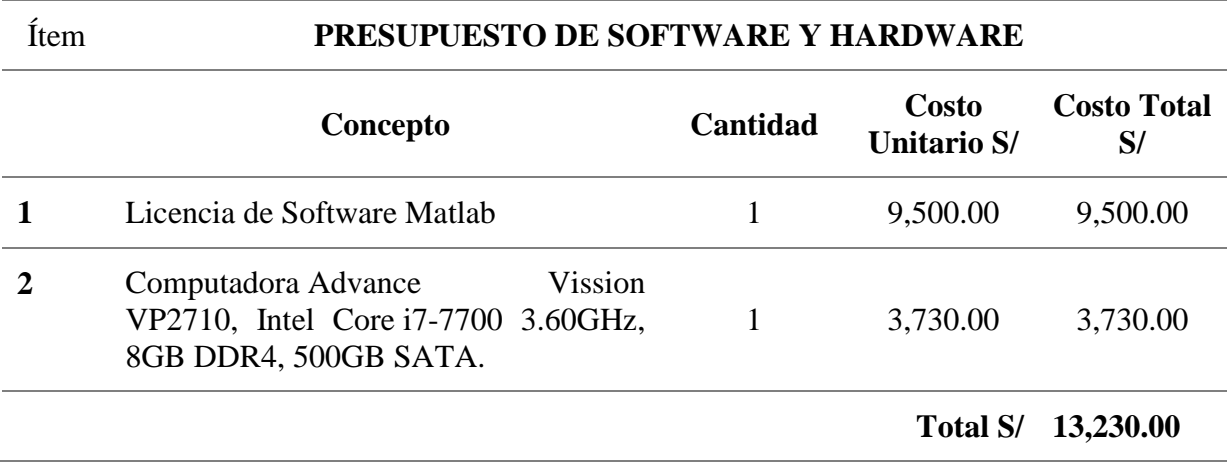

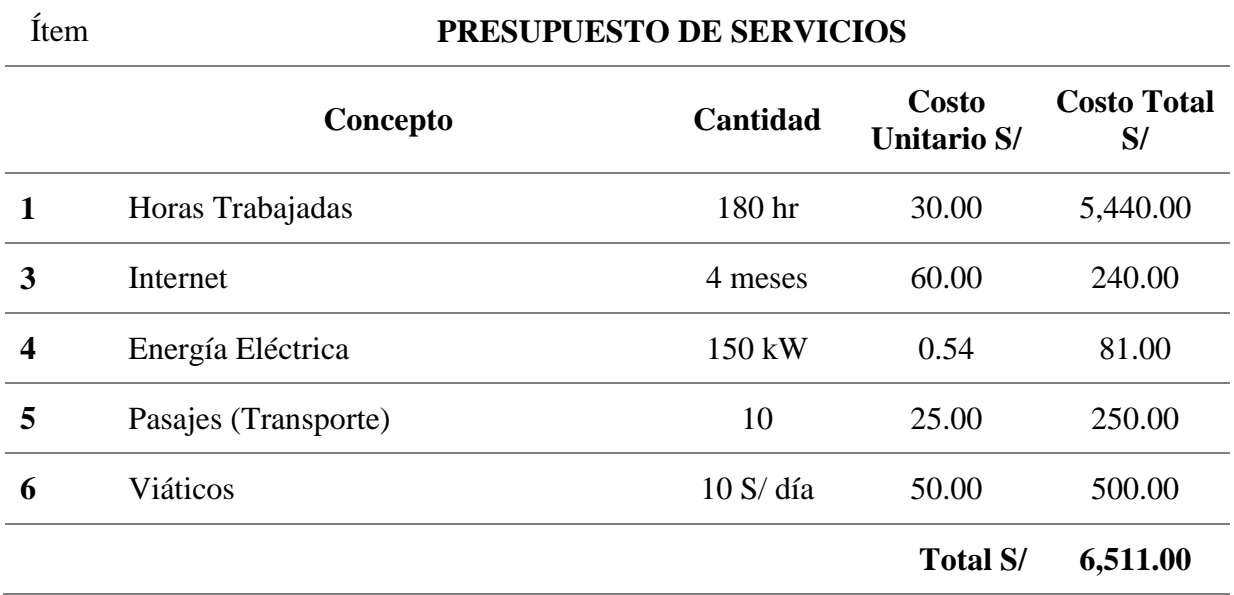

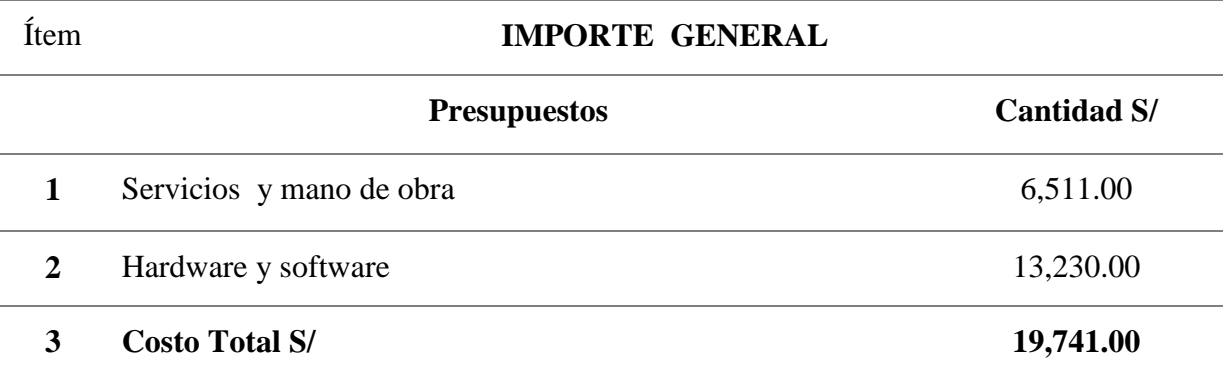

#### $3.2$ **Discusión de Resultados**

El objetivo principal que se persigue es que el programa computacional sirva como una herramienta de cálculo, rápida y sencilla, para el estudio de motores de combustión interna cumpliendo en todo momento con la normativa aplicable a este tipo de diseño.

Dentro de los parámetros o datos iniciales se presentan variables intervinientes como la presión y temperatura del ambiente, las cuales varían de acuerdo al lugar de trabajo del motor, para ello se ha diseñado un método de cálculo de temperatura y presión ambiente ingresando altitud donde se encuentra el motor; para el proyecto actual sabemos que la latitud de universidad se encuentra a nivel del mar, por lo que la presión y temperatura para el lugar será de 15°C y 101.325 kPa respectivamente

Durante el ciclo de admisión, el llenado del cilindro se da únicamente con aire puro sin mezcla, esto se mantiene hasta el ciclo de compresión, donde por medio del inyector se pulveriza "atomiza" el combustible de manera instantánea, provocando la combustión y posterior la fuerza, de tal manera se considera, que el aire se comporta como un gas ideal y que la compresión es adiabática.

Dado el caso que considera al aire como un gas ideal, en el que los calores específicos a presión contante (Cp.) y volumen constante (Cv.) son funciones únicamente de la temperatura, dichos valores están establecidos y se pueden obtener de tablas termodinámicas, donde se aprecia que el incremento es mínimo respecto a su temperatura.

Las gráficas de rendimiento obtenidas mediante la interfaz, son referenciales, manteniendo un margen de error, esto se debe gran parte a la variación de la temperatura en la mayoría de los ciclos de trabajo con gases, lo cual altera considerablemente los valores de los calores específicos a presión (Cp.) y volumen constante (Cv.) durante el ciclo; además de las constantes físicas, condiciones ambientales , y perdidas de energía no consideradas, a las cuales está sometido el motor de estudio.

Debido a que el modelo idealizado no admite la determinación de pérdidas, se tiene que asumir la eficiencia mecánica y eficiencia de la combustión, debido a que estos datos son considerados información confidencial por los fabricantes, o (secreto industrial), además se debe tener en cuenta que se está validando parámetros reales del motor por medio de un ciclo diésel ideal.

A pesar de ello la tendencia de los resultados calculados de manera ideal se mantiene en comparación a los resultados reales que se obtienen de las especificaciones del motor simulado, esto coincide con los resultados según (Mónico. L. y González. C. (2016). Diseño de una herramienta computacional para estudio de los motores a pistón. (Tesis de Grado). Universidad de San Buena Aventura. Bogotá – Colombia.

# **Capítulo V: CONCLUSIONES Y RECOMENDACIONES**

#### VI. **CONCLUSIONES Y RECOMENDACIONES**

Para lograr un buen desarrollo en el diseño de una herramienta computacional presentada anteriormente, fue indispensable identificar las necesidades de la institución para la cual se realizó, esto como punto de partida para consideraciones del diseño y características del proyecto.

El desarrollo del proyecto se hizo bajo consideraciones de normas internacionales y recomendaciones de diseño de varios autores, los mismos que hacen mención en sus investigaciones y documentos los aspectos más importantes a tener en cuenta para un buen diseño de una interfaz gráfica de usuario (GUI).

Se determinaron los parámetros iniciales de entrada de datos para la simulación del motor diésel, los mismos que corresponden a la geometría y dinámica del motor, entre ellos están el diámetro del cilindro, longitud de la viela, carrera del pistón, numero de cilindros etc., así mismo fue necesario determinar parámetros de operación del motor como relación del aire combustible, eficiencia mecánica, presión y temperatura ambiente, en su mayoría dichos datos se encuentran en los catálogos de fabricantes de todos los motores.

El desarrollo del modelo matemático utilizado para la simulación, nos permite la obtención de las variables de mayor relevancia en el desempeño de los motores diésel, por ello se da la selección del conjunto de ecuaciones de estado a utilizar, además de un análisis termodinámico general de todo el sistema.

En la estructura de los diagramas de flujo iníciales y algoritmos donde se indican el proceso de fases de simulación, se utilizan las ecuaciones de los ciclos idealizados seguidos de otras ecuaciones que rigen el comportamiento dinámico de estos motores y simultáneamente, su desempeño en general.
Para el diseño de la interfaz gráfica de usuario de ha empleado la herramienta GUIDE del software MATLAB, gracias a la cual ha sido posible elaborar cada una de las interfaces que forman parte del programa. Los resultados obtenidos de la simulación del motor **HYUNDAI MODELO H380** tanto las gráficas como los datos son fiables, los mismos que permiten conocer todos los parámetros de funcionamiento del motor; Por ello la herramienta computacional se consideran fiable y válida para su uso educacional.

Este proyecto se considera una guía didáctica para diseñar programas computacionales aplicados a diferentes áreas de la ingeniería, con enfoque académico y opción de complementarlos por ser un punto de partida para desarrollar a largo plazo un programa de mayor complejidad con opción de análisis de las consideraciones importantes en el estudio de los motores diésel

Por tanto, en vista de que los objetivos planteados inicialmente para este proyecto se ha llevado acabo adecuadamente, con el diseño de la interfaz gráfica de usuario que permite él estudió de los parámetros de funcionamiento de un motor de combustión interna diésel, se concluye que el presente proyecto cumple con los objetivos planteados al inicio del proyecto.

Como parte del proceso de alimentación del modelo matemático general de la herramienta computacional, se recomienda la implementación del modelo de ciclos reales para determinación de los parámetros del ciclo, considerando las irreversibilidades y pérdidas generadas por medio de procesos politrópicos.

Asimismo, se sugiere el planteamiento de modelos matemáticos para cálculos de combustión (incluyendo entre otros: emisiones contaminantes, biocombustibles y temperatura de flama adiabática), lubricación, implementación de turbo-cargadores, entre otros.

## **REFERENCIAS**

#### **REFERENCIAS**

Moran, M., Shapiro, H., Boettner, D., Bailey, M. (2011). Fundamentals of Engineering Thermodynamics. Estados Unidos: John Wiley & Sons.

Çengel, Y., Boles, M. (2012). Termodinámica. Séptima Edición. Estados Unidos: McGraw-Hill.

Universidad Señor de Sipán (USS, 2017). Mi Universidad. Recuperado de [https://www.uss.edu.pe/uss/interior.aspx?nDetSubTipo=2&nEleTipPagCodigo=18](https://www.uss.edu.pe/uss/interior.aspx?nDetSubTipo=2&nEleTipPagCodigo=18&nDetTipo=76&nUniOrgCodigo=1012) [&nDetTipo=76&nUniOrgCodigo=1012](https://www.uss.edu.pe/uss/interior.aspx?nDetSubTipo=2&nEleTipPagCodigo=18&nDetTipo=76&nUniOrgCodigo=1012)

MathWorks (2017). [Modelización, simulación y análisis con Simulink](https://es.mathworks.com/help/simulink/gs/model-based-design.html). Recuperado de<https://www.mathworks.com/help/simulink/gs/model-based-design.html>

Merchán, C. E. (2004). Determinación de la potencia y el torque en motores de combustión interna mediante la técnica de aceleración libre. Bucaramanga: Universidad Industrial de Santander.

Gonzales, C. (2016). Diseño de una herramienta computacional para estudiar el comportamiento de los motores a pistón (Trabajo de grado). Universidad De San Buenaventura, Bogotá, Colombia

Morán, M., Shapiro, H., Boettner, D., Bailey, M. (2011). Gas Power Systems. En Fundamentals of Engineering Thermodynamics [Figuras] (p. 374, 383). Estados Unidos: John Wiley & Sons.

Paredes, L. (2009). Modelación y Simulación de un Sistema de Generación Diésel de Velocidad Variable. (Tesis Pregrado) Universidad De Magallanes, Punta Arenas, Chile.

Heywood, J. B. (1988). Internal Combustion Engine Fundamentals. New Delhi: McGraw Hill.

Payri, F. & Desantes, J. M. (2011). Motor de Combustión Interna Alternativos (5° Edición). España: ByPrint Perconm S.L.

Madriñán, S. (2015). Estudio de la eficiencia del ciclo de un motor de encendido Por chispa de 5 tiempos (Tesis Pregrado) Universidad Nacional de Colombia, Bogotá, Colombia.

Rubina, A. M. (2017). Aplicación De Un Programa De Cálculo Térmico Para Comprobar El Funcionamiento De Un Motor Diesel Perkins Modelo C4. 236. V-Gasodiesel Mediante Análisis Comparativo. *Revista Científica TECNIA*, *24*(2), 56- 67.

Torres García, M., Santana Hidalgo, A., Jiménez-Espadafor Aguilar, F. J., Becerra Villanueva, J. A., Carvajal Trujillo, E., & Sánchez Lencero, T. M. (2010). Software educacional para la simulación de motores de combustión interna alternativos. In *XVIII Congreso Universitario de Innovación Educativa en las Enseñanzas Técnicas: CUIETT 2010, 12 p.* Universidad de Cantabria.

Salcedo, J. V., Blasco, X., Martınez, M., & Garcıa, J. V. (2001). Modelado y control en simulink de un motor diésel sobrealimentado. *XXII Jornadas de Automática*.

MORENO, A. I. (2015). Desarrollo de un emulador en tiempo real de un motor diesel sobrealimentado de automoción(Doctoral dissertation).

Solanes Jiménez, A. (2008). Modelización y optimización de los parámetros termodinámicos de motores alternativos de combustión interna ciclo Otto y Diesel.

## **ANEXOS**

## **ANEXOS**

## **ANEXO 1**

ENTREVISTA APLICADA A DOCENTES DE LA FACULTAD DE I.M.E. DE LA UNIVERSIDAD SEÑOR DE SIPÁN - USS

# **IS I UNIVERSIDAD**

## **FACULTAD DE INGENIERÍA, ARQUITECTURA Y URBANISMO ESCUELA ACADÉMICO PROFESIONAL DE INGENIERÍA MECÁNICA ELÉCTRICA**

## **FORMATO DE ENTREVISTA**

## **ENTREVISTA PARA DETERMINAR LAS NECESIDADES DEL LABORATORIO DE MAQUINAS TERMICAS EN LA SIMULACIÓN DE MOTORES VIRTUALES DIESEL**

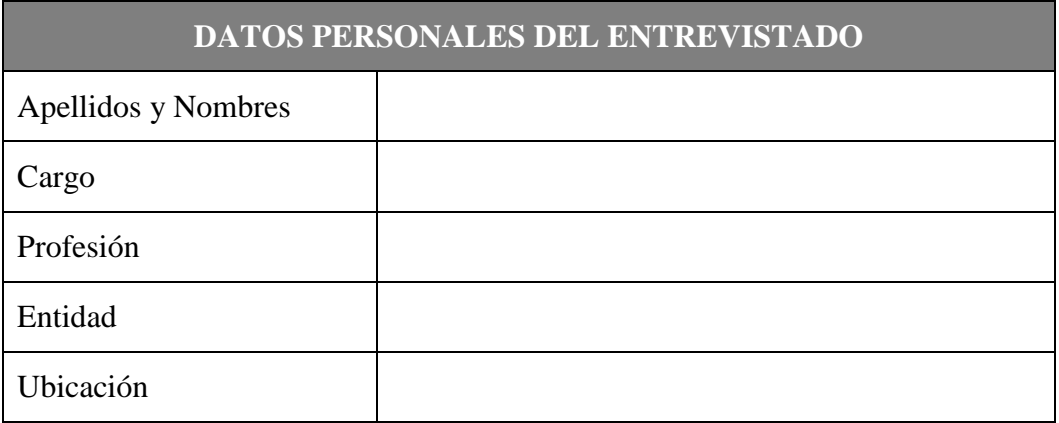

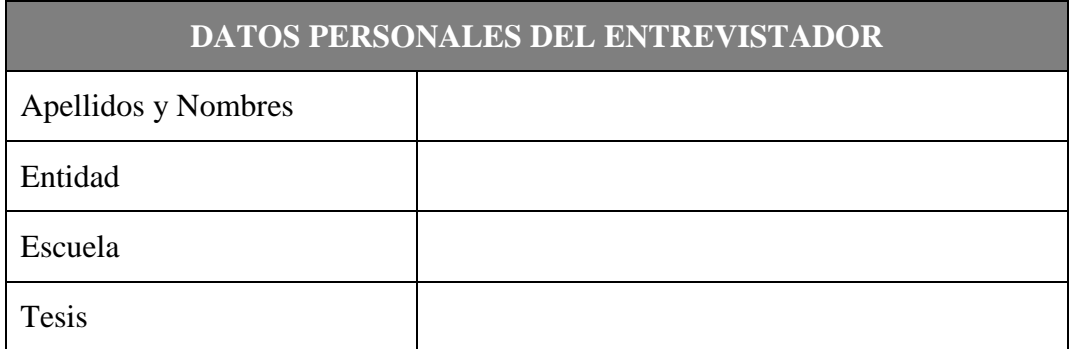

## **PREGUNTAS**

## **I. ASPECTO NORMATIVO**

1. ¿Conoce Usted acerca de la Nueva Ley Universitaria implantada en nuestro País?

*Si (Comente) No ………………………………………………………………………………………………… ……* 2. ¿Conoce usted los detalles o el proceso de Acreditación de las Universidades?

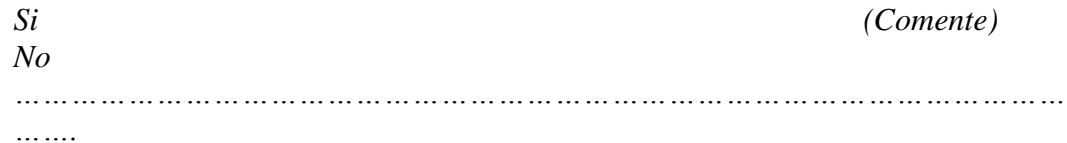

3. ¿Cuán importante considera usted el uso de laboratorios de instrucción universitaria para lograr las competencias de los nuevos ingenieros?

……………………………………………………………………………………… ……

4. ¿La Universidad o la Escuela de Mecánica Eléctrica tiene un plan de implementación de Laboratorios a corto, mediano y largo plazo?

……………………………………………………………………………………….

## **II. ASPECTO DE DISEÑO DEL SOFTWARE**

5. ¿Ha escuchado hablar de los laboratorios virtuales y su uso en la educación universitaria en ingeniería mecánica?

*Si (Comente) No* ………………………………………………………………………………………. 6. ¿Conoce algún tipo de Software asociado a la simulación de motores de combustión interna? *Si (Comente) No ………………………………………………………………………………………………… …*

7. ¿Conoce los beneficios de un Software respecto a la simulación de motores de combustión interna?

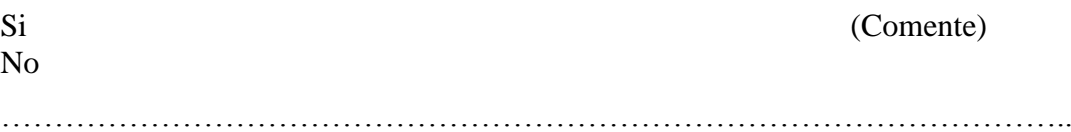

## **III. ASPECTO ECONÓMICO**

8. ¿Qué rangos de precios considera usted razonable para la adquisición de un software tipo de motores de combustión interna aplicado al laboratorio de máquinas térmicas?

………………………………………………………………………………………..

9. ¿De qué manera piensa usted que la Universidad puede recuperar la inversión de comprar software para simulaciones de motores?

………………………………………………………………………………………..

10. ¿En cuánto tiempo estima usted que la Universidad podría recuperar la inversión de compra de software?

………………………………………………………………………………………..

## **ANEXO 2**

## RESPUESTAS A LA ENTREVISTA DESARROLLADA EN LA FACULTAD DE INGENIERIA MECANICA ELECTRICA

## **US** SEÑOR DE SIPÁN

## FACULTAD DE INGENIERIA, ARQUITECTURA Y URBANISMO ESCUELA ACADÉMICO PROFESIONAL DE INGENIERIA MECANICA ELÉCTRICA

#### FORMATO DE ENTREVISTA

ENTREVISTA PARA DETERMINAR LAS NECESIDADES DEL LABORATORIO DE MAQUINAS TERMICAS EN LA SIMULACIÓN DE MOTORES VIRTUALES DIESEL

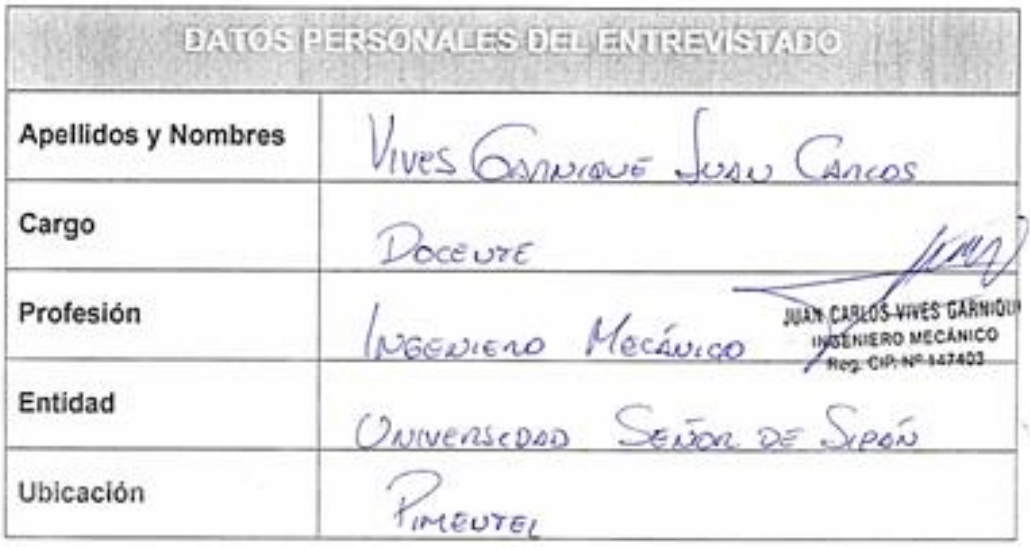

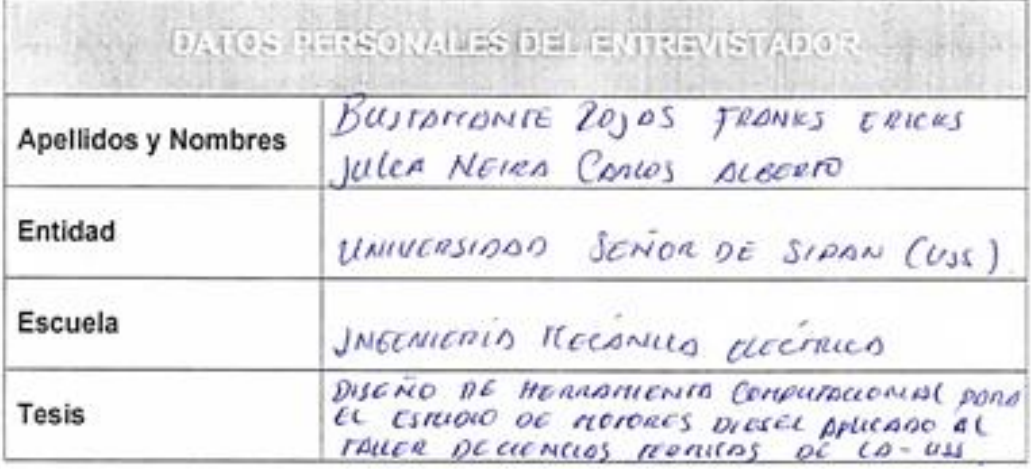

### **PREGUNTAS**

## ASPECTO NORMATIVO

- 1. ¿Conoce Usted acerca de la Nueva Ley Universitaria implantada en nuestro País?
	- $\odot$  Si (Comente)
		- $\bullet$  No

2. ¿Conoce usted los detalles o el proceso de Acreditación de las Universidades?

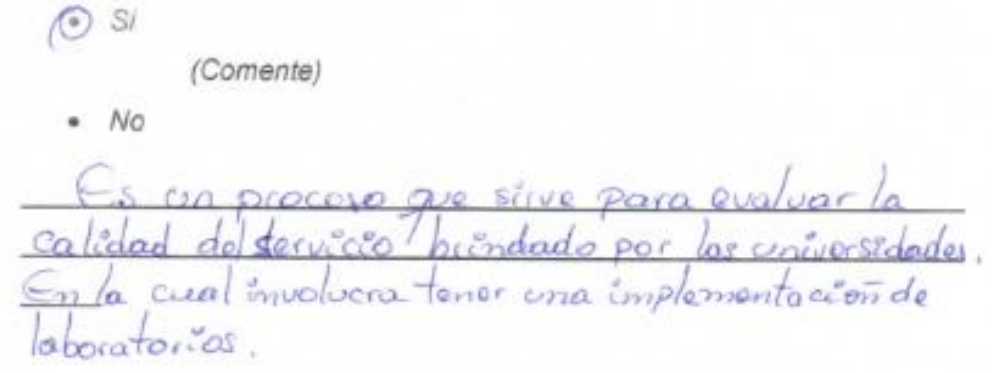

3. ¿Cuán importante considera usted el uso de laboratorios de instrucción universitaria para lograr las competencias de los nuevos ingenieros? as ensorianza por compos *ondancia* octus  $52.008$ 8 la implementación  $2.10$ **OX**  $20000$ z trucción para onsañanga-aprovidosaje,  $\overline{a}$ **DEDCO** 

4. ¿La Universidad o la Escuela de Mecánica Eléctrica tiene un plan de implementación de Laboratorios a corto, mediano y largo plazo? Canon  $Bo$ menta be  $DROU_0$  $52r$ laman **lados** Γ'n *Princet Court* estos  $base00$ Qvv QUIN **a**Probasios por  $200$ Son de acc ustas  $+ \alpha$ 

#### ASPECTO DE DISEÑO DEL SOFTWARE

1. ¿Ha escuchado hablar de los laboratorios virtuales y su uso en la educación universitaria en ingeniería mecánica?

 $S$ ÷ (Comente)  $\bullet$  No  $\sim$ (ps aplene **LIGHT**  $Q/P$ .

- 2. ¿Conoce algún tipo de Software asociado a la simulación de motores de combustión interna?
	- $\bullet$  Si

 $\odot$  No

(Comente)

3. ¿Conoce los beneficios de un Software respecto a la simulación de motores de combustión interna?

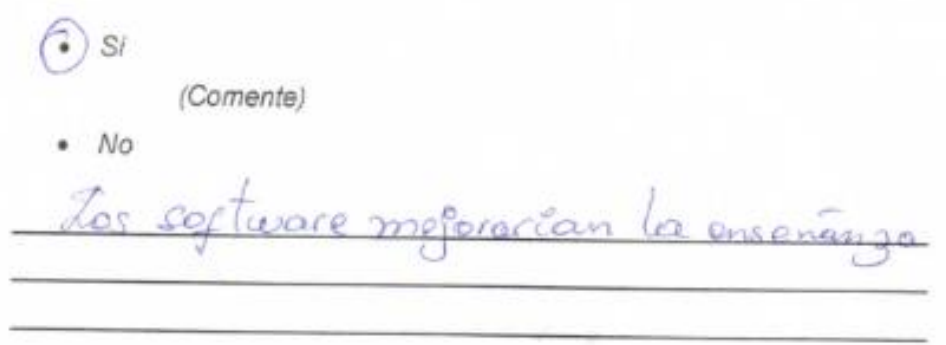

### ASPECTO ECONOMICO

4. ¿Qué rangos de precios considera usted razonable para la adquisición de un software tipo de motores de combustión interna aplicado al laboratorio de máquinas térmicas?

 $5000 + 400$  $\sigma$ namio  $2000s$ 

5. ¿De qué manera piensa usted que la Universidad puede recuperar la inversión de comprar software para simulaciones de motores?

 $\sigma$  $f \circ f \circ$ 'n  $O<sub>2</sub>$ estos  $n$ so rial  $a \phi a$ Pol una sain

**ANEXO3** 

CÓDIGO DE ÉTICA DEL COLEGIO DE INGENIEROS DEL PERÚ

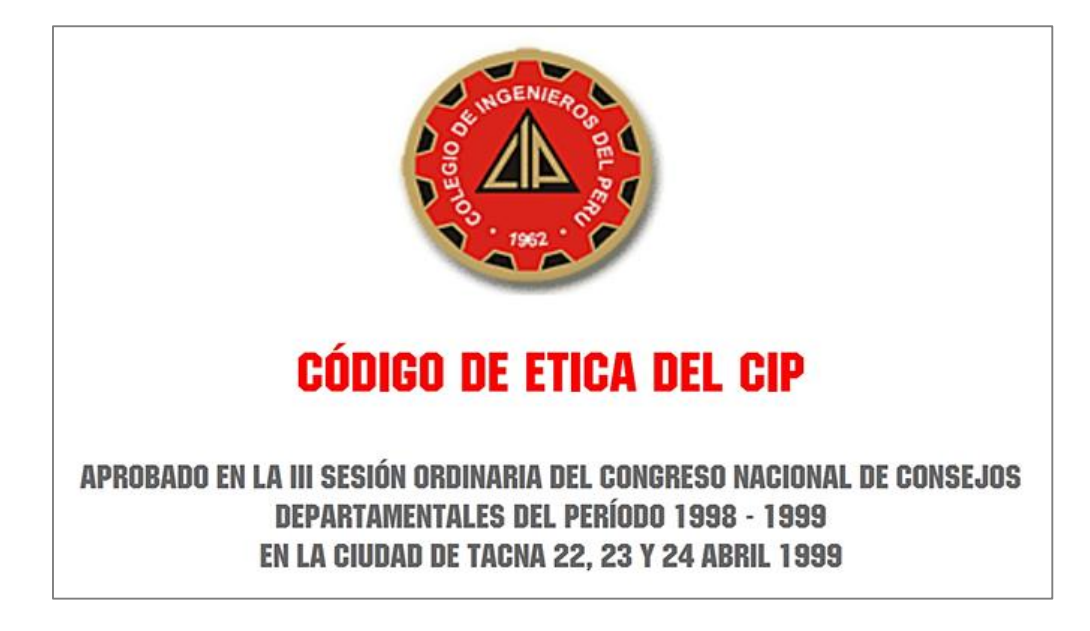

**ANEXO4** 

## CÓDIGO DE ÉTICA DE INVESTIGACIÓN DE LA USS.

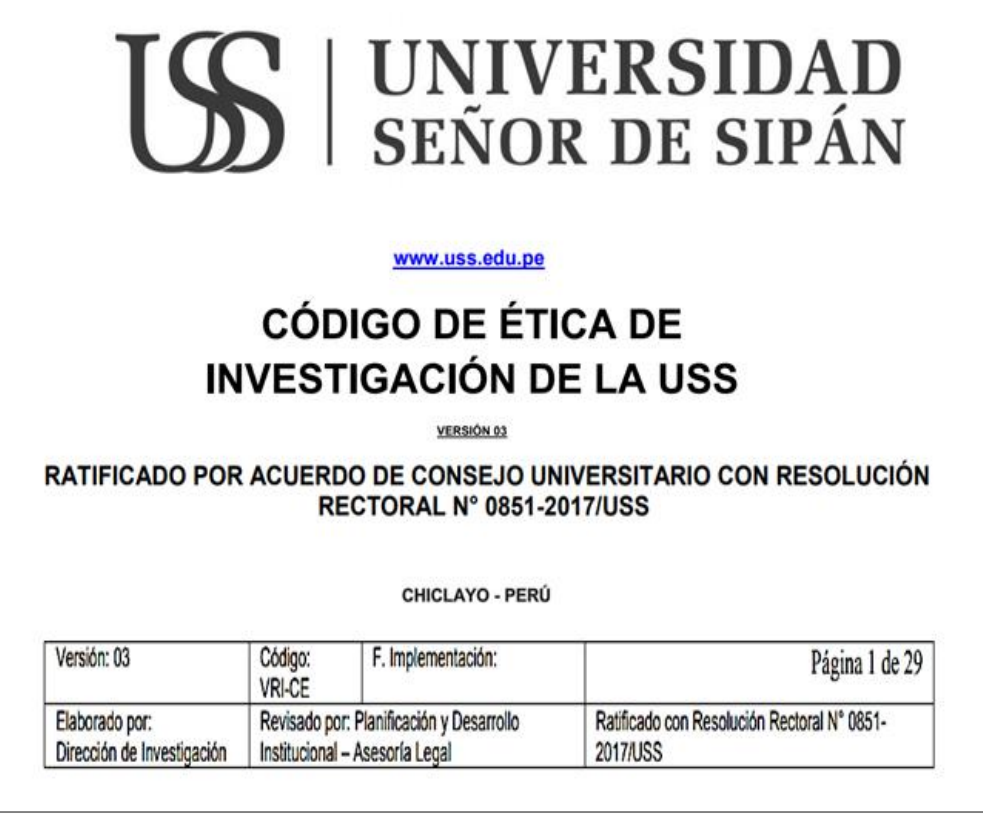

## NORMATIVA REFERENTE AL DISEÑO DE INTERFAZ GRAFICA DE USUARIO PARA EL MODELADO Y SIMULACIÓN

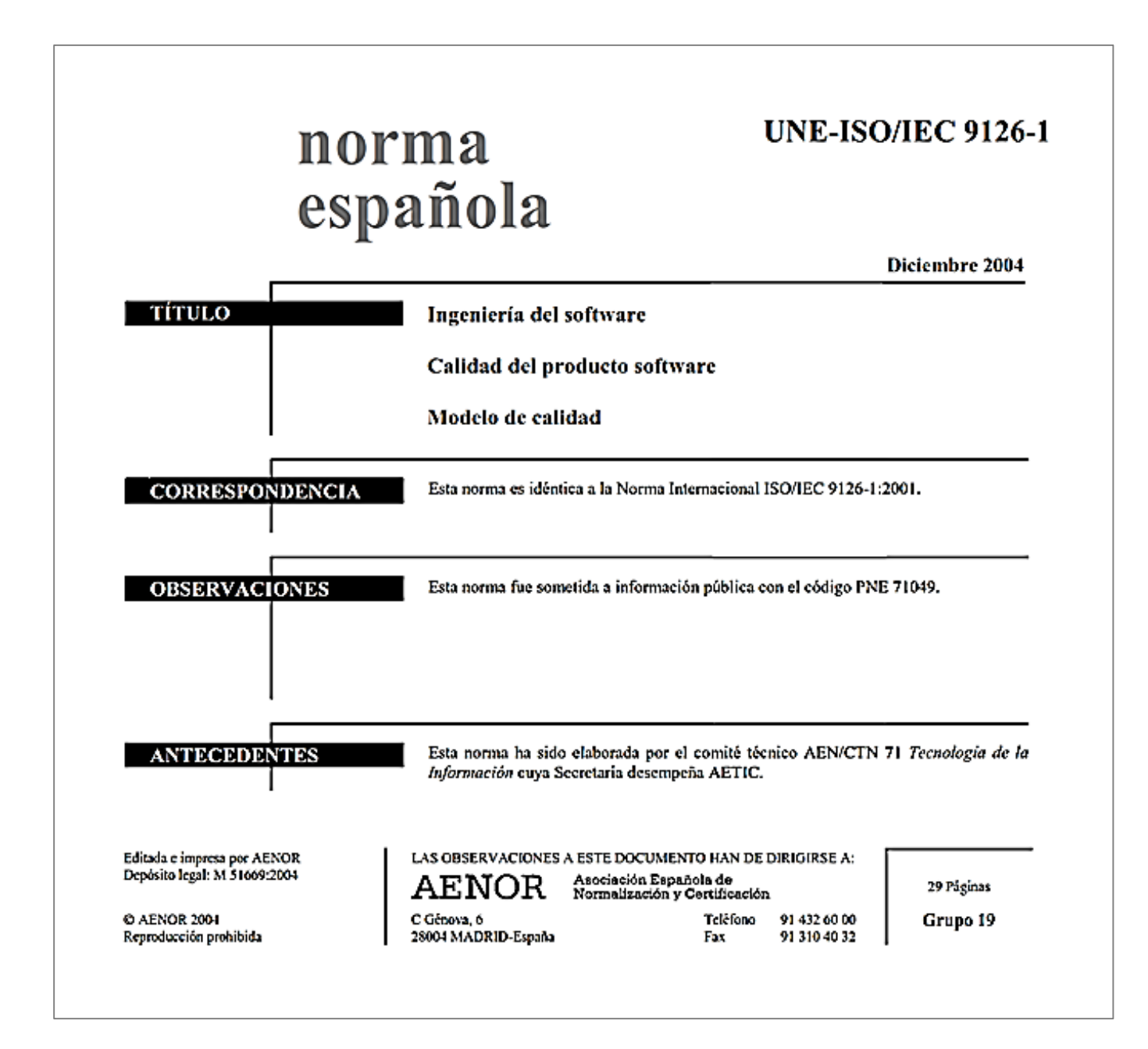

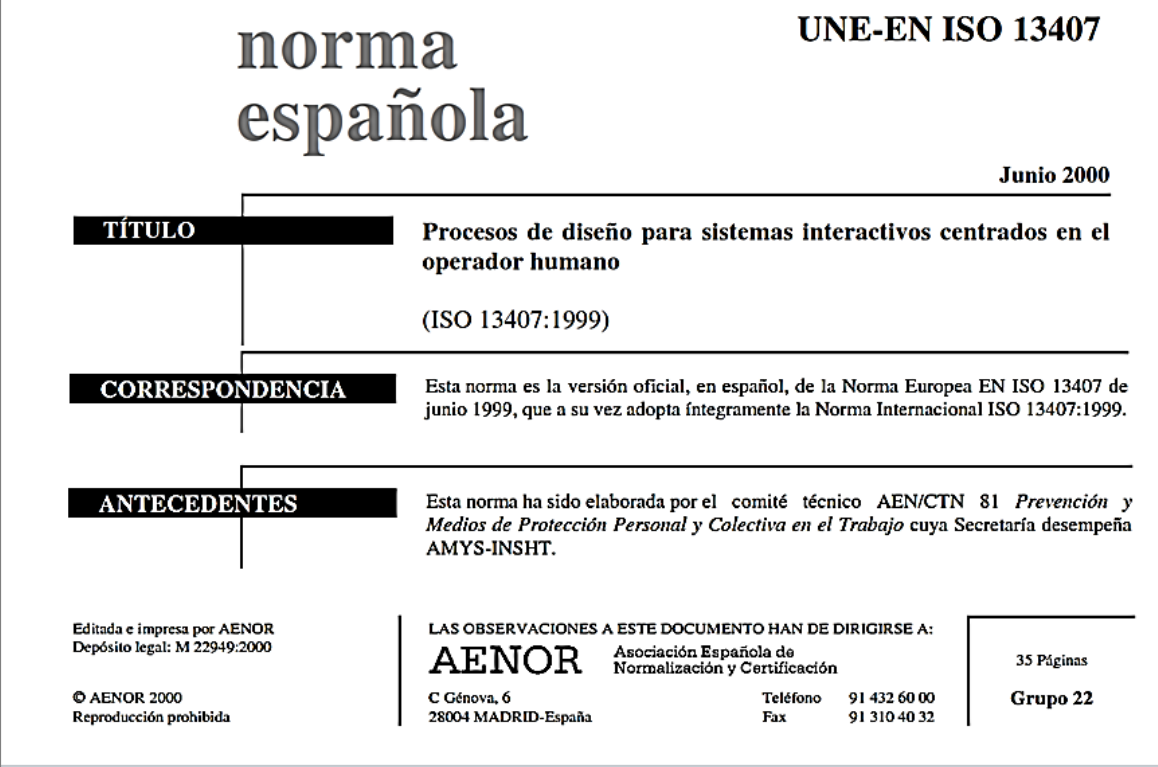

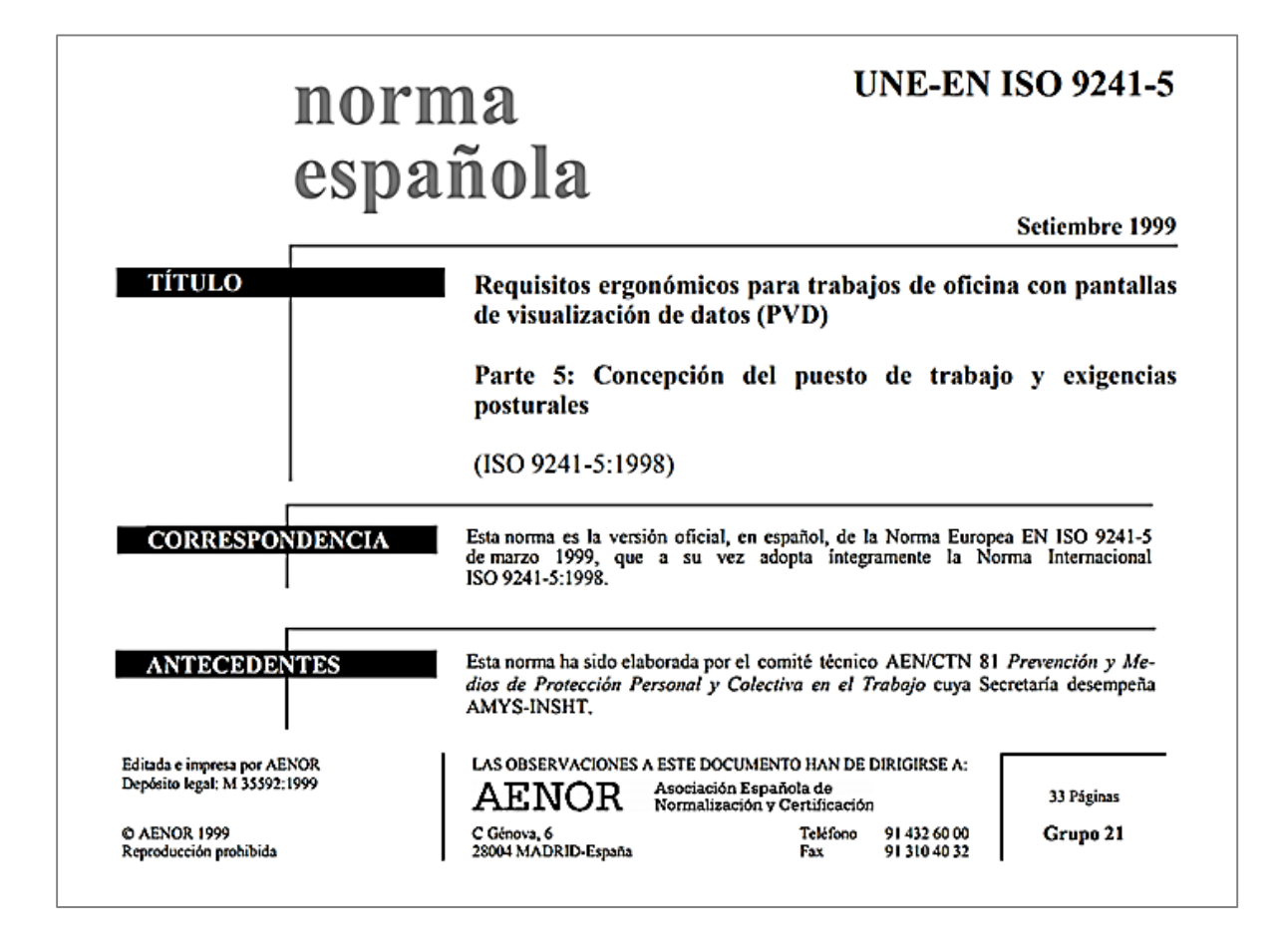

**ANEXO6** 

## TABLAS TERMODINÁMICAS PARA CALORES ESPECÍFICOS DE GAS IDEAL

### TABLA A-2

Calores específicos de gas ideal de varios gases comunes (continuación)

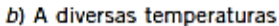

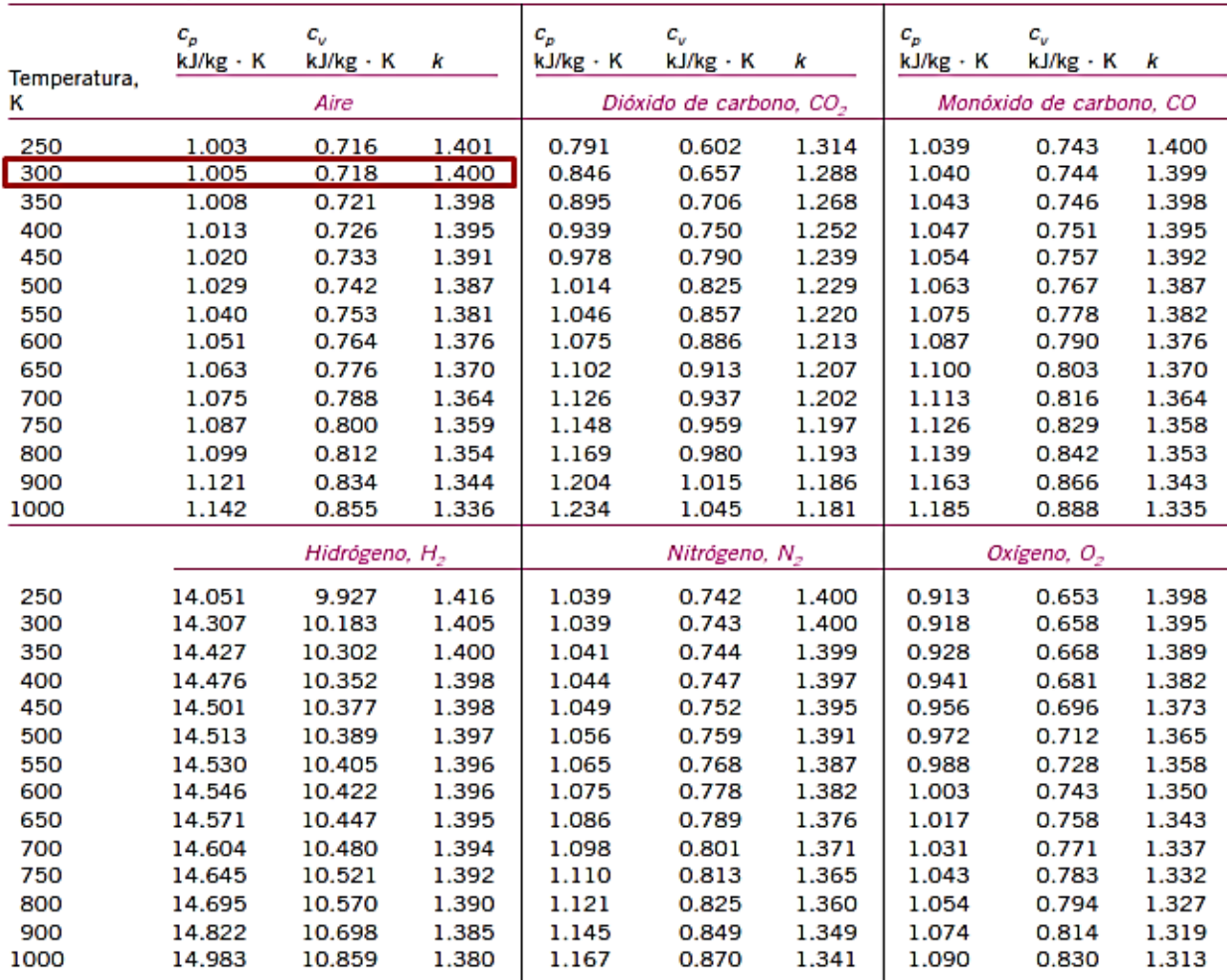

Fuente: Kenneth Wark, Thermodynamics, cuarta edición, Nueva York, McGraw-Hill, 1983, p. 783, Tabla A-4M. Publicada originalmente en Tables of Ther-<br>mal Properties of Gases, NBS Circular 564, 1955.

#### **IABLA A-1**

Masa molar, constante de gas y propiedades del punto crítico

|                              |                                 |                          | Constanre                       | Propiedades del punto crítico |                 |                         |
|------------------------------|---------------------------------|--------------------------|---------------------------------|-------------------------------|-----------------|-------------------------|
| Sustancia                    | Fórmula                         | Masa molar,<br>M kg/kmol | de gas,<br>$R$ kJ/kg $\cdot$ K* | Temperatura.<br>κ             | Presión.<br>MPa | Volumen,<br>$m^3/k$ mol |
| Agua                         | H <sub>2</sub> O                | 18.015                   | 0.4615                          | 647.1                         | 22.06           | 0.0560                  |
| Aire                         |                                 | 28.97                    | 0.2870                          | 132.5                         | 3.77            | 0.0883                  |
| Alcohol etílico              | $C_2H_5OH$                      | 46.07                    | 0.1805                          | 516                           | 6.38            | 0.1673                  |
| Alcohol metilico             | CH <sub>3</sub> OH              | 32.042                   | 0.2595                          | 513.2                         | 7.95            | 0.1180                  |
| Amoniaco                     | NH <sub>3</sub>                 | 17.03                    | 0.4882                          | 405.5                         | 11.28           | 0.0724                  |
| Argón                        | Ar                              | 39.948                   | 0.2081                          | 151                           | 4.86            | 0.0749                  |
| Benceno                      | $C_6H_6$                        | 78.115                   | 0.1064                          | 562                           | 4.92            | 0.2603                  |
| <b>Bromo</b>                 | Br <sub>2</sub>                 | 159.808                  | 0.0520                          | 584                           | 10.34           | 0.1355                  |
| n-Butano                     | $C_4H_{10}$                     | 58.124                   | 0.1430                          | 425.2                         | 3.80            | 0.2547                  |
| Cloro                        | Cl <sub>2</sub>                 | 70.906                   | 0.1173                          | 417                           | 7.71            | 0.1242                  |
| Cloroformo                   | CHCI <sub>3</sub>               | 119.38                   | 0.06964                         | 536.6                         | 5.47            | 0.2403                  |
| Cloruro metílico             | CH <sub>3</sub> Cl              | 50.488                   | 0.1647                          | 416.3                         | 6.68            | 0.1430                  |
| Criptón                      | Κr                              | 83.80                    | 0.09921                         | 209.4                         | 5.50            | 0.0924                  |
| Diclorodifluorometano (R-12) | CCI <sub>2</sub> F <sub>2</sub> | 120.91                   | 0.06876                         | 384.7                         | 4.01            | 0.2179                  |
| Diclorofluorometano (R-21)   | CHCI <sub>2</sub> F             | 102.92                   | 0.08078                         | 451.7                         | 5.17            | 0.1973                  |
| Dióxido de carbono           | CO <sub>2</sub>                 | 44.01                    | 0.1889                          | 304.2                         | 7.39            | 0.0943                  |
| Dióxido de sulfuro           | SO <sub>2</sub>                 | 64.063                   | 0.1298                          | 430.7                         | 7.88            | 0.1217                  |
| Etano                        | C <sub>2</sub> H <sub>6</sub>   | 30.070                   | 0.2765                          | 305.5                         | 4.48            | 0.1480                  |
| Etileno                      | $C_2H_4$                        | 28.054                   | 0.2964                          | 282.4                         | 5.12            | 0.1242                  |
| Helio                        | He                              | 4.003                    | 2.0769                          | 5.3                           | 0.23            | 0.0578                  |
| n-Hexano                     | $C_6H_{14}$                     | 86.179                   | 0.09647                         | 507.9                         | 3.03            | 0.3677                  |
| Hidrógeno (normal)           | H <sub>2</sub>                  | 2.016                    | 4.1240                          | 33.3                          | 1.30            | 0.0649                  |
| Metano                       | CH <sub>4</sub>                 | 16.043                   | 0.5182                          | 191.1                         | 4.64            | 0.0993                  |
| Monóxido de carbono          | CO                              | 28.011                   | 0.2968                          | 133                           | 3.50            | 0.0930                  |
| Neón                         | <b>Ne</b>                       | 20.183                   | 0.4119                          | 44.5                          | 2.73            | 0.0417                  |
| Nitrógeno                    | $N_{2}$                         | 28.013                   | 0.2968                          | 126.2                         | 3.39            | 0.0899                  |
| Óxido nitroso                | N <sub>2</sub> O                | 44.013                   | 0.1889                          | 309.7                         | 7.27            | 0.0961                  |
| Oxígeno                      | O <sub>2</sub>                  | 31.999                   | 0.2598                          | 154.8                         | 5.08            | 0.0780                  |
| Propano                      | $C_3H_8$                        | 44.097                   | 0.1885                          | 370                           | 4.26            | 0.1998                  |
| Propileno                    | $C_3H_6$                        | 42.081                   | 0.1976                          | 365                           | 4.62            | 0.1810                  |
| Tetracloruro de carbono      | CCI <sub>A</sub>                | 153.82                   | 0.05405                         | 556.4                         | 4.56            | 0.2759                  |
| Tetrafluoroetano (R-134a)    | $CF_3CH_2F$                     | 102.03                   | 0.08149                         | 374.2                         | 4.059           | 0.1993                  |
| Triclorofluorometano (R-11)  | CCI <sub>3</sub> F              | 137.37                   | 0.06052                         | 471.2                         | 4.38            | 0.2478                  |
| Xenón                        | Xe                              | 131.30                   | 0.06332                         | 289.8                         | 5.88            | 0.1186                  |

\*La unidad en kJ/kg · K es equivalente a kPa · m<sup>3</sup>/kg · K. La constante de gas se calcula de  $R = R_u/M$ , donde  $R_u = 8.31447$  kJ/kmol · K y M es la masa molar.

Fuente: K. A. Kobe y R. E. Lynn, Jr., Chemical Review 52 (1953), pp. 117-236; y ASHRAE, Handbook of Fundamentals (Atlanta, GA: Sociedad Americana<br>de Ingenieros de Calefacción, Refrigeración y Acondicionamiento de Aire, Inc

#### ANEXO 7.

## CATALOGO DE HYUNDAI SEASALL MOTOR MODELO H380. TOMADO DE -"SOLED DIESEL" Gama HYUNDAI. Web: http://www.solediesel.com/es-es/

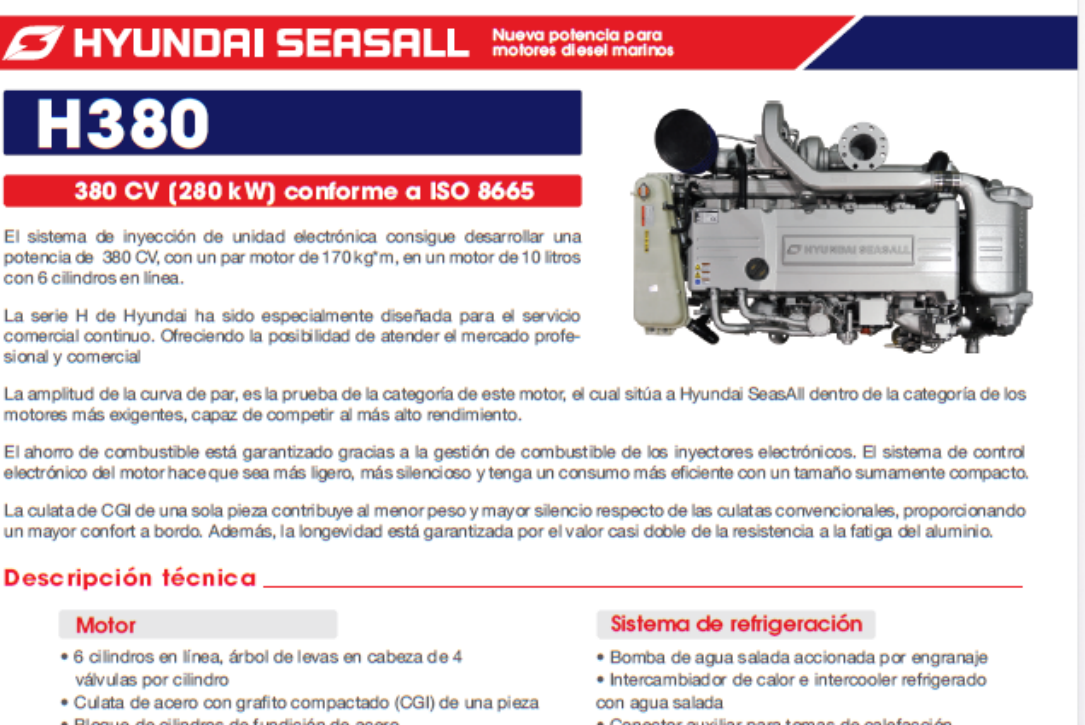

electrónico del motor hace que sea más ligero, más silencioso y tenga un consumo más eficiente con un tamaño sumamente compacto.

La culata de CGI de una sola pieza contribuye al menor peso y mayor silencio respecto de las culatas convencionales, proporcionando un mayor confort a bordo. Además, la longevidad está garantizada por el valor casi doble de la resistencia a la fatiga del aluminio.

#### Descripción técnica.

- · Bloque de cilindros de fundición de acero
- · Pistón Monosteel duradero con galería refrigerado por aceite
- · Camisa de agua integrada
- · Sistema de correa simple en serpentina
- · Tensor automático de correa de transmisión

#### Soporte del motor

· Soporte ajustable del motor (opcional)

#### Sistema de lubricación

- · Cartucho de filtro de aceite fácilmente reemplazable
- · Enfriador de aceite integrado en bloque de cilindros
- · Sistema cerrado con alimentación forzada
- · Filtro de aceite tipo Eco
- · Bomba eléctrica de extracción de aceite
- · Bomba de aceite del motor accionada por cadena. · Filtro ciclónico de aceite auxiliar lavable

#### Sistema de combustible

- · Inyector de unidad electrónica (EUI)
- · Bomba de combustible accionada por engranaje
- · Reglaje de inyección con control electrónico
- · Filtro fino de combustible y separador de agua

#### Sistema eléctrico

- · Alternador de 24 voltios y 70 amperios
- · Botón auxiliar de parada del motor
- · Sistema de calentamiento de aire para el arranque en frío sin problemas
- · Convertidor NMEA2000 (opcional)
- · Conector auxiliar para tomas de calefacción
- · Material resistente a la corrosión para el circuito de agua salada
- · Bomba de rodete de agua salada fácilmente accesible en popa

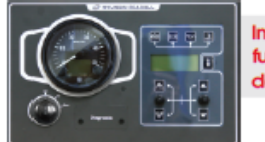

#### Indicador de funcionamiento del motor (estandar)

- · Diagnóstico y protección automática del motor
- · Visualización de información de CAN
- · Visualización de códigos de error del diagnóstico del  $motor$
- · Alarma acústica y pilotos de control
- · Interruptor ajustable de rpm de torna de fuerza y ralentí
- Sistema de admisión de aire
- · Filtro de aire reutilizable

- Sistema de escape
- · Tubería de escape de fundición de acero
- · Turbina eléctrica de geometría variable (E-VGT)

#### **Emisiones**

· Cumplimiento con US EPA Tier 2 e IMO NOx

#### Homologación

· Sociedad de clasificación RINA

**Cyle Draw)** www.soledlesel.com<br>Copyright® 2016. SOLÉ DESEL Todos los derechos reservados.

#### **3** HYUNDAI SEASALL Nueva po

#### **Especificaciones del motor H380**

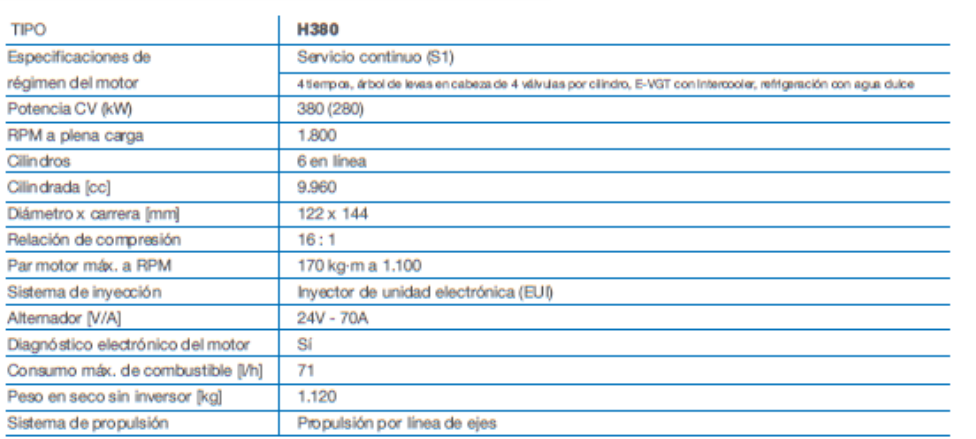

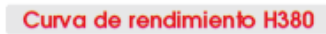

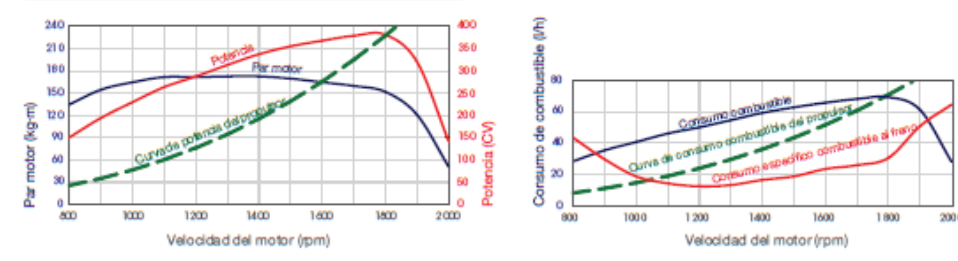

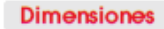

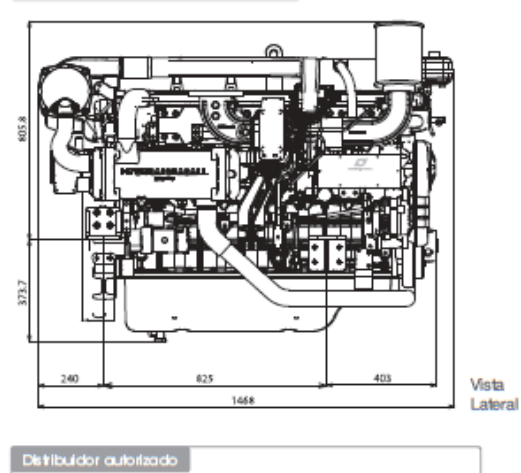

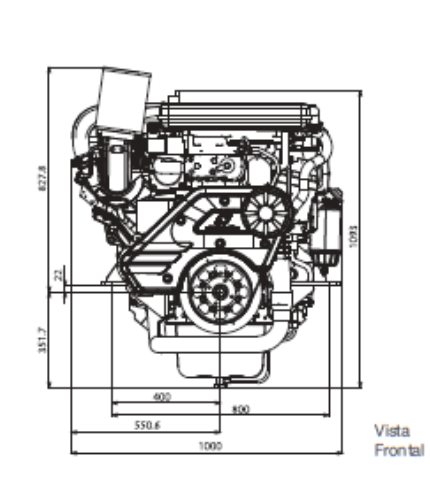

#### **Gold Div** sout, s.A. C-243 b, km 2.08760 Martorell. Barcelona<br>Tel. Oficinas +34 93 775 14 00 - Fax +34 93 775 30 13 solediesel.com - info@solediesel.com olcon @ 206.03 Mr de

.<br>210

on.

CE